<span id="page-0-0"></span>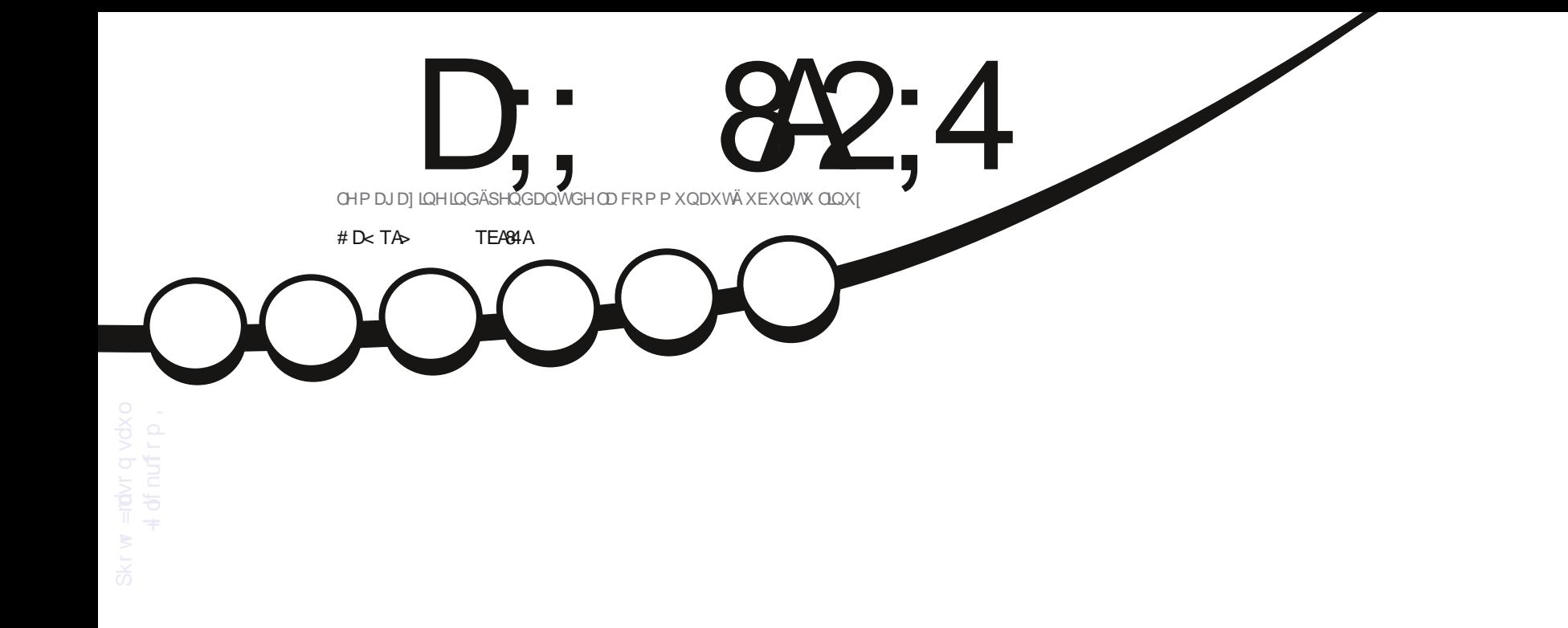

# YÄULL LEDVLRQGHCXVDJHGXGLVTXH TX\*HWWFHTXLXWQVHWRXWYRWUHHVSDFHGLVTXHB

<span id="page-1-0"></span>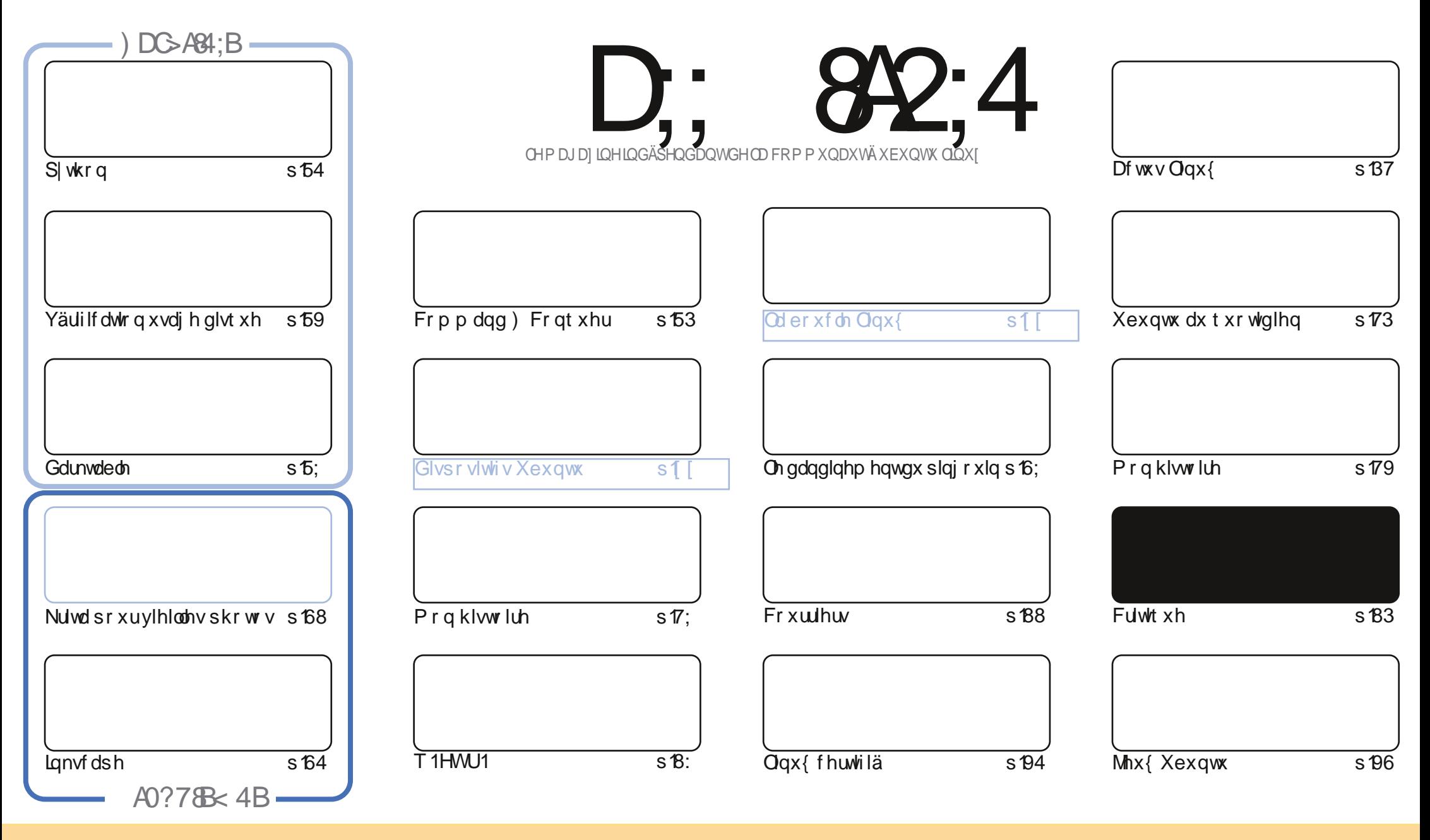

Ony duwf dnyfr gwhgxy gdgyfh p di d}lgh yr gwsxedäy yr xy od dfhgfh Fuhdwlyh Frppr gy Dwydexwlr g0. Kduh Ddnh 613 Xgsr uwhg dfhgyh 1 Fhod vli glilht xh yr xy sr xyh} dadsyhu' fr slhu' glwulexhu hww.dayp hwuch dny duwf dny p dly xalt xhp hawyr xy dny fr galwr ay yxlydawhy =yr xy ghyh} flwhu dn ar p ah o"dxwhxu a"xah fhuwdlgh pdglãuh +dx prlgv xg qrp/xgh dguhwh hopdlo rx xgh XUQ hw oh qrp gx pdjd}lgh + Ixoo Flufoh Pdjd}lgh ¶ dlgvl txh o\*XUO zzz1xooflufolip djd}lqh1ruj +vdqv srxudxvdqwvxjjäuhutx1ovdssurxyhqwyrwuh xvlolvdwrqghd™xyuh,1M yrxv prglilh}/wudqviruph}rxdgdswh}fhwwh fuädwrq/yrxvghyh} glwulexhuod fuadwr g t xl ha uavoun vr xvod p åp h of haf h r x x gh vlp lodlun 1

D: 842:4 " 0601 & 4 4BC 4=CBBA4< 4=C & 3T?4=30=C34 0=>=820: :4 B?>=B>A34B?A>94CB \* 1D=CD +>DB =4 34E41 4= 0D2D= 20B?ATED< 4A @D4 :4B 0E8B 4C:4B >?&-B=B 4G?A&TB&28>=CA4RD; 0??A>10CB=34 0=>=820;

### $\mathbf{\$}$ ' N

#### $# + #*$

Tr xv dyr qv dnv wxwr uhov kdelwshov = S| wkr q/ Gdunvdedn/ Lqnvfdsh hwn Nulvd1Hw/vl yr xv wur xyh}t xh yr xv g\*dyh} sdv ehdxfr xs g\*hvsdfh glvt xh/ yr xv sr xuJh} yr xor lu uhj dughu o\*duwlfoh vxu od yäulilfdwlr q gh oxyldvdwr g gh yr wch glvt xh1

Qr xv dydgâr gy ylyn ha 5353 + a hywgärbdx p r ly gh p dw \$/ p dly gr xv suhar gy o whp sv g\*h{ dp lahu Ocexgw 4<1431 lod ehdx åwch gh odggäh ghugläuh/louhwh yudip hgwgli gh gh yr wch dwhgwr g1

Hưn vhụp lạn gờ väu h Fhuyli là Ogx{ 1Sdv sdu h t x 10g 1 du hạ Ûgluh/p div sdu h t xh shuvr gạn gh uảd lvi Ey i = logh vdlwsdv gx w xwyl t xhol x x q o dwl log d hx dxf x q p dloon fr q fhund qwghsxlv vr q gäexwl F "hw yudlp hqwxq sur ecãp h1M yr xv/ dnv dnfwhxuv/ qh qr xv glwhv sdv fh t xl yr xv sodéwr x qh yr xv sodéwsdv/ qr xv q\*dyr qv dxf xqh lgäh vxuf h t xh yr xv dvh} r x vdxvh}/dlp h} r x gävhvvh}1Fh j hquh gh f kr vh1Dxvvl/vl yr xv dlp h} yudlp hawt xhot xh f kr yh gdgy od uhyxh/ glyhy@h gr xy \$Mgr g/ gr xy gh ydyr gy yudlp hawsdy yl gr xy idlyr gydnyfkryhyfr p p h loidxwr x sdv1

<888TB4CB8E>DB?:00C38G4B=>DB24@D4E>DB0&4I>D3TG4BG4I

 $H^{n,n}$ ur galh Cixooluf on p di d}lah tuj

 $\mathbf{H}$ 

N M# (

kwsv=22z z z tsdwuhr q f r p 2 x oof luf ohp dj d}lqh

#### 4 < 060 8 ± 4 0 TCT 2 ATT 0 F42

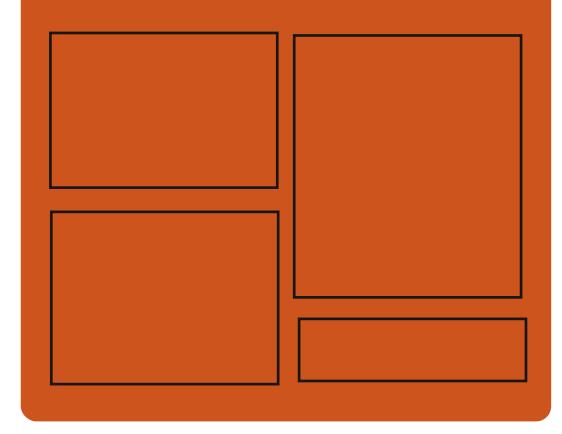

### $A\rightarrow DE4I$  D;  $842:4$  BDA

idfherrnfrp 2xcoflufch p di d}lgh wz lwwhuffr p 2&\$24 x out luf dhp di

kws=22wxxfrp2xooflufohp di d}lah

kwwsv=22p dvw gr g1vr fldc2 Cixoof luf ohp di d}lqh

### $\#$  > DE4::4B7413>< 030844B

kws=22 xoof luf ohp dj d}lqht uj 2 hhg2sr gf dvw

kws 22z z z 1 www.khufrp 2vBI  $q@867$ :  $)$  thi  $q@wsu$ 

kws=22wghlqfrp2udglr2lxoo0 Fluf on The hhnd Cahz vCs; 883972

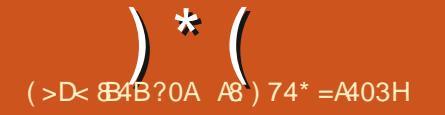

#### <span id="page-3-0"></span> $# \mathcal{S}$  $( +^* ! \# N )$  $\mathsf{I}$ ) N  $($  #) ! !  $($  $$^{\ast})$  ) +  $($

#### 5: 23425353

qwhod uäyäoä ghx{ qr xyhooh yxogä0 Ludeldwäy gdqv on FSX Lawho gr qwod fdxvh hwyxqh ixlwh gh grqqähv gx f df kh Q4G + FYH 5353387</ Q4GHV 0 Q4G Hylfwirg Vdp solgi 0 äfkdgwloor gadj h ghv äylf wr gv, hwo v uhj lwwhy gh yhf 0 whxw +FYH053530887; / YUV 0 Yhfw u Uhj Iwhu Vdp sdqj, 10hv yxogäudeldwäv dssduwingqhqw Û ad fadwh ghv PGV +P If ur dufkivh fwxudo Gdvd Vdp sdqj, hw vr awedvähv vxu odssof dwr q ghv p ä0 wkr ghv g\*dgdd yh dx p r | hg ghv f dgdx{ whuf hv yhuv ghv gr qqähv gdqv ghv wuxf with y p If tr @lufklwhf withdow 1 DP G/ DUP hwg\*dxwhv su fhwhxw qh vr qw sdvyxogäudednv Ûf hv sur eoap hv1

Lawhosur p hwgh vr uwu elhaw wxgh plvh Ûmxugh vrq plfursurjudpph sr xu eort xhu ohv yxogäudelowäv1 Lqwho gr vh äj dohp hqwt xh o xwolvdwr q ghv päwkr ghv gh sư whfwlr q sư sr vähv hq 534; / C4W +C4 Whup Iqdo I dxay shxw eort xhuðh{sorlvdwir q qh od yxogäudel0 dvä C4GHV gdgv ghv hgylur gghp hgw yluw.hov1Ohv surfhwhxuv lqwhoFr uh/ Û

sduwlu gh od vl{lãp h j äqäudwir q +Vn|/ Notel Friihh/Z klvnh|/Dp ehu Quhh/hvt1 dlgvl txh fhuvdlgv prgãohv ghv Lgwho [hrq hw[hrq Vidodedn | vrqwyxogä0 udednv1

kwsvz2eoriv1qwhofrp2whfkqroril25 3532342sdv0qvho0d0365<2

 $+$  N<sub>6</sub> (" %+  $\left(1-\right)^{-\frac{1}{2}-1}$  $\frac{9}{6}$  I N

#### 5:23425353

V q ohf whxu gh ylgär v Rshq PSY 3165/xah eudafkh gh od edvh fr gh ax sur mwP Sod| hu5/ hwwr uw1P SY vh fr gfhgwch yxu on gäyhorsshphgw gh gr xyhoby ir gfwlr ggddwäy hwoh uäwur 0 sruvdih ha fravlax ahv laarydwrav ghy gäsi w gh P Sod huvdgy ghyr luvh suärffxshu gh od frp swoleldwädyhf Psod huilelhat xh oh frah ah PSY vrlw glwulexä vrxv od offhorfh QJSQ/514/ f hwdlghy sdwithy uhwhgwyr xy JSQ/5/ p dlv oh sur fhwxv gx fkdgj hp hgwyhw QJSO hwy suhvt xh frp sohw hwyr xv sr xyh} xwbwhu o'r sw'r a Chadeon Coiso sr xugävdf wyhudn fr gh J SOuhwdgwl

kwsv=22 lwkxefrp 2p sy0 sodl hugo syahohdvhvavdi 2v316513  $\vert *$  )  $\vert$  )  $\vert$  )  $\vert$  $\frac{1}{2}$  s!!  $8*$   $\binom{1}{1}$  )  $\binom{1}{1}$  $*$  #  $11 + N$  $984$  )  $$#$  ()

5: 23425353 do I velwir q q h od edgah sdwdawn Jod QhvOp lvhu hw Trvsrxu Ogx{ vr qwdulyäv1lov\*dj lwg\*xqh dawuqdwyh Ogx{ dx surjudp p h sursulävelluh Qhv0 Op lyhusr xuZ lggr z v1Oh sur i udp p h vlp solilh o'lqwdocdwr q gh olp lwdwr qv gh edagh sdwdawh gdav on fr qwh{wh g\*ds0 solf dwir qv lqglylgxhodnv or fdohv/dlqvl txh ghy sur f hwxy gärb odgf äv1 Sdu h{hp 0 soh/ yr xv sr xyh} qlp lqxhu od edggh sdwdqwh sr xuxq sur judp p h gh wäcä0 yhuvhp hqwgh ilf klhuv hwodxj p hqwhu sr xuxq f kdwylgär 1Rq gäi lqlwohv sd0 udp äwhygdqv xq vlp soh ilfklhugh fr q0 ilj xudwr q wh{wh1 On wudilf hqwudqw hw vruwdawhwdo lwähq xwldvdqwdn pr0 gxdn ILE +lqvhup hgldvh I xqf vlr qdoEor f n./ t xld uhp sod fäch praxohlsvoleohv LPT1 On fr gh hwaaf dwha SI wkr a hwalwul0 exä vr xv of hqf h JSOy61

kwsv-22 lvkxefrp 2iul } hg 2 Vudi i lf W o

$$
N+ 1$%0%" #)\n*# ' ' () )' # (NN\nK! " / ! ) #$1$% (N\n$'%" ) $#
$$

 $5:23425353$ 

W gäyhorsshxw qx folhqw p dlo Wixaghuelua r awdaar af ä on wudayo ihuwax aäyhorssho hawax surmhw $\hat{U}$ xah fr p sdi alh alwlaf vh/od P 1 Q D V hf k 0 ar or i lhy Frusrudwir a/xahiloldon ah od Pr Hood I r x a a dwir a 1 Mk vt x 't fl / Wikxaah W elua ävdlwsduudlaä sduod Pr Hood I r x a 0 adwr a t xl yxshuylvdlw oh y surecão hy iladaflhuv hwaäidx{/pdlvdlaiudwuxf0 with hwoh gäyhor sship hawah Wikxaahu elua ävdlhaw väsduäv ah Pr}lood1 Fh fkdai hp hawdlahud Ûväsduhu om aäyho or sshp hawhwohy ar av dulvdaw1

Lo dä vä ar vä t xh oh vr oxph furlvo vdawahy ar ay ahy xyldydyhxuy ah Vlkxa0 ghuelug dx fr xuv ghv dggähv uäf hgwhv shup hwdf wkhobip hqwob qäyhorsship hqw uäxwl hwlaaäshaadawax surrhwl Qd pli udwtr a vhuv xah vrflävä väsduäh dxj p hqwhud od idn{leldwäghv surfhv0 w.v.>sduh{hpsdn/hodnirxuqludo\*ffdMrq g\*hqj dj hu gx shur qqhogh idâr q lq0 gäshqqdqvh/ q\*dj lusoxv udslqhp hqwhw gh p hww.h hg ™xyuh ghv lgähv lp 0

# $\big)$  \* (

Hood Ir x gadwhr a 1 R a d p hawhr gaä od fuädwr a ah sur axlwr hwyhwlf hy däy Û Wkxgahuelua/ dlavl t xh od i ägäudwig ah uhvhaxy i unt û ahv sduwhadudwy Ghy p r alilf dwr ay wuxf wrthoby a di hf 0 whur awsdy dny sur f hwxy ah widydlo od plwlrg/odfrpsrvlwlrggholätxlshgh aäyhorsshphaw on fdohaauhu ahv sx0 edf dwir gy hwod gdwxuh Rshg gx sur rhwl

kwsvz2eori tykxaahuelua ahv25353234 2 kx annual union z 0 kr p h 2

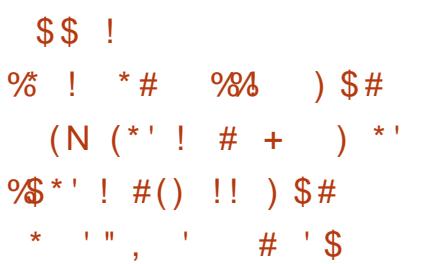

5: 23425353

ylf h Dqgur Ig I odvk W r o + odvk 1da0 gurlgfrp,/txl yrxvshuphwg\*xwolvhu xgh uhyäulilfdwrgidlwhsduTxdolvVh0 xq qdylj dwhxusrxulqwdoonu on plfur 0 fxulw 10 h sureo ap h hwwfruulj ä qdqvod surjudp p h vxu dnv vp duwskr ghv Dg0 gur lg fr gahf vä Ûyr vuh rugladvhxu10 hv sdt xhw vr qwedväv vxu ghv qr xyhohv sduilhv gh od eudqf kh p dévuh gh o'DRVS +oDggurlg Rshq Vr xufh Sur mhf w/t xld ävä vhwä gdgv xg v wãp h g drväj ud0 whightard frigway what is help is a structure of the structure of the structure of the structure of the structure of the structure of the structure of the structure of the structure of the structure of the structure of the vhughv gäyho sshxwt xl yhxolqwwhwhu

sr wledny ha wdawt xh sduwh ah od Pr0 dh y ahualhuw f kdai hp haw aday oh frah g\*Dggurlgrxwhwhudnirgfwlrgghphgw gh dnxw dssolf dwir gv1

> O'Dagur la I odvk W r o gäf hwlwh x g advli dyhxutxl suhaa ha fkdu h oDSL Z heXVE/frpphFkuph: <1

#### kwsv=2daaurla0 ahyhorshu/1 rrj oheorj frp 25353234 2 advklgj @dggurlg0 shg0r xufh0 sur that wextoo vkw o

 $\pm$  ) N  $\#$  (  $\sqrt[6]{\frac{6}{5}}$  % #  $+$ \*!#N  $(\square')\%$ 

#### 5<23425353

Myhxup dloRshqVP VSG gäyh0  $\overline{\mathcal{A}}$ ssä sdu oh surnhw $\overline{\mathsf{R}}$ shq $\overline{\mathsf{E}}\mathsf{V}\mathsf{G}$  d Ighqwilä xgh yxogäudelowä fuwt xh+FYH0 53530 57: txl shup hwo h{äf xwlr q  $\hat{U}$ glwdgfh gh frp p dgghv vkhoowu xq rrj oh d suävhqvä oh qrxyhdx vhu 0 vhuyhxu dyhf ohv sulyloãj hv gh urrw10d yxogäudelowä d äwä gäf r xyhuwh shqqdqw ghualauh sxedf dwr g = Rshq VP VSG 9951 Rg uhfr p p dagh digwoloodwir g g'xuj hafh gh od plvh Û m xu sdu wr xv oh v xwlolvd0 whxuv +srxu RshqEVG/ on fruuhfwli shxwåwuh Iqwdozä yld v| vsdvfk,1

> Ghx{ yhfwhxw g\*dwwdt xh r gw äwä gäf dw10 suhp lhuyhf whxuir gf wr ggh

gdqvod frqilj xudwirq sdugaid xwg Rshq0 VP VSG + xl g df f h svh t xh dnv ghp dgghv gh or f dokr wy hwyr xy shup hwgh oth { 0 sor lyhu or fdohp hawt xdaa o'dwat xdaw shxwdffäghu Ûdlgwhuidfh gh or r sedfn vxudki vh10 n ahx{lãp h vh p dväuddvh t xdaa RshaVP VSG hwfraili xu srxu dffhsyhu ahv ahp daahv ah uäyhdx{ h which was which all of xl df f hs wh ahy p dlov ah whuf hy sduwhy. 10 hy f khu fkhxw rgwxg h{solwsuwwshtxl ir af wir aah dyhf yxff av dyhf od yhuvir a RshaVP VSG ah RshaEVG 99 hw od yhuvira sruwdedn srxu a\*dxwuhy vivo wão hy g<sup>\*</sup>h{sorlvdwrg +idlwdx yhlg gh **Ghelda VWwai.1** 

kwsv=22z z z 1 shqz doof r p 2dww2r w0 vhf x uw 2535323425; 26

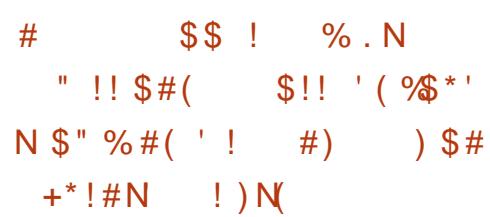

### 5<23425353

rrjoh didlwoh frpswh qx sur0 J judpph ah uäfrpshavhy srxu dlahawilf dwr a ah yxonäudelowäy adav vhy sur axiw/ ahy dssof dwr ay Daaur la hw alvhuv or i If Ihov Rsha Vr xuf h1 Qd vrpph w vddn sd äh hq 534< ävdlwgh 9/8 plootray ah aronduy araw 5/4 plo0 dr gv sr xu ghv yxogäudeldwäv gdgv ohv

vhuylf hv Jrrj oh / 4/< p lootr qv sr xughv yxogäudelowäy gdgy Dggur Ig/ 4 p loor g aday Fkurph hw: 33 333 'aday day dssolfdwirav Jrrioh Sodl +oh v vrpph v uhwdawhy ixuhawar agahy.1» ahy ilay frp sdudwhy/ha 534:/6/7 ploor avah ar onduvävalhavsd äv hv/ha 5348/5 plo dr av ah ar orduv1 Dx fr x u ahv  $<$  ahu glãuhy dggähy/ od vr p p h w wdoh äwdlw g\*hqylur q 54 p lootr qv gh groedw1

kwsv=22/hfxulw|1 rrj cheorj frp 2535 32342vxconudeldwlQuhzduqCsuriudp0 534<0 hdukwp o

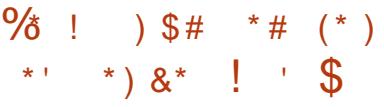

### 5<23425353

Grfxp hqwl r xqgdwr q d sxedä JeuhRiilfh 971Ghv sdt xhw g1qv0 woloodw'r q gärb<sup>1</sup> suåw vr gw glvsr gledny sr xuglyhwhy glwulexwr qv Oqx{/Z lq0 gr z v hwP df RV/ dlgvl t x \*xqh äglwr g sr xud qäsor lhp hqwq\*xqh yhwlr q hq di gh gdgv Grfnhul Gdgv fhw h sxed0 f dwr q/: 8 ( ghv p r gli lf dwr qv äwdlhqw idlwhy sdu ghy hp sor av ghy vr fläväv t xl j ã uhqwoh sur mhw qr wolp p hqw Fro oder ud/ Uhg KdwhwFLE/ vdqglvt xh 58 ( ghv p r gli lf dwr gv ävdlhgwdnnxvähv sdu ghvgäyho sshxwlqgäshqqdqw1

# $\rightarrow$   $*$  (

Suãuh gh gr whut xh on vxssr uwgh Molyd 9 hw. dävä dedggr ggä1

#### kwsvzeg i tarf xp haw r xaadwr at u 2eg i 2535323425<2deuhriilfh@072

 $*$  #\$,  $*$ ! #\*- $\mathfrak{S}$  $\% N +$  \* (\* $\%$  \*)  $\frac{98}{3}$ \*'! +  $\frac{9}{4}$  . ' \* ' ) \* # - ) # (  $$$  # "  $\%$  % " \*!)  $\%$ )  $\%$ 

#### 5<23425353

Now W uydogy d dffhsväghy fru nf wiv hwolp soap hqvdwr q gh oliq0 whuidfh YSQ gx surintw Z luhJ xdug hw oh vxssr uwiqiwdogh o'h{whqvirq P SWFS +P x and Sdvk VFS, gdgv dn gr | dx 8191 Dx0 sdudydgw dnv sulplwyhv fulswriud0 sklt xhv gäf hwdluhv dx ir gf wr gghp hgw gh Z luhJ xdug r qwävä vudqvi äuähv gh od eledr wkãt xh ] lqf yhu o'DSLFu sw wdggdug1Ghv gävdlov vr gwglvsr glednv gdgv ød eudgf kh ghw@h{wl

w froh WFS/txl yrxv shup hwg\*rujd0 glyhuðr säudwir g g'xgh fr ggh{lr g WFS/ dyhf od dyudlvr q gh sdt xhw vlp xowd0 gäp hqw vxu sox vlhxuv ur x vhv/dx vud0 yhuv ghv lgwhuidf hv uävhdx glyhuvhy t xl vr gwdähv Û glijäuhgwhy dguhwhy LS1Rxi \$Sr xughy dssolf dwr gy uävhdx/

xgh whoot fr ggh{lr g djuäj äh uhwhp eoh  $\hat{U}$ xah fraah{ Ir a WFS ar up don hww xwh od or ilt xh ah väsdudwhr a ax jox{ hww idlyh sdu P SWFS1 P xowSdvk WFS shxw åwuh xwlolväsr xudxiphawhu Ûodirlyoh gäelwhwood ildeldwä1Sduh{hp soh/PSWFS shxwåwh xwbwäsr xur u dalvhuoh wudqv0 ihuwah araaähy yxu xa yp duwskr ah ha yh yhuvdawax ZIII hwax 6J ha påph who sv/rx srxuuägxluh ohv fröww hq vh fr qqhf vdqw Û xq vhuyhxu dyhf soxylhxuv prihavera pdufkädx olhx a'xa vhxot xlfr övhfkhul

kwsv=22 lwhhughot y 2sxe2vfp 2dqx{2 nhughos I waw wdogyzdgx{1 I war p p I waB la@ea5796df: a: hf 84a765i 56ei 3h: < 6ie6: 4d<3: fa

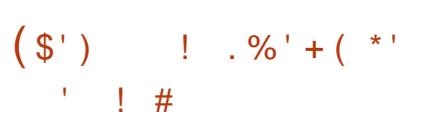

#### 6323425353

Shuylvhxu Eduhi odgn 513 ir xuqlw hv r xwo sr xuoh gäyhorsshp hqw udsigh g\*k| shuylvhxuv vsäflddväv1Eduh0 PSWFS hwxqh h{whqvlrqgx sur0 iodqn hwaifulwhq F.. hww.ssruwh F .. WD1 Odufklwhfw.uh prgxodluh gh Eduhiodan yr xv shup hwwd g\*äwhaguh idflohp hqwohv fdsdflväv glvsr qleohv gh ok shuylvhxu hwgh fuähu yr v sur suhv yhwlr gy g\*k| shwlyhxw/ on ghx{ ir gf0 who qodqwwxuqxp dväulhof rpph[hq. hww xuadawaday yr wth haylur aahp haw

orilflhoh{lwdaw frpph YluwddEr{.1 Lohwäi donp hawsr wled nahidluh wrxu0 ahuoh vi wião h a hí sor lwawir a ki wh adav xah p df klah vluwshoon alw laf vh 10 n fr ah gx sur mw hw glwulexa vr xv of hqf h QISO<sub>5</sub><sup>11</sup>

Eduhiodan suhaa ha fkduih Qax{/ Z laar z v hwXH Lyxuahy sur f hwhxw Layho970elw10d whf kar or i lh YVVI a layho hwy xyldwäh sr xu dn sduwdih p dwäulho ir up h sohlah p hawdx { wwdqqduqv ILGR ahy uhwr xuf hy ah od p df klah yluw hobi 1 » orthold and such has fixed to the vivo vão hy p df RV hw EVG hww sur rhwäh/ dlayl t xh ahy sodwhir up hy DUP 97 hw DP G10 h sư nhw gäy hơi sh vr q sư suh slowh sr xuoh fkdu hp hawahy p dfklahy vluw.hohy +Yluw.doPdfklah Pdadi hu/ xq fkdy hxu HQ sr xu dh fkdy hp haw fkh 5131 gh prgxohv YYP/xgh dssolfdwlrgeip srxu od jhwlrq g\*xq k|shuylvhxu Û sduwlu gh o'hvsdfh xwblvdwhxu1 Lov ir xu0 glwhgwghy r xww sr xu däf uww.h ghy h{whqvlrqv dyhf dnv vsäflilfdwrqv F .. 44247/ xqh eledr wkat xh | xqz lqq ¶ sr xu gäur xohu od sloh g'h{fhswlr qv hw vd sur suh eledr wkät xh uxqwlp h sr xu suhqquh hq fkdu h oxvdi h qh frqv0 wuxf whxuv2gäf r gww.xf whxuv hwothquhj Iv0 whp hawahvi hwwr gadluhva'h{fhswr g1

#### kwsv=22 lwkxefrp2Eduhiodgn2k shuyl vr u2hdndvhv2vdj 2y513

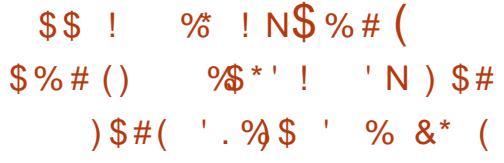

#### 6323425353

rrich vlhawah sxedhuod sodwho ir up h Rshq W t xl vr xv shup hw  $\overline{\mathbf{u}}$ gh fuähu ghv ilup z duhv sr xu ghv ml0 way fulswriudskltxhv/txl vh fra0 X51 hwl LGR510 hv rhwr av suäsduäv dvhf Rshq W shxyhqwåwch xwoloväy frpph dxykhawildaw sr xu odxykhawilf dwr a sub dluh hw U ahx{ i df wh x w/ dlay t xh sr xu fr gilup hu od suävhafh skl vit xh g'xg xwoldwolwhxu1 Oh sur rhwhwaifulwhq Uxwhwglwulexä vr xv od of hqf h Dsd0

Rshq W uhqq sr wledn od fuädwing ah vrwh sursuh mhwra srxu xah dx0 wkhawlif dwr a Ûghx{ i dfwhxw yxughy yivhy of r avual thp hawdx { yr oxwir ay w x 0 why idlwhy yr wwhy sdu ghy ideufdgw who txh \xelfr / I hlwda / Wkhwy hw Nhavigi w g./hoth hwf r gwuxivh vxughv ilup z duhy hawlauho haw Rsha Vr xufh hwglysr gledny sr xuh{ sdgylr g hwdxglwl Rshq Whwsr vlw r qqäh fr p p h xqh sodwhiruph ghuhfkhufkhvtxh ghvid0 euf daw ah rhwr av hwahv hawkr xvldwhv shxyhqwxwdwhu sr xu gäyhorsshu gh ar xyhoonvir af wir aadoweev hwir xualughv mhwr gy sr xuwr xwoh p r ggh 1Dx gäsduw oh frgh g\*RshqVN d äwä gäyhorssä

frpphdssolfdwirgsrxuWfnRVhwwhv0 ohvirgfwirgdolwäyghy vroxwirgyfrp0 vä vxuahv fduwhv Qr ualf aUl 85: 730GN hwQr ualf aUl 85: 730ar ai dn1

ahv praãohv ah suä Osuraxfwlra srxu hywaäyhorssä dyhfod sduwlisdwira alo đþ suhwlra a\*xa erénhuah foä XVE ed0 uhfwh ah od frþ pxadxwähwvra sur0 úÙvhud vlafkuralvädxwrpdwltxhphaw plfurOsuriudpph sursuläwdluh al ah vä vxuod sxfh srsxodluh aUl 85:73 vxu fhwxv ah aävhorsshp hawhwhawlauh 0 dx alvhdx ah od frailixudwra hwdilud slorwhysursuläwdluhv1 xah lp sub dayh 6G1Qr ualf aUl 85: 73 hwod suhp lãuh sodwhir up h ah uäi äuhafh srxuRshaW1RshaWlirxualwoh vxs0 sruw srxu o"dffäcäudwhxu fulswriud 0 sklt xh DUP Ful sw Fhoohww xv w shv ah wudaysruw irxualy sdu od sxfh/l frp suv XVE/QIF hwExhwrwk Qz Hghui | 1 R xwh o'xwoldwdwlr q gh o'df fäcä 0 udwhxu ful swriudsklt xh/RshaWsur0 sr vh dxwl ahv lp soap havdwr av väsd0 uähv ahv doir uwkp hv HFGVD/HFF vhf s589u4/ KP DF0/KD589/ hwDHV589 äf dw ha Uxwi

#### kwsv=22/hfxulwl1rridnegrifrp2535 32342vdl 0khoor 0w 0rshavn0xool 0rsha0 vr xuf h kvp o

$$
\begin{array}{cccc}\n& & & & \\
& & & & & \\
\text{\$} & & & & \\
\text{\$} & & & & \\
\text{\$} & & & & \\
\text{\$} & & & & \\
\text{\$} & & & & \\
\text{\$} & & & & \\
\text{\$} & & & & \\
\text{\$} & & & & \\
\text{\$} & & & & \\
\text{\$} & & & & \\
\text{\$} & & & & \\
\text{\$} & & & & \\
\text{\$} & & & & \\
\text{\$} & & & & \\
\text{\$} & & & & \\
\text{\$} & & & & \\
\text{\$} & & & & \\
\text{\$} & & & & \\
\text{\$} & & & & \\
\text{\$} & & & & \\
\text{\$} & & & & \\
\text{\$} & & & & & \\
\text{\$} & & & & & \\
\text{\$} & & & & & \\
\text{\$} & & & & & \\
\text{\$} & & & & & \\
\text{\$} & & & & & \\
\text{\$} & & & & & \\
\text{\$} & & & & & \\
\text{\$} & & & & & \\
\text{\$} & & & & & \\
\text{\$} & & & & & \\
\text{\$} & & & & & \\
\text{\$} & & & & & & \\
\text{\$} & & & & & & \\
\text{\$} & & & & & & \\
\text{\$} & & & & & & \\
\text{\$} & & & & & & \\
\text{\$} & & & & & & \\
\text{\$} & & & & & & \\
\text{\$} & & & & & & \\
\text{\$} & & & & & & \\
\text{\$} & & & & & & & \\
\text{\$} & & & & & & & \\
\text{\$} & & & & & & & \\
\text{\$} & & & & & & & \\
\text{\$} & & & & & & & \\
\text{\$} & & & & & & & \\
\text{\$} & & & & & & & & \\
\text{\$} & & & & & & & & \\
\text{\$} & & & & & & & & \\
\text{\$} & & & & & & & & \\
\text{\$} & & & & & & & & \\
\text{\$} & & & & & & & & \\
\text{\$} & & & & & & & & \\
\text{\$} & & & & & & & & \\
\text{\$} & & & & & & & & & \\
\text{\$} & & & & & & & & & \\
\text{\$} & & & & & & & & & \\
\text{\$} & & & & & & & & & \\
\text{\$} & & & & & & & & & \\
\text{\$} & & & & & & & & & \\
\text{\$} & & & & & &
$$

 $\star$ 

#### 6423425353

SQVhqvh 5314 d ävä sxedä sr xu fuähuxg nlwgh glwulexwr g sohl0  $\blacksquare$ qhp hqwr shq/t xl shxwfr qf xuhqf hu

p hufldohv sr xuoh gäsorlhp hawgh soluh Qlwohv p r|hav gh fuähu ghv fr gilj x0 wolggdugv; 35144d2e2 2q hww.ssr wh i hx hwghv sdwhuhoby uävhdx 1Fr gwudl0 the haw Usi Vhayh / on sur rhwa hy wsdy R x wh on or ilflho(on surnhwir xualw vrxv on fraw ii on a \*xah vhxoh vrfläwä 1 lo p hawwdaysduhawl loir xualwäid on haw frpphedyfxohphawl Olayhuid fh ahod od fdsdflväg\*hg xwblwhug\*lp sruwhtxhooh frgiljxudwiggx sduh0lhx hwyprghugh sduwh gdgv ghv sur gxlw whuv/ | frp 0 hwylp soh > hooh ixwfuääh dyhf oh z he 0 z l 0 ul @qq5k 0z l 0 l 0 duq @qrz 0 vi 0 sulvahy suraxiw frp p hufidx{10h frah iudp hz run Errwwuds1 vr x uf h sr x u dn v fr p sr vdaw ah od alvo wlexwr a/dlavltxh srxughyrxwlorxwl0 kwsv=22jruxp tsayhayhtuj2aah{tsk dvävsr xugd fr p slohu' hwyalwulex ä vr xv od of haf h EVG1

> Od glwydexyl a hwedyäh yxuon fr ah ah Kauahaha EVG 441 Saup I day ir af wir a0 gddwäyg\*RSQVhqvh/gr xyghyr gyvlj gd0 dhu = x a her é h Ûr x who a dwh p e o di h rsha/ od fdsdflvä ah dlavvoloohu vrxv ir up h ah sdt xhw sduahwxy xah I uhh 0 6423425353 EVG ar up don/ ah fkdui hu ahv r xwo g'ät xideudi h/ xgh lawhui df h Z he sr xu wi/ ahv päfdalvphv sr xu od vxuvhlo0 ihx wowhixoedvä vxusi./dn uäi odih ahv dio lwhy ah edach sdwdawh/dn ilowidih ax wudilf/od fuädwh a ah YSQ edväy yxu LSvhf / RshaYSQ hwSSWS/ dlavei udwh a dyhf CGDS hwUDGLXV/ oh vxssr uwgh GGQV +GI adp If GQV, hwxa vl wap h gh udssr uw ylvxhov hwj udskit xhv1

udwh av t xl w oãu hawahy i dxwhy edvähy drv i uät xhaf hy 517 JK }hw8 JK }10el0 vxu oh sư w froh FDUS/ vr xv shuo hwo txlw Zlou shxwawuh xwlowa adav ahv wdawah odaf hu xa a<sup>TM</sup>xa vxssoäp ha0 alvwdexwt avt xl vrawhawlauho hawdeuhy walluh ha soxy ax sduh@hx sulaflsdo>fhoxl0 fdulloah aäfhwlwh diawaloadwh a al a\*xa

sBw slf@4899713

| $\frac{90}{100}$ | $\frac{1}{100}$ | 1 | 1 | 1 |   |
|------------------|-----------------|---|---|---|---|
| $8^*$            | 1               | 1 | 1 | 1 | 1 |
| $\$^*$           | 1               | 1 | 1 | 1 | 1 |
| $\$^*$           | 1               | 1 | 1 | 1 | 1 |

Uhh Vrived uh Irxaad wra d da0 Ar afä och fhuwlifdwir a ah och fduwh of u dalvdwr a a woldwdwh xu t xl yhxohaw vday i lo Olelt xlwl Z I 0 u QG5K/ yr xy oh vh fraahfwhu dx uäyhdx +sruvollofds0 suriudo ph: Uhyshfw rxuluhharp ¶1 Fhod frail up ht xh oh alvsrylwi yh fra 0 odgfh ghy ävdwy gh frggh{lrg +sduh0 iruph Û od gäfhwlvägh uhvshfwhu od vlh suväh hwod dehuvä ah vhy xwolvd0 whxw1lovrawarafohaurlwa\*xwbwhuxa orir vsäfldo txl vrxoligh oh voleh unäv ghv xwolvdwhxuv/ gdqv ghv p dväuldx{ däv dx surgxlw1 Qd iruph ghod fduwh hww fhoth ging SFLH suhw Kolo (Plgl + Wsh K4, / fr gwuxlwh vxuxgh sxfh Dwkhurv

Gh soxy on niwgh give ulexy to gir x w DU<6; 51 Hoth hy wirp solve on dyhf on v

kwsv=22z z z 1 vi 1 y 2ghz v2delt xlw f huwilha@w@hyshfv@rxu0uhharp

\*  $\#$  +\*!#N  $!$  ) N(\* \$ '\$\$) )  $\frac{1}{2}$  #\* - " #) )  $\frac{1}{2}$  " #)  $\frac{1}{2}$  \$ (

### 6423425353

www.wdwdluh vxar d xah vxaaäudeldwä  $-FYH534<04$ : 967./t xl shup hwdhv0 fdodah ahv sulvloãi hv Û urrwsdu ohv xyldvdyhxuv10h surecão h vh vrlwahsxlv od vr with ah vxar 41 14/ p dlv xalt xh0 p hawt xdaa o'r swr a l szihhaedfn ¶ hww.wldväh1Hoth hwaävdf whäh sduaä0 idxw'p dly df wiah aday f huvdlahy alwyl0 exwh qvfrpph Ogx{PlgwhwHbphq0 wold RV-raday on ilf klhu 2hvf 2xx ar hw. 1 On sur ecão h hym r u li ä adav od vhu r a 41 f64 ah vxar / sxedäh lol dt xhd xhv khxuhv/p dlv qh i dlwsdv hqf r uh sduwh ghy glwylexwr gy1

 $\left( \begin{array}{c} \end{array} \right)$  \* (

f dudf vãuh ¦ - ¶ dsuãv f kdt xh dssxl vxu vlt xh/vhwhxuvr q/edf nhaqv ah uhaqx xgh w xfkh t xdgg xg p r wgh sdwh hw 5G26G/hwf1 vr gwglwylexäy vr xy of hafh hawä1

Od vxonäudelowä shxwåwuh h{sorlwäh sdu a lo sr wh t xho xwo wo what ha a a b under t sha ha 5347 sdu RNDP Wasalr / slwah daxuv aur lwr Ûxwldwhu yxar hwad suävhafh ahv sdudp ävvhy vsäflilt xhv Û o xwoldwdwhxu adav vxar huv 1 Sr xu hp 0 sr sxodluhy prelohy hwil { hy + Qax {/ Z la 0 såfkhufhod/dwxuh}0vrxvtxhohsdud0 arzv/pdfRV/ZII/Qlayhaar6GV/Sodl0 p äwh 2sz ihhaedfn ah vh wur xvh sdv adav 2hvf 2xx ar huy hw'vl aäf hwdluh/ aä0 vdf wh 3 Chidxow \$Sz ihhaedfn ¶.1 sr xudn Z he 1 Ghv fr p sloch avelodluhy Yr xv sr xvh} odgf huoh fr gh vxlvdgwsr xu suåvhy Û åvuh odgfähy vr gwalysr gleohy vädilhu=

```
shuo 0h *sul qw ++%D% { 4331
% { ~33€% { 83, * • vxgr 0V
\overline{a}
```
Prwah sdwh = Vhi p have wraid xow

```
kwsv=22z z z 1 shaz doof r p 2dww2r w0
vhf x uw 2535323426329
```
 $\frac{11}{2}$  (\$)  $\frac{11}{2}$  $\mathcal{S}$  $\sqrt{3}$  $() ( $$'{}'$ )$ 

#### 6423425353

suãv 43 p r lv gh gäyhorsshp hqw  $J$  on prwhxugh mhx obey h Jrgrw 65 dävä sxedä10 n fr gh sr xu dn pr whxu gh m/x/ dhqylu qqhp hqwqh qäyhor s0 shp hqwgh mx{ hwghv r xww qh qäyh0

Orswirg szihngedfn¶diilfkh xq orsshphqwdssduhqwäv +prwhxuskl0 **PIM** 

> On froh vrxufh ax prwhxud äwä dsuãy al{ day ah gäyhor ssho hawl On pr whxu wssr wh wr xwh v div sodwhir up hy Waw a 6/ SV Yival Dagur la IRV EEI dlayl txh on a avhorsh bawah mhx{ sr xuOax{/Z laar z v hwo df RV1

> Gdav xah eudaf kh väsduäh/ xa ar x0 yhdx edf nhqq qh uhqqx/ edvä vxudDSL judsklt xh Yxondq/hwhq gäyhorssh0 p hqwl lovhud sur srvä gdgv od sxedfd0 whrq 713 gh Jrgrw/Ûodsodfhghvedfn0 hagy gh uhagy df wkhov1

kwsv=22 r gr vhqj lqht y 2dwlf dn2khuh0 frp hvor grvo605

 $\frac{1}{2}$ %#, ')  $(K S^{\star})$  $# + ' ( $#$  $*$  #  $\mathbb{S}$ ''  $\frac{96}{8}$ \*'! +\*!#N  $\mathsf{I}$ ) N  $!$  \* (\* ' %) \$#  $( % 8<sup>*</sup> )$ 

#### 3423525353

hv sxed fdwr gv fruhfwlyhv gh od  $\Box$  glwwlexwr g RshgZ uw $-$ 8924; 23: hw 3: 24<24, vr gw vr wh v1 Qd yx gaud0 eldvä gdqj huhxvh +FYH53530 <; 5,/ shu0 p hwdqwxqh dwdtxh PLWP/gdqv on j hwwr qqdluh gh sdt xhwr r snj d ävä fruljäh1» fdxvh g'xgh huhxugdqv oh fr gh gh yäulilf dwr g f khf nwxp / xg dv0 vdloodqwshxwfuähu ghv fr gglwr gv rô dnv f khf nvxp v VKD0589 suävhqw gdqv diggh{ gx sdt xhw vij gäv gxp äut xh0 p hqw'vhur qwlj qr uäv10h fr qwr xuahp haw ghv p äf dqlvp hv gh yäuli lf dwr q g\*lqvä0 j dvä ghv uhvvr xu hv lsn väcäf kdu ähv hwdlgvl uhggx sr wledn1

Od yxogäudelowä hwy gdqv ohv sd0 udi hv ghsxlv i äyuhu 534: 1 Sxlvt xh dn i hwwr gadly ah sat xhw r sni gdav RshqZ uwqäp duh dyhf dav sulyloäi hv urworuvq \*xqh dwodt xh PLWP/ordwollo0 odqwd o'r ff dvlr q gh i dluh ghv fkdqj h0 p hqw dx sdt xhwlsn väcäf kdu ä Ûsdu0 wu ghy gäsï w/ hwfh/ hg w xwh glv0 fuäwtrq1

kwsv=22dww1qiudghdg1 y 2slshup dlo2 r shaz uwahvho 253530 Mdaxdul 2354877 kvp o

 $#$  $\mathbf{u}$  $\overline{M}$ \$\$, \$' %  $+$  '(! (%) \$'"  $($  \$%#  $( ) )$  '"  $\mathfrak{S} ( )$  ) (  $\mathfrak{S}^{*} ( )$ 

#### 3423525353

Fhqwth hxur sähq sr xuod uhf khu0 kh axfoädluh +FHUQ, d dagr af ä t x'log's work hud soxy od sodwhir up h I do fherrn Z runsodfh srxudnvfrpp xql0 f dwr gylgwhughy hgwch hp sor | äv1G\* uhv hwgärû<sup>y Û @d</sup> sodf h/ oh FHUQ xwlolvhud ohv sdt xhw rshq Pdwhup rwsrxu dnv p hwdi hy udsighy hwohy f kdw/ hwGlv0 fr xu/h sr xugh o qj xhv glvf xwlr qv hw dav äfkdgi hv gilgir up dwh g/sr xu ghv ehvrlovixwou 1Dx dhx q'xq p äfdqlvp h ah ar wilf dwr a sdup dio lohaylvdi h ahv vr oxwr qv edvähv vxu ghv qr wilf dwr qv SXVK hwghv qhz vohwhu/1

On FHIO xyldwh I dfherrn 7 runsorfh ghsxlv 5349/p dlv hq 534</l df her r n d dagr af ä x ah p r glilf dwr g ah vd s r 0 dwit xh gh volui if dwir g10 hv gr xyhdx{ vol0 div hawhur awha vli xhxu ha rfwech 5353 hwlp solt xhqwxq sdlhp hqwp hq0 vxho qh 7 Û ; qrooduv sdu xwbwdwhxu1 Odffãvi udwolwhwww.xmxwirxuql/pdlv

f "hww dp I vägh i dâr q vli glilf dwwh hq arp eth ah jur xshv/ ah sduwt Isdaw hw xwaj 2f hug ngav wud ou di her r no ah ir af whr aaddwäy1

P dwhup r whww.ah downluadwh r sha dx v| wãp h gh f r p p x q lf dwlr q Vodf n hw o/ vr xv shup hwah uhf hvr lu hwa havr I hu ahy p hwdi hy ahy ilf klhw hw ahy lp di hy/ ah wudf hu dklwr ut xh ahy fr a0 yhwdwr av hwah ynf hyr luahy ar wilf do wh av you wh yo duwskr ah r x SF1

Od sodwhir up h Glvfr x uwh ir x u alw x a vi wão h gh givf xwir gy daädluhy sr xu thp solf hu ghy dwhy gh gli i xylr g/ ghy ir uxp v z he hwahy fkdw1 losuhaa ha fkdu hod väsdudwir g gh vxrhw edväh vxughy äwlt xhwhy/od p lyh Ûmxugh od dwh ahv p hwdi hy fr af huadawf kdt xh vxrhwha vhp sv uähohwod fdsdflvä ah vr xv der gahu Û ahv vhf wr av a lawäuåw hw g'havr I hu ghy uäsr gyhy sdu p dlol On fr ah hywr xy of haf h J SO/51

kwsv=2kr p h1 hug2ahz v2ahz v2fr p s  $z$  r unsoft h

> $\blacksquare$  $35#$  $)$ )%

#### 3423525353

q vhuyhxu aij hu kws/ Oj kwsg 1788/hwwr uwlOd gr xyhoth yhu virg frgwingw 86 fkdgj hp hgw/ w xv däv Ûghv fruuhfwliv ghexjv10 hv fru0 uhfwiv frp suhqqhqwod uävroxwirq gh sư eoãp hy gh fr p slodwir q vxu Vrodulv/ gr qqdqwddwwlexwl sxu¶hwod fr uhf0 wh q qh sur ecap hy gdqv p r gbz hegd t xdgg ghv ilfklhw soxv j udggv t xh 45: Pr vr gwwäcäf kdu äv1

kws=22eori 1bikwsq1qhw2duwfdnv25353 2342642dj kwsq0417880uhdrdvhq2

#### $#^*$  $#^*)$  ! (

3423525353

 $(S')$ 

whull a 5167 ahy vr xuf hy ax sur 0 hw JQX Elaxylov hywyr with hwhyw p dlavhadawalvsr aledn dx väcäf kdu h0 p hawl Fhwh yhuvir a fr awhawah ar p 0 euhx{ fruuhfwliv gh exj v hwohv qr x0 vhoby i r af whr aaddwäy vxlvdawhy =

- On gävdwhp ednxu + ergxp s @glvdv0 vhp edn, dp dlqvhqdqwxqh r svlr q sr xu jäqäuhu gh oduwdvfll txl prqwuh ohv duf v hqwch dnv srlqw gh gäp dudj h hw ghilq ghvlqwuxfwr qvgxix{ghfrq0 wü dn1

- Onvr xwovelgxwov suhqqhqwhq fkdujh p dlqwnqdqwghexj Iqirg1 Ghexj Iqirg hwxq vhuylf h KVWS sr xuod glwulexwir q g'igir up dwr gygh gäer i di h HO 2GZ DU dlgvl txh gx frgh vrxufh1 Onvrxwlov shxyhqwp dlqwhqdqwwh fr qqhf whudx{ vhuyhxuv ghexj Iqir g sr xusr xyr luväcä0

\*!!  $)$  #  $\mathbb{S}^n$  $*$  11  $\mathcal{F}$  and  $\mathcal{F}$ 

Xgh shwwn edodgr gliixvlr g  $\div$  43 p g, dyhf nawh ghy lgir  $\omega$ p dwr gy1Sdv gh eadead1Sdv gh shuwh gh whp sv1Vhxdhv dhv ghu0 glã uhv lgir up dwr gv wudlwdgwgh IRW +orj If Ihov deuhv Rshq Vr xuf h, 20qx { 2Xex qwx 1

 $($   $\leq$   $\leq$  r u 2hha2sr af dww

fkdu hughylgir up dwr gy gh gäer i di h fr qf hugdqwdnv i lf klhuv t x "lov wull whqwl

- Odwhp ednxu hwdn dhxu vxssr whaw p dlavhadawod i ägäudwha ah ir up dw ah ilf klhuv HO sr xudduf klwhf wx uh 1:31  $-$ Onv surfhwhxuv  $| \sigma |$  | 4; 3 hw  $| \sigma |$ h] ; 3 vr gwyxssr way gdgy day p r ghy DGOhwl: 31

#### kwsv=22z z z p dlowdfklyhfrp 2gir0 j axC j ax1 u 20 vi 359<61 kw o

 $9\% +$  \* ! #) - " %  $\frac{9}{6}$  !

#### 3423525353

 $\blacktriangleright$  qh qr xyhoon yhuulr q gx fothqw  $\blacktriangleright$  PSS  $\triangle$  sr xu Dggur Ig hwwwr with  $=$  d{lp 3kk | äglwr g I RVGHP 5353 ¶1Hoth fr gwhgwehdxfr xs gh p r glilf dwr gv hw gh qr xyhodnv ir qfwlr qqddwäw/whodnv txh ghv vhuylf hv gh ylvir qqdj h/ o vxssr uw gh P dwulf / xg vhuylf h gh p hwdi huh ilded by dyhf PDP hwsxyk1 Onv gr x0 yhoohy ir gfwlr gaddwäy uhaghaw | d{lp frgiruph dx{ uht xlv preldnv gh od [PSS Frp soldgfh Vxlvm 535310 hfrgh gx sur rhwhwglwulexa vr xv od of hqf h **JSO/61** 

Elhat x'lqwr axlwlalyddop hawfr p p h xgh eodi xh ax 4hu dyulo on wssr uwah P dwulf d äwä suåwsr xul RVGHP 53531 Dfwxhobip hqwotxwoldwdwr q gx srqwEl0 i lwkxefrp 2ghkl gudwhg0r2ghkl gudwhg1 i unwhwlqwai uäh gdqv | d{lp / dyhf oh Od of hqf h uhwh od p åp h +P LW1 sr awr iilflhovxup dwl{ 1 u 1

 $P$  r alilf dwh av vr x v dn f ds r w=

Od edvh gh gr ggähv gh p hwdi hv f kdwlayhuahy hywr sylio Iväh/dyhf odninxw a'loah { sr xuw xwh y dov r säudwh av juä 0 t xhqwhv/ uhqqdqwl d{lp ehdxfr xs soxv udsigh sr xuoh f kdu hp hqwgh i hqåwhv ah f kdwdyhf ah o ai y klwr ut xhy1

Gh soxy/ld{lp d äwä plvh Û mxu vhw od eledr wkat xh [ P SS Vo df n 7161 +Ûød sødf h gh ød eledr vkãt xh dgflhggh Vo df  $n6.1$ 

kwsv=22 d{lp 1 y 2eor j 253532342642 d{ lp (B) ar v& G c r vahp (halw a2

 $* 9/6 5$ %\$% N  $# N$ 

3523525353 ndv Vfkdxhu gäyhorsshxugx vfulsw edvk ghk| gudvhg +gävk| gudvä, sr xu od swep dwiddwr g ghod u aif h swir g gh fhu O wilf dww WO sdu on vhuylfh Onviv HgO ful sw d dffh swä o'r iich gh yhggch on sur mhw hw gh ilgdqf hu vhv wudydx{ U yhglu10 or xyhdx su sulävdluh gx su 0 mwhwed vr flävä dxwufklhagh Dslod hu JpeK10h sur intwolxah ar xyhoon dauhwh =

Od wudaydf wh a dlahud Û i dudawlu od frawlaxdwra ax aäyhorsshphawhwax frxw ah frawuxfwra ¶ahsxly sdv vxssr uwax sur rhw0Oxfdv hwwäwxaldaw hw dsuãv od ilg gh vhv ävxghv/fh g\*hw g\*äf uuh fhfl1 sdvfodluviodxud ax who svsrxuoh sur 0 mhwi Dsiodl hu h{solt xh o"df kdwah ahki 0 gudwhg sdu vr g gävlugh fr gwlexhudx wssr uwgh sur mhwr shq hwgh p dlq0 vhaluøder aah uäs xvelvir a ah vab dut xh1

O ef dy uhwh on p dlawhahxu hwdxud w xmxw oh frqwü oh qx qäyhorsshphqwl Los r x ud p dlavhadawf r avdf uhugdyda 0 vdi h gh vhp sv dx gäyhorsshp hqwgh ghk| gudwhg1

Ghk| gươ hay hwo xạh ghy i dâr gy duy soxy idflohy sr xu r evholu hwp hww.h Û mxughvfhuwilfdwdyhf Ohww Haful swl

#### kwsv=22ghk| gudwhg1r 2

% !  $)$  \$#  $()$  \* )  $$$ #  $$\%$ #"  $\#$  +  $\frac{1}{2}$ 

### 3523525353

suãv on wudqvi huwsdu P dqgulyd VD ghodjhw wrqgxsurnhw Ûo\*ujd0 glvdwr g Ûexwgr g oxfudwi/dRshgPdg0 guyd Dwr fldwr g/ on sur rhwhwygäyh0

orssäsduodfrppxgdxwä1

Rg yr xy ha gludlwgdydgydi h/ p dly dn vlvh a'r shap daaulvd diilfkh ; ha p doah vhp sv/shaadawt x\*r a hwdl dlw

kwsv-22z z z 1 shqp dqquyd1 y 2hq2q hz v2dwlf dn2dqq0 shqp dqquydQqlq0 ehwhut p of 07040 ladouhdrdvh0v0 xw0  $\alpha$ r z

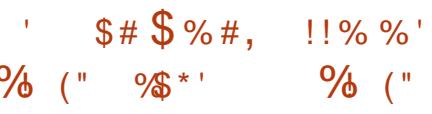

3523525353

sulqfisdon ir qfwir qqdolwägx juhi0 Ir q hww oh vxssr uw qx odqf hp hqw g *xg* uhqqx TRshqJ Oqluhf whp hqwwxu dn exuhdx/dyhf od fdsdflväg 1qwhudjlu dyhf oh srlqwhxugh od vrxulv10 hvir qgv g\*äf udq vr qwglwulexäv hq sdt xhw/gdqv dowt xhow vh wur xyhqw do ir qq gräfudq hwoh ilf klhugh fr gilj xudwr g1lohwuh0 frppdqgäg\*xwolvhuohjuhiirqdyhf oh J hwir gadluh g'Rshaz doosdshu' xa xwolluh fr gâx sr xuir gfwr gghudyhf ghv sdt xhw hwd gr xyhdx j uhiir g1» odyhaly lov shavhawon odaf hu vxu a dx0 whv exuhdx{ Oqx{/dlqvl t xh vxuZ lq0 gr  $z$  v1

 $\big)$  \* (

 $\rightarrow$   $*$  (

kwsvz2 lwkxefrp 2/dp vxshu452Rsh gZ dosdshußodvp d

$$
\frac{9}{6} : 9 \$ \# , \# \n, \# () \#
$$

#### 3623525353

ov\*di lwg\*xgh yhu r q h{säulp hqwdoh Lạh địp soáp hay duy q r sha gh đDSL Z Ig65 0Z Igh 8141 Ghsxlv od vr with gh od yhuvir q 813/65 udssr uw g'hubxuv r qw ävä wudlväv hw694 fkdqj hp hqw idlw1 On sur mhw Z lgh d f kdgj ä sr xuxq gr x0 yhdx vfkäp d gh qxp äur gh yhuvlr q = fkdt xh sxed fdwr gwdech dxj phqwh oh suhp lhu fklijuh gdqv oh qxp äur gh yhudr q +7 B B/8 B B, hwdrv p lyhy Ûmxu ghv yhudr gv wdedny vr gwsxedähv dyhf xq qr xyhdx wr Ivlãp h fkliich +81344 885/886, 10 hv yhu dr qv h säulp hqvddhv vr whaw dyhf xq ar xyhdx ahx{lãp h fkliith +814/815/816,1

Hq p åp h whp sv oh surmhw Z lqh Wrdi lai 814 hwwr uw IFr p sduä ÛZ lah/ Zlqh Walilqi ir xuqlw, 93 fr uuhf wiv vxs0 sæip havdluhv1 Od ar xyhoon sxedf dwr a vh v| qfkur qlvh dyhf oh fr gh gh edvh  $ghZ$  lgh  $841$ 

kwsv=22z z z tz lqhkt 1 y 2dqqr xqf h2814

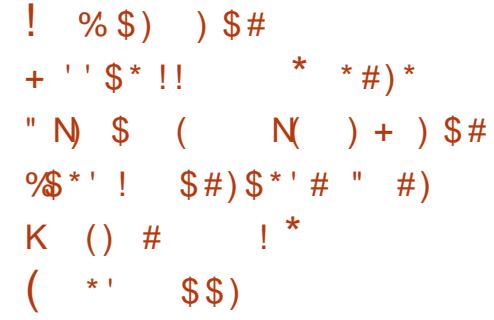

#### 3623525353

aguh Nr qr ydory/gh fkh} Jr r j oh/ d sxedä xgh päwkrgh srxu od gävdf wydw'r g Û glwdgf h gh od sur whf 0 who q qh yhuurxloodi h vdqv dff av skl 0 vit xh Û od p df kigh 1 Vhwäh df wkhobip haw xglt xhp hqw yxu Xexqwx/lo qlw qädq0 prlavt x hobir af wir achud dyhf a dxwhv dxwl10h yhur xloodi h ax ar | dx 0 ax { hwy gh ir qfwlr q gh väf x uwät x lylvh Û uhwuhlqguh od fdsdflväghur rwup rgl0 ilhuon qr | dx or w qx q äp dudj h 1

On yhur xloodi h uhwuhlqwordf f av gh urrwdx gr | dx hweort xh ohv fkhp lgv gh fr gw xughp hgwgdgy XH LVhf xuh Errwl Sduh { hp soh / hq p r qh yhur xlo odi h/ odf f ãv Û 2ghy 2p hp / 2ghy 2np hp / 2ghy2sr uw/2sur f 2nf r uh/ ghexj i v/ ghexj p r gh nsur ehv/ p p lr wdf h/ wdf hi v/ ESI / SFP FID FIV + Fdug lgir up dwir g Wuxf0 w.uh, hwf huvdlghv lgwhui df hv hvwdp Ivä1 Onv uhj I wuhy DFSL hwP VU ax surf hv0 whxu' dov dsshov nh{hf bildo hwnh{hf bordg vr qweort xäv1 Oh pr gh gh yhloon hww lgyhuglw oxydi h gh GP D sr xughy glv0 sr vlwiv SFL hww dp lvä/ dp sr uw gx

frgh DFSLghv yduded w H Lhwsu 0 kleä hwlog\*hwsdy shup ly gh f kdgj hu ghy sruw hqwah2ruwh/ | frp sulv oh gxp äur gholdgwhuuxswh q1

On päfdglyph gh yhur xloodi h duä0 fhp phawäwädmxwädx arldx fruh ax arldx Olax{ 8171 W x whirly aday on v arldx{ ir xualv dyhf od glwulexwr q/lo thwh lp soap hava vr xv ir up h ah fr up uhfwiv r x hwyfr p soäwä sdu ghy fru 0 uhf wiv10xah ahv ali i äuhaf hv hawch dav h whaw r av i r xualhy aday ahy glwulex0 wh av hw oldp soäp hawdwh a ax arlolx laväi uä/ hywod f ds df lyä ah aäydf whu oh yhuurxloodihirxualtxdaa lold xa df f ãv skl vlt xh dx vl wãp h1

Sr xugävdf whud vhur xloodi h/ Xexg0 we hwl har ud xwldwhawdn udffr xufl fod0 vihu Dow VivUt. [ Fhwh frp eladivra ah shxwåwh xwo väht xht xdaa lol d xa dffãv skl vit xh dx alvsr vivi hw adav oh fdv a\*xa sludvolih Û alvvolafh dvhf dft xlvlwr q ghv sulyloãi hv ur r w odvvdlo odawah sr xuud sdv aävdf whu on vhu ur xloodih hw sduh {hp soh / fkdu huxq ur r wnlwt xl g\*hwsdy vli gä gxp äut xh0 p hawaday on ar I dx 1

kwsv=22 lwkxefrp 2 dlu 2xqor fngrzq

 $# + ' $ # #$  $#$ ) N+ !\$% "  $#$ )  $)$  \$#(  $+$  ! \$% 984  $() ( $$'{}'$ )$ 

#### 3623525353

suãv vi{ p r lv gh gäyhorsshp hqw ongylur gahp hawah sur judp p d0 wh q Iqväj uä NGhyhors 818/xwlolvä gdgv oh sur fhwxy qh qäyhorsshp hqw qh NGH8/dävä sxedä1On frghgx surmhw hwyglwulexä vr xv of hqf h JSOhwxw0 dwh dnv eledr wkất xhv NGHI udp hz r unv 8 hw Tw81 Qd qr xyhooh yhuvir q q'd sdv g'iggr ydwr gy vij gli lf dwyhy sod soxsduw ax wudydlo ylvdlw odpädrudwr a gh od wdeldwä/ o'r swp lydwr g gh od shuir w p dafh hwod vlp soli lf dwir a ah od p dla0 whadafh ah od edvh ax frah 1

kwsv=22z z z hqhyhorst u 2ghz v2ngh  $v$ ha s $(8830)$ hdhdvha

 $1 N$  ) \*' + N\$ %\$ \*'  $($  $!$  #\* - !  $\lambda$ . \$' (

#### 3623525353

qlwlkduh d dqqr qfä oh gäp duudj h lghy whww gh od yhuvir q eåwd g\*xgh qr xyhon eudqfkh gh oäglwhxu ylgär sur sulävelluh Oj kvz r unv 53534/ sr xu Ogx{10j kwz r unv hwwxg r xwlosurihv0 vir gahoxyldvä df wyhp hawgdav digaxv0

# $\left( \begin{array}{c} \end{array} \right)$  \* (

with flgäp dw judskit xh/hg frgfxuuhgfh YLxwidwägdgy dnysxfhy Eurdgfrp 10h f on Worgir 1 Ghv äglvhxuv xvlotvdgw Oikvo phgwohy f duwhy Udvsehuul SI 7 hwghv z r unv r qwi di qä soxy q'xqh ir ly qhy uäfrp shqvhv whfkqlt xhv dx{ Rvfdw hwdx{  $H_{D}$  p | v10 $\overline{q}$  kwz r unv sr xu0 $\overline{q}$ hwyglysr gled ha 970elwdx{ ir up dw USP hwGHE1

Od vhuvir a i udvxlvh hywhywur släh/ huo / dio liväh Û ad vdxvhi duah ahv uä0 yxordw hair up dw Z he soluh {hp solv PSHJ72K1597, dvhf xah uävr oxwlr a ah : 53 p d{lp xp hwa\*lafoxwsdy ahy ir af 0 who addway dydaf ähy fr p p h ahy r xwo ah fronderudwira1

kwsv=22z z z 1x nvfrp 2lggh{1sksB sw Ir  $qQ$ r p bnxahad) ixaf  $Q$ lhz) f dwa $Q$ 4<) la@544<58) lyhp la@4&544<58

 $\frac{1}{2}$  (% '', % (\*%\$') #) # #)  $\frac{6}{3}$  % # ! (  $() ()'$  N%<sup>\*'</sup>!  $\# \$\uparrow + \circ\%] \$\uparrow + \circ] \#$ 

#### 3623525353

Nv gäyhorsshxw gx surmhwUdvs0 chul SI rawdgarafätx<sup>\*</sup>lov raw frpp hafä Ûwudydloohu vxuxq qrxyhdx slorwh ylgär judw<br/>xlw srxu o"dffäcäud0 whxug\*diilfkdj hjudsklt xh Ylghr Fr uh

prgãohvixww1+Oh JSX Ylghr Fruh LY gdgy on Udvsehul SI6 g\*hwwsdy vxi0 ilvdgwsrxuxgh lp soäp hgwdwlrg frp 0 soãwh gh Yxondg, 1

On gäyhor sshp hawax ar xyhdx sl0

or wh/ha frooder udwira dyhf od Udys0 ehul SII r xaadwr a/hwp haä sduli ddd1 Mark of the state of the Navid Mark Survey of the Navid Mark Survey of the Navid Mark Survey of the Navid Mark Survey of the Navid Mark Survey of the Navid Mark Survey of the Navid Mark Survey of the Navid Mark Survey of t wolod äwä suäyhqwä hwf r qylhqwdx{ qä0 prawydwr av vlp solv 10d suhp lãuh vhu vlr q eåvd/t xl shxwåvuh xvldväh sr xu odaf huah vudlhydssof dwr av/hwwsuäyxh sr xuod ghx{laphprlwaigh 53531

kwsvzz z z 1 dysehu sl1 u 2eori 2 yxo nda@dvsehul@sl0luw@wldai\_dn2

#! # \* #  $#$  \$ \* + !!  $LS#$ \*) ! (  $'$  \* \$  $#($  $(1.9)(96)$  \$#

#### 3623525353

Sur mwlgdghf yr xv gr ggh xgh Trxyhoon idâr q giqwäj uhugx frgh F di ah sdu di ah aday ahy vf ulswy SIO wkr g10 hv i r gf wr gv F vr gwgäi Iglhy g10 the who haw aday xa vhxo ilf klhu dyhf gx fr gh S| wkr g/ vx uolj gä sdu oh gäfr 0 udwhxul Cladahf ¶1

Swkrgd xg päfdglyph srxu od dyhf ghvsurgxlwrfrpph Dssoh Hgdo grxyhdx slorwh hwedvä vxu o'DSLiud0 fuädwirg ghfrghfvshuvrggdolväy/txl/ Fxw Dylg Phgld Frp srvhu hw Siggd0 skit xh gh Yxondq hwylvh sulgfisdoh0 txdgg louhâr lwxq iox{g\*hqwaan gh rhn0 hwwp digwhqdqwsr wied ghodqf hughv wray/suraxlw.xqiqx{ahvruwlhahmlwray1 Ladahf fravrpphod wrwddwägxiox{ gh rhwr gy xwldwh xg dgdd yhxu wr cä 0 udgwdx{ huuhxuv sdu0ghwxv +sduvr, hw wur xyh ohv q™xqv qh ir qfwlr q dqqr 0 wäy sdu xq gäfrudwhxu Clgdghf/fuäh xg z udsshufwlshvsrxudnfrgwhgxgh od ir afwhr a hw uh b sodfh oh frusy ah od irafwlra sdu xa dsshodx zudsshu sdudomädväy provinding hadisting to irafwlradaha. fwlshv1Ollp sruwax zudsshuhwwsodfä ha kdxw ax ilfklhul Xah irly fhwh wudavirup dwhraidlwh/oh frah vrxufh hwych0hwr alvä hwollawhusuawh SI wkr a gh yr lwt xh od yr xuf h wrdgyir up äh 1 Ha wkär uh/ fhod shup hwodsshogh ir gf0 whav f aday xah oli ah dyhf xa yhxo fröw ah frpslodwira hwohy påphy f dudf väul wit xhv ah shuir up dafh t xh fwshv=odeledrwkãt xhllLvr xv0ndfhqwh1

kwsv=22 lwkxefrp 2 hr y hn752qdqhf

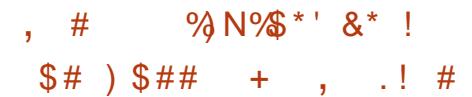

#### 3723525353

divdgwsduwih gx sur mwZ lgh0z d| 0 odgg/ xq mhx gh fruuhfwliv hwxq slor wh z lqhz d odqq quy r qwäwä gäyh0 or ssäv t xl shup hwhqwo xwolvdwr q gh Z lgh gdqv ghv hqylur qqhp hqw edväv

vxuZ dl odgg/vdgv o\*vdi h gl gh [Z dl 0 odgg/glghfrpsrvdgwruholäv Û [441 lo rhx{ hwghv dssolf dwir gv dyhf o'DSLghv judsklyp hy Yxonda hw Gluhf v6G </43 hw4410h vxssr uwgh Gluhf v6G hwvlp 0 soäp hqvä dyhf od fr xfkh GJYN txl wdgxlwghv dsshov yhw dDSLYxondq1 On niwfrp suhqq äj donp hqwghv fru0 uhf wiv hyl af + hyhawa V af kur al} dwir a. sr xudxi p haybugd shuir up dafh ah mhx{

On ir af wr aghp hawah o'äalwr a ah Z lah sr xu Z di odaa d ävä vhwä adav Dufk Qax{ hwP dardur dvhf xa vhuyhxu frpsr vlvh Zhwy a hwxaslor vh DP GJSX dyhf gx vxssr uwgh dDSLYxondq1Yr xv sr xvh}edvf xohu ha prah sohla äfuda dyhf od wyxfkh ah udffrxufl 1441Dx wdah df wkhoax aävhor sshp haw loat d sdy ah wassruwsr xu RshaJO ahv fraw i do xw ah mux/ ahv dssolf dww av JGL r x ahv f x unh x uv adviv 1 On v ada0 f hxw ah i r af wr aahawsdv1

kwsv=22 lwkxefrp 2ydup g2z lqh0 z dl odga

 $\big)$  \* ( " # $($  % ! !  $\cdot$  % + ( \* '  $15*($ 

#### 3723525353

**\** *I*hp hqv d sxedä vrq k|shuylvhxu i udwxlw Mdlokrxvh 31451 Oklshuvl0 vhxu suhqg hq fkdu h ghv v| wãp hv {: 9b97 dyhf dov h{ whqvlr qv YP [ . HSW r x VYP . QSW+DP GOY, / dlqvl t xh vxu DUP y: hwDUP y: 2sur f hwhxw DUP 97 dyhf ghv h{ whqvlr qv gh ylux ddvdwr q1 Xq j äqäudwhxu g'lp dj hv väsduä/ edvä vxughy sdt xhw Gheldg/sr xudkl shu ylvhxuMdlokr xvh hvwhq fr xw qh qäyh0 orship hqwsrxudhvglvsrvlwiv vxssru0 wäv1 On frgh gx surmhwhwglwudexä vr xv of hqf h J SO/51

» ar whu = lov ylhadhawdh fr p p hq0 fhuoh sruvolih gh Mollokr xvh yhuv ULVF0 Y/ g\*der ug fr gwuh RHP X/ sxlv fr gwuh xg prgãoh ISJD txl vhud gäyhorssä dx vhlq qx sur rhwVHOHQH ilqdqf ä sdu đΧH1

Oklshu/vhxuhwlp soap hava frp 0 ph x a pr axon sr xuon arl dx Olax { hw ir xualwxah vluwxddydwr a dx alyhdx ax arldx1 Onv frp srvdaw lavlwäv vraw  $q$ ärû lqf  $\alpha v$  qdqv on qr  $\alpha v$  Qqx{ sulq0 fisdd Ghy p äfdgivp hy gh vluwddwd0 wha p dwäulhooh/ ir xualy sdu ohy sur 0 f hwhxw p r ghughy vr gwxwdwäy sr xu frow ü dou d'ur odw'r a 10 hy folloff väul wit xhy glwlgf wyhy gh Millokr xyh yr gwyr g lp 0

soäp havdwr q oäj ãuh hw vr q r uhqvd0 Xexqwx Exqilh 4; 13717 OW/Xexqwx wh q ylvdqwodwdf khp hqwgh p df klghv PDWH 4; 13717 Q/W/ Qxexqwx 4; 13717 vluwshoohy Ûxa surfhwhxu'xah }rah ah UDP hwahy alvsr vlwi v p dväulhov gäwhup Igäv1 Fhwwh dssurfkh shup hw ðr säudwir a ah soxylhxuv havlur aahp haw yluwhov lqgäshqqdqw vxu xq vhwhxu p xoll&u f hwhxuskl vit xh/ ar awf kdf xa hwdwli gä vr g su suh f™xu gh su 0 fhwhxul

kwsv=220np of u 20np 02535325272736

\* # $\prime$  \*  $)$  \$#  $+$  \* # %! %  $8^*$  ) \* # #\$. \* ! #\* - $(K S^{*})$ 

#### 4623525353

√ qh yhuvlr q df wxddväh g\*Xexqwx 4: 877 OW hwwr with hwf r p subgg ghv f kdqj hp hqw dvvr f läv Û đdp ädr 0 udwir q gx vxssr uwgx p dväulho od p lvh Ûmxugx qr | dx Olqx { hwgh od slot j ud0 sklt xh hwod fr whfwlr g g\*hwhxw gdgv đlgwdob xu hwoh fkdu hxu gh gäp du udj h1 Qd sxedfdwrg frp suhqq dxwl ghv plvhv Û mxu dfwkhood v sr xu sox0 vlhxw fhqvdlqhv qh sdt xhw ylvdqw $\hat{U}$ fr wij hughy yxogäudelowäy hwghy sur 0 egap hv di i hf vdgwod wdeldwä 1Ghv plvhv Û mxu vip lodluhv vr gwsuävhqvähv hq p åp h whp sv = Nxexqwx 4; 13717 O/W/

O/W/ Xexawx Nl da 4: 13717 O/W hwl x0 exaw 4: 13717 O/W1

 $S$  " "  $\left( \begin{array}{cc} 1 & 1 \\ 0 & 1 \end{array} \right)$  $(S# #)$  $#!$  #  $$^{\prime\prime}$   $^{\prime\prime}$ 

#### 4623525353

lwkxe d suäyhqyä xah yhuylr a eåyd a'xa niwp xowsorwhir up h a'r xwor ha di ah ah fr p p daah t xl vr xv shu 0 phwah i äuhuvrvsurmhw Ûsduwluah od di ah ah fr p p daah 1 O x wolvell uh | i k ¶ hwysursrväsrxu oh wudvollo/ dvhf oh0 t xho yr xv sr xyh} fr p p hqf hu  $\hat{U}$  yr lu ghv p hwdi hv q'huhxu +su eo bv./ f uähu hw dadd yhu ahv ahp daahv sxoo hwhyr luahy f kdai hp haw10 hy wr xwhy g<sup>\*</sup> xwww vr gw glvsr gledny sr xu Oax{/ p df RV hw Zlggr z v10 h f r gh hwn R shq vr xv od of haf h P LM

kwsv-22 lwkxe bori 253530350450 vxshufkdujh0 r xuffr p p dqq0dqh0 h{shuhqfh0 lwkxe0dolowar z 0q0ehwd2

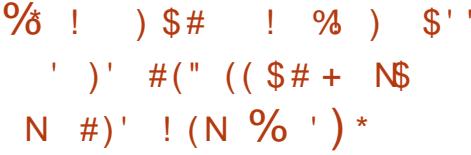

#### 4623525353

Chhullweh 54 hww.xgh sodwhiruph gäf hqwddväh sr xu dkäehu hp hqw hwod uhwudqvp Iwlr q gh ylgär v1 Shhu0 Wheh sursrivh xgh darhundwigh Iqqa0 shqqdqvh qhvir xuqlwhxu $\hat{U}$  rx Weh/ Gdlo p r wr g hw Ylp hr / xwolwdgwxg uä0 vhdx edvä vxuS5S sr xuod glwulexwr q ax frawhax hwsrxu uhdhu dhv adyli do whxw gh ylvlwhxw10hv gäyhorsshp hqwr gx sur mhw vr qw glwudex äv vr xv od d0 f hqf h DJ SO/61

Shhull keh hywedyä yxu o'xwolydwr a gx ElwW uhqwFdhqwZ heW uhqw t xl w xuqh gdqv xq qdylj dwhxu hwvh vhuw gh od whfkgrorilh Z heUWF sr xu äwd0 eduxg fdgdogluhfwgh fr p p xglfdwr g S5S haw h oh advlid whxu hwo h sur w 0 fr on Df why Sxe1 Ollqwhuidfh Zheir xu0 alh sdudn sur rhwhwwfr gwuxlwh dyhf oh i udp hz r un Dqj xodu1

kwsv-22mlgshhuweht u 2ghz v

 $\rightarrow$   $*$  ( \* # # $\frac{4}{5}$  \* +  $1 #!M+$ \*  $%$  \$  $)(\frac{9}{6})$  $($   $\prime$   $)$ 

#### 4723525353

lwKxe d sxed ä dn surmhw Txdqw Vorrwk NSHU/frgâx srxuhgohyhu day duwhidfw gh frp suhwirg gip di hy MSHJ 1 Fhod hwhii hf wa hq uhwodxudqw od suäflyirg ghy frhiilflhgw gdgy od wdgvir up dwir g glvf u with ha fr vlax v1P dlv vhxohp haw adav od phyxuh rô oh volo ednotx ght xolqwlifoldurg on shup hwfh t xl hp såfkh odojruwkph ghilowuhu địp dị h1 On fr gh hw äf dwhq F dyhf ghv r swp Ivdwr gv sr xu VVH5/DY[5 hw DUP Qhr q1 Xqh yhudr q Z heDwhp 0 ed hwai dop hqwglvsr qled hwyr xv shup hwah wullwhu ahv lp di hv adav xa qdylj dwhxu p dlv soxv ohqwh t xh od yhu 0 vir g gdwyh Ûfdxyh gx p dat xh g\* sw0 p Ivdwr gv VLP G hwgx p xawkuhdglgj, 1

G\*dsuãv o\*dxwhxu' vrq dojrulwkph ir qf wr qqh ehdxfr xs soxy udsighp hqw t x<sup>\*</sup>xq sur rhwmshi 5sqi vlp lodluh hwsur 0 gxlwghv lp dj hv soxv qhwhv1Odxwhxu dyr xh t xh rshi 5sqi sr xudlwp lhx{ ir gf wr gghugdgy ghyf dy gli i lf low1

kwsv=22 lwkxefrp 2ddnxug| xnry2msh **Q** xdqwp r r wk

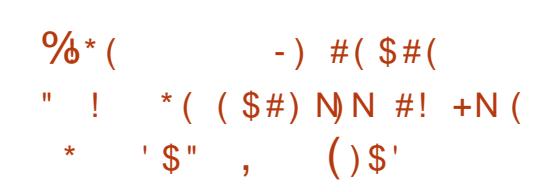

4723525353

Ny uäyxovdw qx eor f di h q'xqh väulh th whay ir av p ddflhxyhv sr xu dn advli dwhxuFkurph/dyhfsoxvlhxurpl@ dr gv g'xwdwdwhxw + x ylfwlp hv./ r gw ävä fr p svdeldväv1» od suhp läuh ävdsh/ oh fkhufkhxulqgäshqgdqwMdplodNd|d hwod vrflävä Gxr Vhfxuw rqwlghq0 wilä: 4 h{ whay ir av p dof lhx vhy adav on p di dvlg Fkurp h1 Fhv h{ whqvlr qv/ dx w vddidlvdlhawsoxygh 4/: ploor av g\*xgl0 wäv1Dsuãv dyrlup lv Jrrjohdx frxudqw gx sư exp h/soxv gh 763 h{ whqvlr qv gh f hwh vr uwh ix uhgwwur xyähv gdgy on f dwd orixh > oh qrp euh q \* qwdoedwh qv gh fhom với q'd sdv ävä gäyr loà 1

Odt xhwlr q uhwh  $\preceq$ r p p hqwwh idlw lot x\*hoby q\*dlhqwsdv ävä qävhfvähv  $s$   $\alpha$   $v$   $\dot{w}$   $w$  $B$ 

kwsvz2qxr frp 2xdev2.hvhdufk2fuffdy dw up dayhuwlai 05353

#### $\frac{9}{6}$  " ') ' #)  $$$  (  $(N^{*})$  $+$  \$  $\frac{1}{4}$  #\* -

#### 4823525353

suhplãuh fr p slodwr q woded n qh Mighaw53185 hwwalvsr gled >lod p lj uä gh I uhhEVG hwWxhRV dx{ sd0 t xhw gh Yr Ig Oqx{/frpphedvh1Hq r fw ech 534</ oh sur mhw Wilghawd da 0 gr gf ä xgh p lj udwr g yhuv Olgx{ hg flydgwghy fkryhy frpphod frpsdwo eldwägx p dwäulho/ oh vxssruwsrxu ohv gruphy gh frpp xqlfdwrg prghugh hwod givsr gleidwäghvsdt xhwn1

Od glwule1xwolvh 11 V vxuxgh sduw0 whrq urrw hwd od fdsdflwägh uäwur0 judghu ohaylur gahp hawah er r wdyhf ghv Igwdgwdgäv | I V1Sr xuf kdt xh xw0 dvdwhxu'xg havhp ed gah qr qqähv 1 V glwlgfwhwfuää srxu oh uäshuwluh kr p h1+lohwsr wled gh p dalsxohughy Igwdgwdgäv gx uäshuw luh kr p h vdgv dov sulyloãi hv gh ur r wil On fklii uhp hqw ghy gr qqähy gdqv dnv gr wlhw gh oxwoldwdwhxu hwwirxugl1Qd glwwlexwh q shxw ir qf wr qqhu vxu qhv v| wap hv dyhf H LhwELRV10n f kli i uhp hqwqh od sduwwr g vz ds hwwsulv ha fkdu h10h vxssruwghysdt xhwrfrpsloävsrxu/Û od ir lv/ od eledr wkãt xh v| wap h j def hwp xvohwir xual1

kwsv=22sur mlfw@wdghqwt y 2sr ww2yr Ig0 53 B5 Odydl ode ch 2

#### $(S<sup>1</sup>)$  $\frac{1}{2}$  #

#### 4823525353

sdt xhwgh prgädvdwrg hg 6G  $\mathcal{L}$ dagghu51 5 hwglysr gleda hwf r p 0 suhqq soxv gh p looh fruuhfwiv hwdp ä0 drudwir qv suäsduäv wur lv prlv dsuãv od sxedf dwr q gh Edngghu51 41

Gdqvfhwh sxedfdwr q/lo ddn vxs0 sr uwgh XGIP hwgh XVG/ od vlp xodwir q ghvioxighv hwgh odixp äh P dqwdl or z / oh gäeuxivolj h g\*D/ ghv dp äor udvir qv gh J Shqf Ichwehdxfr xs soxv hqfr uh\$

kwsvzz z z technického zachovzechnia hubo 50hdndvhg2

#### %!  $#$  ) (  $\sqrt{5}/\sqrt{5}/\sqrt{2}$

#### 4823525353

hwEVG < B/t xl lp soap have xah irxoh qh qrxyhoohv irqfwlrqqd0 dwäy/ hwy glvsr gledn1 QhwEVG <B hww riilflhothp hawalvsraled nadavahvfrp0 slodwr gysr xu8: dufklwhfwxuhy gh ylv0 vãp h hw48 i dp loohv gh sur f hwhxugli 0 iäuhqwhv1

Kxlw sr undi hv sulp dluhv sulv hq fkdu h vr gwir xuglv >lov fr gwwxhgwoh f™xugh od wudwäjlh gh gäyhorsshp hqw gh QhwEVG = dp g97/  $16$ ; 9/ hyedup / hyep Isv/hyessf/ksfdup/vsduf97hw  $\left( \begin{array}{c} \end{array} \right)$  \* (

{hq1TxdudqvhQqhxi sruvdi hv dwrfläv dyhf ghy surfhwhxuv frp p h doskd/ dhy remhw gh vh wurxyhgwsdy wrxmxuv kssd/p9;343/p9;n/vk6/vsdufhwdxfhqwuhgxfdguh>dxwldnurjqdjh yd{ vr gwdwligäy Û od ghx{lãp h f dvä0 ghy er ugy g\*hwsdy w xmxu vxiilydgwl jruh/ftwaûQqluh vrqwwrxmxuv vxssru0 Dxwrlds vxuyhloon o"dfwlykä qhv shu0 wäy p dly r gwgärû shugx do xu lgwäuåw vr gghy hwghy r erhwy gdgy on f dguh hw r x q<sup>\*</sup>r qwsdv xq qr p eth vxiilvdqwgh gäyhorsshxw txl v'lqväyhvyhqw  $\hat{U}$ dhxu qlqdpltxh srxufrxyulugh idârg rs0 gäyhorsshphqwlXq sruvdih +dfrug59./ hwlgf oxy gdgy od wur lylãp h f dväj r uh/ txl frawthaw ahv sruwdihv lah{sorlo wdednyt xl gr lyhgwåwch hgdnyäv viogi d sdv ghv idqv lqväuhwäv sdu ohxugä0 vhir fdowhuvxuf hwh shuvr qqh, 1 yho sshp hqwl

kws=22eor j tghvevgt uj 2vgi 2ngwy 2ghw evgb<b3bdydl@edn

\$\$! % N # ) N  $*$  ) \$ ! %  $. \$   $\frac{1}{2}$   $\frac{1}{2}$   $\frac{1}{$  $*$  #  $\sim 10-10$  $\frac{1}{2}$  $#$ ) !!  $#$ ) **NB**  $($  +

#### 4923525353

vlaär v edvä vxu on a äsod fho hawa\*e0 Suridalw 31 dävä sxedä10 lawhuid fh mhw foäv1 Dxwrlols vh vhuw ghv pä0 suridqlw| hvwfrqwuxlwh dyhfod eleolr0 wkr ghv g\*dssuhqwlwdj h p df klqh sr xu wkãt xh qf xwhv hwsuhqq hq f kduj h ghv slwhu ghy renhw gday xa fdayh 1 lohw gr wilf dwr av dyhf od eledr wkat xh de 0 frgâx frp p h xgh h{whgvlrg gx iud 0 grwlid 00's solf dwirg shxwawuh frp sloäh p hz r un P haldSlsh t x l x wldwh Vlhavr w vr lwdvhf od eledr wk at x h dew ur skh t x l lorz 10 froh hww rxy olf ho fh Ds olfkh lps oäp ho who x wolvolloch hf oh surve froh 5<sub>1</sub>31

O w g'xqh ylgär hq äfudq odu h/ er xị h od i hqå wh qh u j q dị h q h i dâr q who don ghy äoäp how foäv gh od vfãgh +sdu h{hp sdn/v\*lol d soxylhxw shu0 vr gahv gdav on fdayh hwotxah g\*hawh hoohysduohrxerxih/ohurigdihsrxuud

#### kwsv=22 shqvrxufh1 rrj dnegi frp2 53532352dxwrids0 shq0vr xufh0 i udp hz r un0 r ukvp o

 $\frac{9}{6}$  !  $984 * 1 # - 986$  $$#($  $(N({*}^{\dagger})$  !  $\frac{9}{6}$ \$ #).

#### 5523525353

xlwdqv dsuav oh suhp lhufrpplw rrjoh d suävhqvä oh iudphzrun **IV** hwflqt prlvdsuãvod yhuvlrq 31/ rsha Dxwrlds srxuoh fdaudihahv oh folhaw PSS edvä vxu od fravroh IPSS rx dyhf yd ir xufkh dep hyr ah/

t xl hwwxssr wäh sduch gäyhorsshxul Onv fdsdflwäv ax folhawshxyhaw åwch glwulexä vr xv od of hqf h JSO/61

kwsv=2suridglw0p1lwkxe1r2

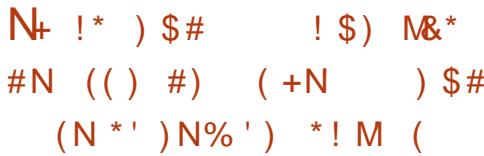

5523525353

Fr uh lai udwuxf w.uh lalvldwlyh fuääh du od Ogx{ Irxggdwr g/rôghv haw hs under the state of the view of the state of the state of the state of the state of the state of the state of the state of the state of the state of the state of the state of the state of the state of the state of th vhpedähv srxu ir xualu xq vxssruw Û gh sur rhw Rshq Vr xufh gdgy ghy gr 0 p dlghv foäv gh dlggxwulh lgirup d0 5523525353 wt xh/d fr ggxlwxgh ghx{lãp h äwsgh vr xv dn sur i udp p h Fhqvxv sr xulghq0 wilhughy surnhw Rsha Vrxufht xlrgw ehvrla a'xa dxalwah väfxuwä suru0 wolluh1

Od ghx{lãph äwxgh vh frgfhqwh w.u oddadol vh ah frah Rsha Vrxufh sduvdi ä/ lp solf lyhp hawxyldvä adav al0 yhuv surmhwy frusrudwiy yr xyodiruo h ah aäshaadaf hy väät kdu ähy Ûsduwu gh gäsi w h{ whughv1 Ghv yxogäudel0 dwäy hwod frp surp lwlrg ghy gäyh0 or sshxw ahv frp srvdaw whw/f\*hw0 Û aluh od fkdeah a\*dssurvivir aahp haw

shxyhqwdqqxdnuw xv dnv hiiruw sr xu dpädruhund sur vhf vlr g ax sur axlwsulg0 dpädruähv dyhf ghv juhiir qv S| wkr q1 flsdd » od vxlwh gh ofäwrgh/ ohv 43 sd0 Oh frigh ax surmhwhwaifulwha F hw txhw oh wsoxy juat xhp p haw xwoldway gdgy MdydVf ulswhwMdyd r gwäwä Ighg0 wiläv hwgäf hwlyhgwxgh dwhgwr g sdu0 wf xolãuh t xolqw Û od väf xul và qhv qlw sdt xhw1

> kwsv=22z z z fr uhlgi udwuxf wxuh t uj 2 z sfrqwhqw2xsordgv2vlwhv29253532352 f havxyblibyx@hudeldwhyblabwkhbfruh1 sgi

# #\$\* + !! + ' (  $$$ # \*  $(. () M$   $(*' + !! #)$  $$#$  )  $$' - !$ 

V wãp h gh p r glw ulgi P r glw 0 644513/frgâx srxu od vxuyhlo0 odafh vlyxhoon ahv r säudwir av ah alvhuv yhwlf hy/ ar velo p hawed yxwhloedafh ah od who säudwich ax FSX/od fkduih ax vì wão h/ odf whva uäyhdx hwod uädf wo vlyä ahv vhuvlf hy uäyhdx/d äyä daar af ä1 Odffãy dx yl wão h yh i dlwyld xah la0 whuidf h Z he hwohy ar agahy yr awsuao vhqvähv vr xvir up h gh judsklt xhv1

Elha t xh oh vị wão h vr lwäf dwha Shud UUGW r ohww.wolvä sr xui ägäuhu ghv j udsklt xhv hwww f nhu ghv gr g0  $\left( \begin{array}{c} \end{array} \right)$  \* (

gähv10 fr gh hwglwulex ä vr xv of hgf h JSO/510 h surjudp p h hwdxw grph -xq vhuyhxukws | hvwlqväi uä, hwwuãv frqflv/fhtxl uhqq sr wledn vrq xwld0 suhwä1 vdwr q p åp h vxughy v| wãp hy hp edu t xäv1Xqh odujh j dp p h qh sdudp ãw.hv gh wwhloedgfh hwwxssr wäh/ gx w.lyl ax sodalilf dwhxu' ahv H2// ah o"doorfd0 wir q p äp r luh hw ghv s dudp äw hv gx ar | dx Ûød ylvxdolvdwr a ah ar agähy yxu ghy lgwhuidf hy uäyhdx hwghy dssolfd0 wh av suaflyhy +yhuyhxuv p dlo GEP V/ Dsdfkh qilq{/p | VTQ1

kwsv=22z z z p r glw ul{ t u 2ghz v kwp o

$$
\begin{array}{cc} (\mathsf{s}^{\mathsf{t}}) & \mathsf{!} \ (\mathsf{s}^{\mathsf{t}}) & \mathsf{s}^{\mathsf{t}} \end{array}
$$

#### 5523525353

frp suhqq od plvh Û mxu ghv eledr 0 whr qqddwäy gh Vkrwfxwllo | d od srwl0 wkãt xhv/qhv xwldwdluhv hwqhv juhiirqv eldwä q\*äqlwhu soxvlhxuv slwwhv dyhf od txlirqfwlrqqhqwdxqlyhdxxwldwdwhxu1 frpsrvlwlrqghodylgär Ûsduwlugh On gäyhorship hawahy slor why hywol go iudip haw -gday glyhuv ir up dww \$ vday fkurgivä dyhf oh gridx Olgx{1 Rxwth åwth reoliä gh ohv ipsruuhu dxsdud0 gh qr p euhx{ fr uuhfwiv gh exj v gdqv ydqwr x gh dnv wudqvfr ghu1Ghv r xwlov ohv slor vhv/sdup I ohv fkdqj hp hqwv/lo vrqwlqväjuävsrxuod fuädwirq ghvfuhhq0 I d oh vxssruwgx gr | dx Olgx { 8191 lo fdww/ oh wudlwhp hgw g\*lp dj hv g\*xgh v'di lwg'xgh h{whgvlrggh dDSLsrxuod zhe 0 dp hud hwod uäfhswlrgg'xg iox{ w srorj lh +od päwkrgh ghfkdujhphqw ylgär 1 Tw8 däwä xwlotwä srxufrgwuxluh ghy j hww qqdluhy sdu ohy slorwhy gh olgwhuidfh1Oh frgh hwaifulwhq F.. hw ohvsdf h xwolvdwhxu, hwolqwaj udwr q gh glwulex ä vr xv of hqf h JSO/61

oxwolluh ifsod / txl vh vhuwgh obsu DO/D Fr p suhw@Riiordg sr xudhquhilv0 whp hawhwed ohf with a h fr awhax fr p 0

kwsv=22p dlop dg blovd0 sur mif wir ui 2slshup dlo2dovd0 ghyho253530 heuxdul 249683<kvp o

 $\frac{0}{8}$  $35#$  $\mathbb{N}$  )  $*$  $N5(5)$   $*$ )

#### 5423525353

gx sur mwP OWhwhq xwolwh on iudp h0 Û o"dffãv ghv vhuylfhv gh sxedflwä z r un sr xu đr u dqlvdwlr q gh đảglwlr q ylgär 10 tyss ruwghy i rup dwylgär hw i hu 10 y uhwellw fra fhuadlhaws rxu od dxglr hwlp soap hqva dyhf IIp shi 1 Yr xvsr xyh} xwbwhughv j uhiir gv dyhf I vr xv0/ wãp h dxglr DOVD 455 ghv hiihw ylgär hwdxglr fr p sdwlednv a ävä sxedä1Qd qrxyhoon yhuvlrq dyhfluhl3uhwQDGVSD1Sduplohvirqf0

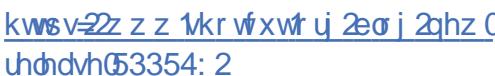

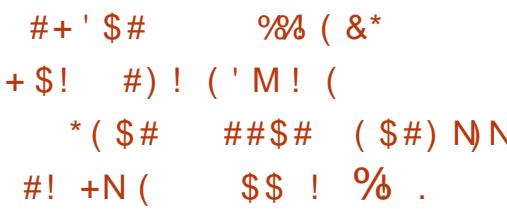

#### 5423525353

rrich d daarafät x louhwhullwhao ylur q 933 dssdf dw'r gygx f dwdar i xh Jrrich Sodl/fdu hoohy vlrodlhaw ohy ialwhxu ylgär Vkrwfxw 53135 hww Lai drvsrxuod gliixvlrg ghvsxedflwäv1 fruwillohwngäyhorssä sduotdxwhxu Ghwhovsuriudpphv vrqweortxävtxdqw Jrridh DqPrehwJrrjdh Dg Pdqd0 soxsduwghvsur judp p hvt xl diilfkhqw ahv sxev Û đip sur ylwh gdav ghv ha0 aur lw t xl j åghqwdn wudydlogh o'xwldvd0 whxuhwÛqhvprphqwrôoxwoldwhxu ah vh vhuwsdv ah odssolf dwir a 1

> kwsv=22/hfxulw|1 rrj dneorj frp 2535 32352alvuxswh@layOhair of hp haw dag0 xuahz kw o

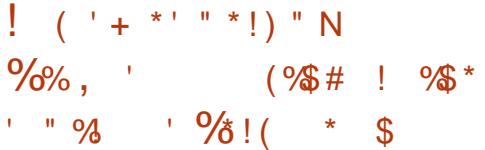

5423525353

qh sxed fdwr q vlj qlilfdwlyh gx sur 0 **A** mwSlshZ luh 368 hwwr uwh > hoth uhsuävhqvh xqh qr xyhooh jäqäudwh q gh vhuyhxuv p xowlp ägld hwghyud uhp 0 sodf hu Sxovh Dxglr 1 Slsh Z luh sur or gj h SxovhDxglr dyhf ghv fdsdflväv gh gli0 ixvir q gh yigär v/ od f ds df lvägh vudlyhu odxglr dyhf xgh odwhgfh plglp don hw xq qr xyhdx pr gãoh väf xuvolluh sr xu fr qwü dou odff av dx glvsr vlwi hwd ql0 yhdx qx i x { 1 Oh sur mhwhwwxssr wa sdu JQRP H hwhwygärû xwolvä df wyh0 p hawaday I har ud Oax{ sr xu dhauh0 j lww.hp hqw.gx frqwhqx gh oafudq hw oh soluveli h gh otäfudg gdgy ghy hgylo ur gahp haw edväv vxu Z dl odga1 On fr gh gx sur mwhwäf dwhg F hwglv0 wlexä vr xv of hqf h QJ SO/51

kwsv=22z z z 1 shqqhv1ux2r shqqhz v2d unlik vp dBaxp @85739

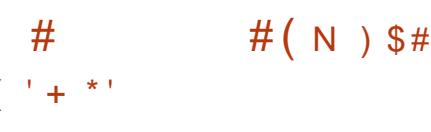

5323525353 suãv 44 p r lv gh gäyhorsshp hqw LVF d suävhqvä od suhp lãuh yhu0  $\rightarrow$   $*$  (

vir g weden gizgh gr xyhoon eudgfkh vio kwsv=2dggurig0 j glilf dwyh ax yhwhxu ah GQV ELQG <491 Eudgfk <49 vhud vxssr uväshg0 gdgwwurly day navt x\*dx 5h wulp hww.h gh 5356/f duloi dlwsdwih g'xq f|f dn gh p dlgwhadaf h äwhaax 1 Gh v p I vh v Ûm x u sr xu od eudgfkh OW suäfäghgwh/ od <44/ vhur qwsxedähv navt x\*hq gäf hp 0 eth 535410 wxssr uwsr xund etdqfkh < 47 vh whup lahud aday war lyp r ly1

#### kwsvzzz z z 1 vf t y 2eorj v 2elgg < 498 buhdndvha<sub>2</sub>

 $\frac{9}{6}$  !  $3#$  $\frac{1}{2}$  % " M  $98)$  $$^{+1}$ % N +  $'($  \$#  $"S$  $#$  '  $\text{\$}$ 

#### 5323525353

rrjohd suävhqwäxqh yhuvlrqqh whw gh od sodwhiruph preloh Rsha Dagur la 4410d vr with a Dagur la 44 hwdwhggxh dx wr Ivlãp h wlp hwuh gh 53531 Sr xu äydoxhu dav gr xyhodav ir qfwlr qqddwäy gh od sodwhir up h/xq surjudpph suädplgdluh gh whww d ävä su srvä10 hv plvhv Ûm xu qx ilup 0 z duh vr gwsr xu dav glvsr vlwliv SI{ho 525 [ O SI { ho626 [ O SI { ho6d26d [ Ohw SI{ho727 [OIOh iodvkdjh vh idlw Ûod p dlg/p dlv od sr wleidwäg 1gwdobu Dg0 gurlg 44 dx pr|hq gx v| wãp h gh p lvh ÛmxuRVD dssdudévud ha p dl1

ghyhorshu/1 rrj oheorj frp 25353235 2Dagur Ig044@hyhorshusbuhylhz kvp o

 $\frac{1}{\delta}$  !  $)$  \$#  $(*\%$ \$')  $+$ \*!  $#$ 

### 5323525353

Sxedf dwr q gh đip soap hqwdwr q Jeuh ghv DSL RshqJ Ohw Yx ondq/ Phyd 53BB d ävä door of äh1 Od suh0 plãuh sxedf dwr q qh od eudqf kh Phyd 53BBdxq wdw.wh {säulp hqwddDsuav od wodeldwdwr q ilqddn gx frgh/ xqh yhuvir q wodedn/ od 531314 vr uwlud1P hvd 538 ir xuglwoh vxssruwfrp sohwq \*Rshq0 JO79 sr xu day su fhwhxuv i udsklt xhv g"lgwho-d"<98/ day slowhy luly, hwDP G #dahrayl./ oh vxssruwaRshaJO718 sr xu dhv JSX DPG +0933, hwQYLGID Havf 3./ dlavl t xh dn vxssr uwah Yxonda 45 sr xughv f duwhv LawhohwDP G1

 $+$  ')\* ! \$- $3#$ 

### 5323525353

df oh d sxedä YlunxdoEr{ 91417  $\blacksquare$  txldssrumh 4: fruuhfwlivghexjv

#### kwsv= $22z$  z z 1/luw.doer { t u 2

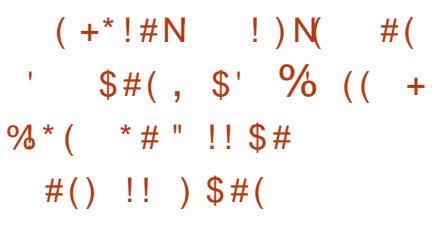

### 4<23525353

 $\bigcap$ hv f khư khxu hq väf xuvä ÛZ rug0  $\Box$ ihqfh hwZ heDU[rqwlghqwilä soxylhxuv yxogäudelowäv adai huhxyhv adavflat i uhiir av sr xuoh v| wap h gh i hwwr g gh frgwhgx Z he Z rugSuhw/ t xl d xq w vdogh soxv g\*xq p loolr q g\*lqv0 wdoodwir gv1

kwsv=22zzz trugihqfhfrp 2eori 253 532352 p sur shuudf f hwu ir gwur avulgo j gsuffr r nlhofr gyhgy@soxj lg2

```
# ) N N% $# " $ ! $% # K
   # () (98#1)
```
### 4<23525353

Min Kdxswd fuää xq vädäskr qh I Vd r eloh Rshq ät xlsä g\*xq fdgudq1 Ghv fluf xlw Ip sub äv sr xuNFdg FDG/ ghv prgãoh WOsr xuố p suhwir q 6G gx er évhu/ dav vsäflilfdwr gv ghv fr p 0 sr vdgwy xwbwäv hwoh fr gh gx ilup z duh vr aw alvsr aledny dx väcäf kdu hp haw Dlayl w xwdahswh shxwdwhp ednu dn alvsr vlvli ah i dâr a laaäshaadavh1

kws=22xawlgh0 kdxswfrp 2ur volul fhooskr gh2

 $(K S^*)$  $(S!$  ' (

### 4<23525353

plvh Ûmxugx v wãph g\*n{sorl0 dwir q Vroduv 447 VUX 4; +Vxs0 sruwUhsrvlwrul Xsgdwh, dävä sxedäh1 Hoth sursryh xgh väulh gh fruuhfwliv uäj xolhuv hwghv dp äolr udwir qv sr xu od eudgfkh 447 gh Vr odulv1Sr xulgwolobu ohv fruuhfwliv sur srväv gdgvod plvh Û mxu'lovxiilwgh odgfhu od frp pdggh snj xsgdwh¶1

kwsv=22eorjv1rudfohfrp2vrodulv2dggr x aflai 0 udf do 0r od ulv 04470 ux 4:

```
"S/!!# ( ), .
             \overline{\phantom{a}}(98#!
                   * #
\% (( ' !! \%<sup>*'</sup> (\$() (
      () 8^* ( #)!!# ( )
      (98() ( $##\rightarrow N
```
 $4.23525353$ 

 $\blacksquare$ r}lood d dagr gfä xgh gr xyhooh yhudr q gh Z heVklqj v J dwhz d 344/ txl/ hq frpelgdlvrg dyhf dav eledr wkãt xhv Z heVklgi v I udp hz r un  $\big)$  \* (

iruphod sodwhiruph ZheWklqjvsrxu äwä fuää Ûsduwlugh}äur dsuãv xqh ir xualu o"dffãv Û qlyhuvhv folväjruhv väulh qh vhqvolvlyhv q"äolp lqhuohvidloohv g\*dssduhlovi udgg sxedi hwxwldwhudDSL gx j hwwr gadluh gh ihgåwuhy z p ll1 xalyhuyhoon Z he Viklai v sr xu ru dalyhu L6z p yh alywigi xh sduvra fraht xl yh ahy layhudf wh av10 f f ah ax sur rhwhwy dwelha hwhwelha ar f xp hay a >loxwo äfulwha MolvdVfulswolvhfod sodwhiruph olyh {fe Û od sodfhah [de/w.ssruwh of haf h P SO 5131 I lup z duh dyhf x ah vlhxuv äf udav hwxwldwh ahv wuxf wxuhv sdwhuhoch suäsduäh sr xu alvhuv pr 0 ch ar gaähv ah whish duer uhvfhawsr xu gãohy gh Udysehul SI1 Ghy sott xhw sr vlvvr gghuohy i hgåw hylloir xuglwxgh vr awalysr aledny dxwl sr xu RshaZ uw lawhuidfh LSF/ yxssr uwh XW0 hwp dla0 I har ud/Dufk Xexawx/Udvselda hwGh0 whaw xah frafhswlra plalpdoh ahv elda hw ha yh edvdaw yxu RshaZ uw ihaåwhy10h fr ah ax su mhwhywalywd0 WIIMBNO II HI 8S: 6R989YXRD2 xgh alwylexwlr a t xl layai uh oh vxssr uw exa vr xv of haf h EVG1 ah Wklai v J dwhz dl hwwr x v aäyhor s0 shp hawl Hob ir xualud xah lawhuidfh xaliläh sr xuod fuädwr a a xah p dlvr a layhooli hayh hwxa srlawa\*dff av vdav ild

kwsv=22kdf nvbr } loodt ui 253532352z h evklai v0 dvhz dl 0 r hv0 o edo2

#### 4: 23525353

If kdho Washoehu / t xl ävalw x a gäyho sshxudfwi ah Ghelda hw t xl gäyhorssh dfwkhoonp hawon niwah glwulexwr g h{säulp hgwdoGlwul/d sx0 edä xa i hwir gadluh ah i haåw hv ha p r 0 vdå xhv/l6z p 74; 10 h sur mhwl6z p d

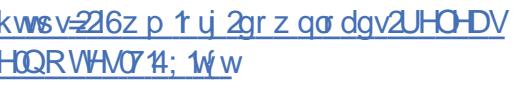

 $(\hat{\mathcal{S}}')$  $$#$  $$##"$ 

#### 4: 23525353

shp hqw Lqwhod suävhqwä oh j hv0 wr ggdluh gh uävhdx Fr ggP dg 416; 10h sdt xhwh fdudf väulvh sduxgh fr gvr p 0 p dwr g edwh ghy uhwr xu hy y wap h hwod givsr gleidwäg\* xwlov idn{ledny sr xu on { whay ir a fwr and www.dyhf ghv j uhiir qv/t xl yr xv shup hwg\*xwd0 vhu Fr qqP dq vxu ghv v| wãp hv hp 0 edut xäv1Dx gäsduw oh sur mwixwfuää sdulgwhohwQr nld shqqdqwdn qäyhors0 shp hqwgh od sodwhir up h P hhJr 1Soxv

wolug/oh v| wiãp h gh frgilj xudwirg gh uäyhdx edvä yxu Fr gaP da ixwxwolvä aday W<sub>i</sub> ha 1Hwdx wl aday f huvdlahy alv0 wlexwr av hwsur mhwr ysäflddwäy fr p p h \rfw/Vdloilvk/Docheduda Urerwity hw Qhwy dlavl t xh adav alvhuv alvsr vlwi v vhuyhxu Qrahtm hwhwydlwydexä vrxv fruhfwho hawahyfrailixudwray Ûsox0 i udaa sxedif dyhf xa iluo z duh edvä w.u Qax{1Q n fr ah ax sur mwhwalv0 wlexä vr xv df haf h J SOv51

> kwsv=22bww1341 y 2k| shunlww|2dww2frq ap daC dww1341 u 2wkuhda2HNGUX\P

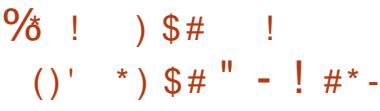

#### 4: 23525353

diglwulexwr q vhp loaij auh P [ Oqx{  $\blacktriangle$  4 hww.ghfrooderudwirg.ghvfrp0 p xqdxwävt xl vh vr qwir up ähv dxwr xu ghv sur rhw dqw[ hwPHSLV1 Qd sxed0 suãv suhvt xh xq dq gh gäyhors0 fdwr q hwedväh vxu Gheldq dyhf ghv dp ädrudwr gv yhgdgwgx sur rhwdgwl hwgh gr p euhxyhv dssolf dwr gy sur sulä0 valluhv txl uhqqhqwidfloh o'lqwdoodwrq hwod frqilj xudwrq qhv or ilflhov1 Sdu gäidxw hoth hwwdyuäh dyhf oh exuhdx  $[$  if h1

> kwsv=20 { dqx{ 1 y 2eor j 2p { 04<040 gr z @lydlodedn2

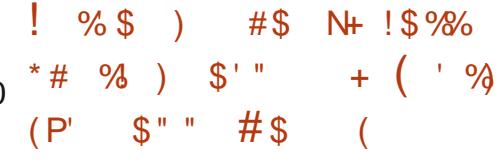

#### 4: 23525353

sxedf dwr a ax sur rhwGhar 3166 wwalvsr aled hwr i i uh xah sodwho ir up h vip lodluh Û Qr ah tw sr xu o'h { ä 0 f xwr a väsduäh a dssolf dwr av Molvd V ulsw hw W sh Vf ulswill Hoth sh xw aw h xw dwah sr xu h{äf xwhu ahv dssolf dwr av vdav ahvrlu åwch dä Û xa advli dwhxu's du h{hp soh/r x sr xu fuähu ghv j hwwr g0 adluhy txl w xuahaw yxu xa yhuyhxu1 Ghax xwoldyh on prwhxu Molvd Vidsw Y:/ t xl hwai donp hawxwolvä adav Qr ah tw hwghy gdylj dwhxw edväy vxu on sur rhw Fkurp lxp 10h fr gh gx sur rhwhwelv0 wlexä vr xv of haf h P LWI On gäyhors0 shxugx sur rhwhwull dg Gdko on fuädo whxu gh Qrghtw' xgh sodwhiruph hq Mod Volution

kwsvz2 lwkxefrp 2ghgrodgg2ghgr2u hondyhy

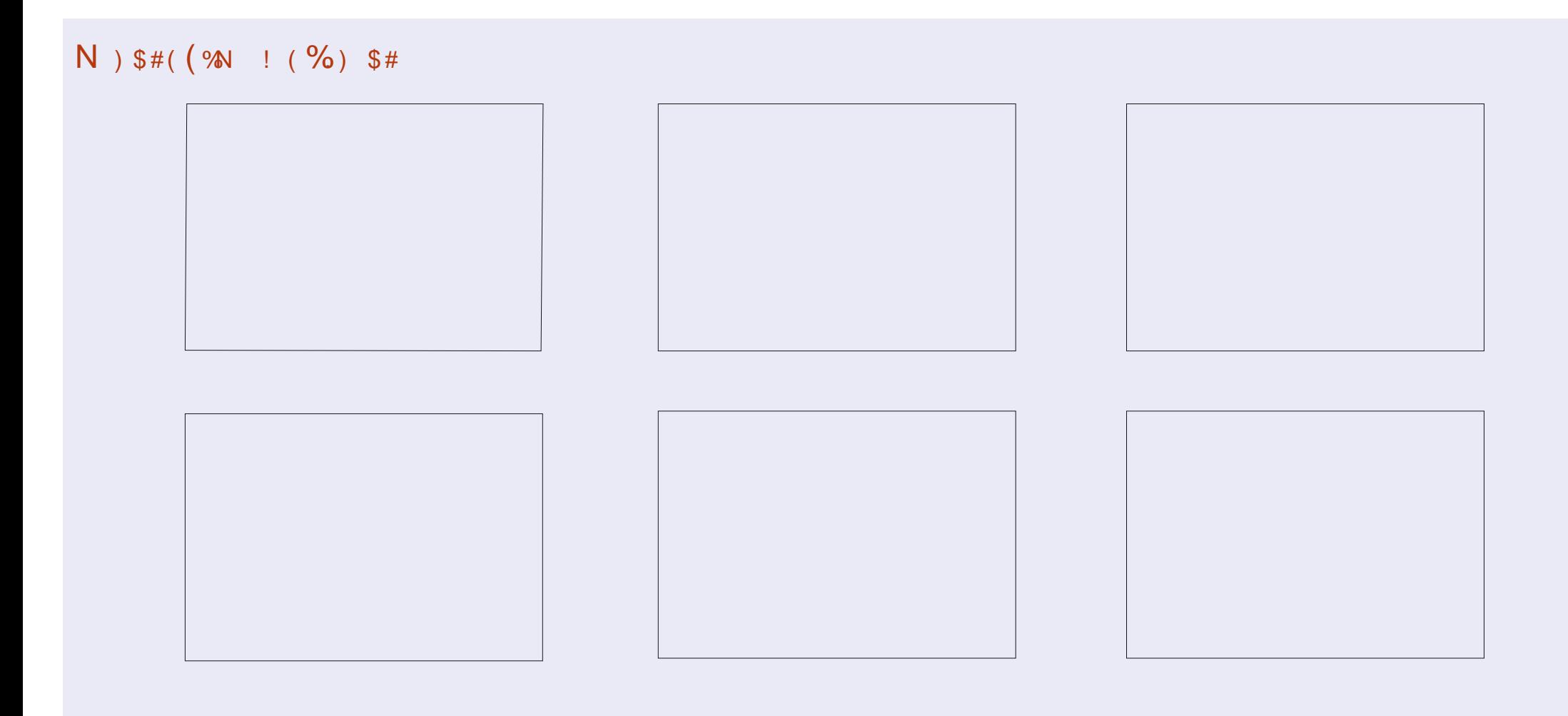

 $S''$  $\mathbf{u}$ N2ABC?0A 30< – D⊨C #

# $0 = 8$ D,008 = 3 & 064B4 = EA020E42 & 6?

<span id="page-19-0"></span>yh}0yr xv gärûsuv xq j udqq qr p 0 Jeuhah skrwrydx iruodwlsru $0$ wallw¶/ glvr gv ah eÝwb haw/ ah i hav r x ah vr lohuv/ hw xah ir lv t xh vr xv dny dyh} väcäf kdu ähy/ dyh} uäddyä t xh vr xv ahvuh} wr xwhv/shxwa wuh ahv fhao wdlahy dhy i dluh w xuahu BÂd shxwåwuh idlwg<sup>\*</sup>xg vhxofrxs dyhf xg äglwhxu g<sup>\*</sup>lp dj hv/ frpph JLPS rx pwSdlqw r x p åp h dyhf f huvdlghv ylvir gghxvhv/ p dlv f \*hwxq sur f hwxv digwl Fhundlighv ylvir qqhxvhv vxssulp hqwohv p ävdgr q0 gähv H II / uägxlvhgwod uävroxwr q gx ilfklhurx ir gwg\*dxwthv prglilfdwrgv t xl qh vr qwshxv@wuh sdv vr xkdlvähv1

Uäf hp p hqw'ridd hx xq i udgg gr p 0 eth gip di hy Ûidlth w xughugh <3 gh0 juäv hwntoll uhfkhufkä xqh phloohxuh idâr q ghidluh 1 Mdl wur xyälp j s + lp di h Surfhwru/ xq surjudpph Olqx{ hq olj gh gh fr p p dggh t x lidlwoh wudydlo udsighp hawhwdyhf hijlf df lwä1

lp j s d g•der ug ävä äf ulwsduV| Oq fkh} Gheldg hwhwyp dlgwngdgwgäyh0 orssä sdu Duxq Sudndvk Mdqd hwDqd0 gid Modd gh oxglyhu vägh Uxwihuv1 F\*hwxq or j lflhodeuh hwj udwxlw/sxedä vr xvod JSO6131

lp js hww xq shwlw surjudp p h/

g\*hwt xh gh 46/< Nr hwg\*rff xsht xh 74/3 Nr t xdgg lohwlgwdocai 1 lol d gärut hx ghxi yhwlr gy sxedt xhy gh lp  $i$  s/ $\hat{U}$ frpp haf husduad yhu dr a 4 B/ on 49 dr öw eldg/ I har ud/ RshaVXVH/ Udvseldg/ Voolf nz duh/ Xexqwx hw Yr Iq Oqx{/ hw givsr qledn sr xu dnv P df / yid xqh yhu0  $\sqrt{r} q$  shuvr qqhoon  $\P$ 1

 $$ 148*$ 

Hq gäslwgh vd shwwh volloon/lp is d gh väulhxvhv f dsdf lväv1loshxww xughu day lp di hy Ûxg dgi da ysäflilä/day uhgl0 p havir aghu vxivdawxah vollow il{h r x xq srxu fhqwdi h hwfr qyhuwlu ghy il0 fklhw SQJ dx ir up dwMSJ 1loshxwdxwl wdydlobu u af xwlyhp haw ha pralidaw w xwh v dn v lp di h v g x q uäshuw luh/ | frpsuv ohv vrxvadishuwluhv1 Loshxw dxwl wssulp hudrop ävdgr ggähv H II/ virgoh vrxkdlwh1

Ehdxfr xs gh gr xyhdx{ xwbwdwhxw gh Ogx{ vr gwlgwp lgäv sdu ohv sur 0 iudpphvhqoljqhghfrppdqgh/pdlv fhoxlot I hww lp son g'xwolvdwr q hwwr q ylyh gidff xhlowydd Zheir xuglwyg i xlgh frp sohwdyhf ghvh{hp sohvidflohv1

Hq vhwdqwdn sur judp p h/ntdl wur x0 vä Osduf h t x h min suhqqv kdelv x homp hqw

äfulwhg Slwkrg1 Oh wägäfkdujhphqw physkrwryhg prgh ; sruwudlw¶/ohv0 : 8 (+ of : 8,/uäfxuvlyhphqw+0u, hwhg t xhoot w hy yhx{ w xuqhu' hwfhuvdlqhv hap r gh ¦ sd vdi h ¶ / dnvt xhoohv m gh yhx{ sdv w xughu 0t xh od i dâr q od soxv vlp soh gh idluh hwygh fr slhu ohv lp do 53491 lohwh p sdt xhväsr xu Dufk/Gh0 j hv Û wr xughu gdgy xg gr xyhdx uä0 shuw luh/sxlv/xqhirlvfhodidlwghohu uhfrsthu Ûdn xu sodfh1 Frpph n\*xwldwh xq uäshuwrluh dsshoä¦ ur volwhr q¶ +xq qrp h{solflwh,/odfrppdqghhwwww.x0 m xu od påph hwlo q<sup>\*</sup>l dtx<sup>\*</sup>Û od uds0 shohu adav x a whu pladodyhf od w x fkh ioäfkäh ¦ yhuvOthOkdxw¶1Fhod ädoplqh sdv p dog\*huhxuv hwylj glilh dxwl t xh yr xv g\*dyh} sdv ehvr lg gh p äp r uvhu od viq wolf h gh od oligh gh frp p dggh 1 Gh p åp h/ mixwoluh xq uäshuw luh dssh0 oä¦ ∪ägxfwlrg¶srxu oh∨lpdjhv Ûuä0 gxluh1

> Yr If I xg h { hp so h gh od f r p p dggh sr xu w xughu w xwh w div lp di hv g\*xq uäshuw luh dsshoä ¦ ur volwir q ¶ gh <3 ghi uäv Ûi dxfkh +ät xlyddngwÛ5: 3 gh0 j uäv  $\hat{U}$ gurlwh,  $-\hat{U}$  5: 3,/ uäf xuvlyhp hgw +0u hwha äf udvdaw+0z, day lp di hy sdu f hochv gr xyhochp haww xugähy =

#### l pi s 0r 5:3 0u 0z · 2ur wdwh

Yrlfl xq h{hp soh qh frp p dqqh sr xuthqlp hqvlr qqhuw xwh wo lp di hv gx uäshuw luh dsshoä ¦ uägxfwlr q¶gh

thp sodâdgw+02, ohv lp di hv sdu fhodnv  $qr$  xyhoolp hqww xuqahv =

#### l pi s 0{ : 8 0u 0z • 2vkul qn

Dssxl h \ vxu l Hqwah ¶ hwf \*hwidlw hat xho xhv vhf r gahv1

Shaadawp hy vhww/ on vhxolafra0 väglhgwgh lp i s t xh nd fr gwolvä hww t xh od ur volwing ghy lp di hy hawedenh xgh ; shuwh \ti fin t xl vij glilh t xh od volloon ghv ilf klhuv hywuägxly h shqqdqw oh wudlwhp hqwlFhwwh shuwh shxwawuh do plvähdx plqlp xp hquai odqwod txd0  $\frac{1}{2}$  dwä ¶ gh địp dị h Û < 8 ( $\frac{1}{2}$  < 8.1

lohwgliilflon ghidluh plhx{ t xh lp i s1loir gf wr ggh way elhg hwidlwid j ghu ehdxfrxs gh whp sv hg frp sd0 udlvr g g'xgh ur vdwlr g r x g'xgh uägxf0 wirq Û od p dlq g\*xq judqg qrp euh g1p dj hv hq xwolvdqwxq äglwhxu jud0 sklt xh1 lo shxw åwch lowdooä Û sduwlu ahy gäsï w g\*Xexgwx/r ô lovh wur xyh  $vr$  x v  $dn$  ar  $p$  ah  $l$  lp is  $\P1$ 

30< D=Cd frpp hqfädyhf Xexqwx hq 533: hwxwowh Oxexqwx qhsxlv 53431 u vlw Û Rwdz d/ Rgwdu'r / Fdgdgd/ gdgv xgh p dlvr g vdgv Z lggr z v1

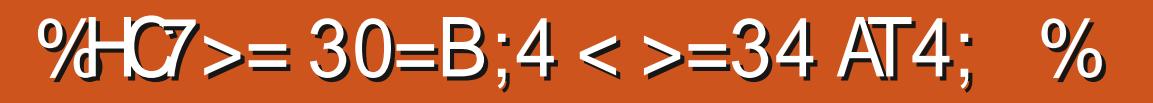

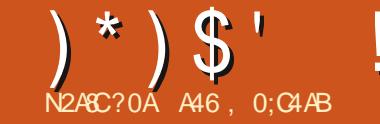

<span id="page-20-0"></span> $\Gamma$ rpphshxyhqwd vdyrluehdxfrxs g\*hqwuh yrxv txl dvh} fhwwh ux0 eut xh ghsxlv or gi whp sv/od f xlvlgh hww oxg gh p hy yir or gv g dgi uhy 1 Fr p p h m vxlv on vhxogh od p dlvr q Ûfxlvlahu fkdt xh vrlu'mh shx{ qluh t xh f\*hw prq r ff xsdwr q suäi äuäh1

Prg kxlwlãph duwfoh/gdgv oh gx0 p äur 67 gx I FP + äyuhu 5343, sduodlw gh od fuädwr g g'xgh wr xwh shwwh edvh gh gr qqähv j äqäut xh gh f xlvlqh10h idlwt xh/fh p r lvoll/âd idlw43 dqv t xh ntoll frpphafä Ûsduohu ah fhwwh edvh gh gr qqähv/ qh p \*d sdv äf kdssä1

uääfuluh oh surjudp p h/qh }äur/rx  $\hat{U}$ shx suãy/ hw ha xwbwdaw Û ar xyhdx Sdi h fr p p h havly gahp haw udsklt xh gh fr qf hswlr q1 Mh yr xodlv oxl gr aghu xq dvshf wsoxy qhxi/soxy äsxuä/dvhf xah layhuidth soxy moth/hwloldehdx0 frxs gh fkr vhv t xh mh yhx{ dmxwhu ghsxlv or qi vhp sv >p dlv rh q'dl rolp dlv suv on whp sv gh on idluh1 Ghv fkr vhv frpph dmxwhuxqh idâr q g\*dyr luxqh skrw gx uävxovdw/xqh p dqlãuh gh uä0 fxsächuxqh chf hwh g'xq ghv qr p echx{ vivhy Z he gh uhf hwhy yxu day t xhow m idly ghy uhf khuf khy/hws ox y hqf r uh1

Elha txh m vrlv w xmxw adav on Txrlt x'loha vrlw'n't alfr p p hafä Û surfhwxv gh gäyhorsshp haw' hwt xh

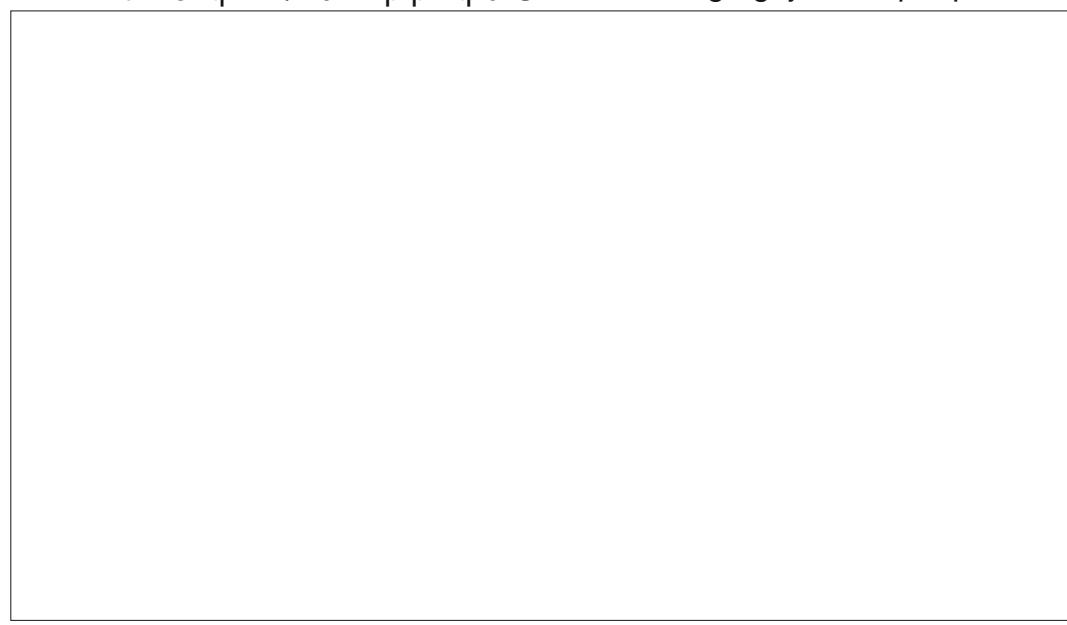

dayhuidfh xyldydyhxu yr lwwr xmxu y t xho F\*hwy xah eledr wk at xh i udyxlyh hw t xh shx ha fkdawhu' m vxlv dwh} ilhu gh vr q gr xyho dvshf will Yr If I xah ud0 slah frslh a<sup>\*</sup>äfuda ah od iruph sula0 fisdon ax suri udp p h1

Fr p p h mh o'dl glw o'h { wudf wh x u gh fr awhax a *x* ah sdi h Z he ävelw x ah ahv fkr vhv t xl/ Û od i r lv/ p h sdwlr qqdlwhw p \*kr wildwiMdl gärnund ä g\*äf uuh xq h{wudfwhxujäqäultxh dyhf xq vxffãv olp lwä/ p dlv mh q\*dl molp dlv sx frp 0 suhqquh fruuhfwhphqwsrxutxrl1Xqh sduwh gx sur ecap h yhqdlwgx i dlwt xh g\*dxwthv fkr vhv/ dyhf ghv qlyhdx{ gh sur uvä soxv kdxw/ vr gwduulyähv mawh dx prphqwrômhfrpphqâdlv Ûph vhqwlu Üddlvh dyhf on sur fhwxv/hwrial gö p hww.h oh sur rinwhg dwwhgwh1Txdgg ntall sx p h uhp hwwuh vxu dh surnhw/ntall gö sdwhu xq er q p r p hqw  $\hat{U}$  hwd hu gh p h udsshohu fh t xh nodydlv idlwhw frpphqwmho ddydlvidlwl » od ilq/mäwdlv whoobip hqwiuxwuätxh nod fkhufkätxho0 t xhv wuxf v hwdwwt hv sr wäv sdug\*dx0 why yxud Z he hwt xl sr xudlhqwp \*dl0 ghu Û dffäcächu prq surfhwxy g\*ds0 suhqwwdi h1

Mh vxlv w p eä vxu xq ehdx sur mhw dsshoä | uhflsh0ufudshuv¶txlvhpeodlw dyrlu ävä fuää mawh srxufh gxp äur 1

Rsha Vrxufh txl ir xualwahy h{wudf0 whxw shwr aaddwäy sr xugh ar p eyhx{ ylyhy Z he ah uhf hwhy ah f xlylah/ ar aw oxq g\*hx{ v\*dsshoot Doouhflshvfrp/w.u oht xhom p h uhwur xyh dx p r lay ahx{ ir ly sduyhp dlah t xdaa m f khu kh ah gr xyhoby Igähv gh uhf hwhy gh géphuy1 » fh p r p hqv@will lol dydlwhqylur q 53 vlvhv vxssr uväv hwlop h vhp eodlwt x 10 v\*df wydlhqwehdxfr xs Û dmxwhu g\*dx0 why vlwhv1Dx p r p hqwr ô näf dv/lo| d 74 vlvhv gli i äuhqwrt xl vr gwyssr uväv1

Uhj dugr gv fr p p hgw Igwdobu hw xwolvhuodeledr wkãt xh1

On gäsï w hww vlwxä Û kwsv-22 lv0 kxefrp2kkxu/hy2.hflsh0/fudshu/1 Od sdj h sulgfisddn ir xualwxah dwh ahv vlvhv gh uhf hwhv vxssr uväv dlgvl t x\*xg fr xuwh{hp soh vxuodidâr q q\*xwbwhuod eledr wkất xh1 Fr p p h w xmxw/ yr xv ghyh} lqwdobu od eleor wkat xh dydqw gh sr xyr lu o xwolvhul Yr xv sr xyh} xw0  $d$  whus  $s$  r xud idluh =

#### sis I gywdoo uhfish0vfudshuv

Yr xv sr xvh} dxwl for ahur x väcä0 fkdu hud qäsi whw xqh ir lv t x lohw yxu yr wth p df klah/downu aday on ar you ylbusulaflsdo#hflsh@fudshuv, hwxwldo

### $(\frac{*}{*})$  \$' ! %) \$#

yhu sis sr xu digwddonu gluhfwhp haw ghsxlvod vr  $x$ uf h =

#### ' sis lavwdoo Oh

F\*hwyxah er aah idâr a ah dlawdo dou vl vr xv vr xdn} vdvr lu fr p p hawdn suriudo phirafwraah hwyl yr xy yr x0 dn}äfulch vrvsurschvh{wudfwhxuv1

P dlawhadaw r x v th v r wh havlur a 0 ahp haw ah a äyhor sshp haw + GH r x vr wh äglyhxus u ä ä uä hwf uäh }x g gr x 0 vhdx ilfklhu1 Dsshoravah ; vfudshu0  $v$ <sub>h</sub> $v$  $\frac{1}{2}$   $\frac{1}{2}$ 

Elha vöu od suhplãuh fkr vh txh yr xv ghyh} idluh hwyg\*lp sr whu od el0  $\rho$ dr wk $\tilde{a}$ t xh =

iurp uhflshbyfudshuv Ipsruw vf udshbph

Havxlwh/ yr xv dxuh} ehvr la g\*xah sdih gh uhfhwwh txh yrxv yrxguh} h{ wolluh1Yr xv ghyuh} hq wr xyhu xgh t xl vr lwvlp soh/solv xqh solj h qh fol0 wäj ruhv1 Sr xu fh wxwruhol gr xv xwb0 vhư qv xgh sdị h gh Doahflshvfrp txl ir xuglwood uhf hwwh dvldwit xh gx Fdgdug Úðrudgj h kwsvæz z z dænfishvfr p 2h0 flsh2943572dMdq0 udqj h0klfnhq21 Fl0 vf udshu @vf udshbph+vl wh, ghwr xv Û j dxf kh/ yr If I xg dshuâx ud0 sigh gh f h Ût xr I uhwhp ed f hwh sdj h 1

Havxlwh/loidxwfuähuxgh yduldedn t xlfr gwhgwo'XUOgh od sdj h gx vlwh =

#### $v \cdot w$ h  $\omega$

\*kwwsv=22zzz1doouhflshv1frp2u hf I sh2943572dvl dq0r udqi h0 fkl f nha<sub>2</sub>\*

P dlavhadaw ar xv f uär av xah lav0 wolgfh gh o'h{wudfwhxu hwoxl ir xuglv0

w woh @ vf udshu1wl woh+, wr wdobwl ph @ vf udshu1wr wdobwl ph+.  $|$  hogy  $@$  vf udshu1|  $|$  hogy +, gi uhal haw @ vf udshu1l gi uhal haw+. l avwixt wir av @ vf udshu1l avwixt w r av+.  $1$  pdi h  $@$  vf udshu1l pdi h+.

#### vr qv oXUO=

Xah ir ly idlw ar xy sr xyr av fr p 0 p haf hu Û ir xlothu adav ohv lair up d0 wh qv t xh o'h{ wudf whxu udp aqh1 Fkd0 t xh äæp hqw g'lgir up dwr q hw jäuä sduxah päwkr ah väsduäh1

 $# > G4$  f huvellav h{ wudf vhx uv i r x u al whaw soxv r x p r lgv g lgir up dwr gv vxlydgw oh vivin hwyl oddxyinxu ah o'h{ wudf vinxu o'd  $I$ gf  $\alpha$ v1

» sduwlu ax frah fl@hwxv/ arxv vhur av fdsdedn a'r evhaludn vlwch ah od uhfhwh/ oh whp sv w wdo gh plvh hq ™xvuh ah od uhfhwwh/ oh arp euh ah fr xyhuwr evhaxy + lhopy,/xah dwh ahv lgj uäglhgw/ ohv lgwuxf vir gv hwxgh XUO gh địp dị h/ vio hq d xgh gh givsr 0 gled 1Gdgv f h f dv/ gr xv ghyr gv p hwwh dav gr ggähv gh fkdt xh sduwh gh od

uhf hwh gdgv xgh ydudedn1 P dlgwh0 gdgw+hg edv Ûgurlwh,/lp sulp r gv dnv gr qqähv gdqv xq whp lqdd

Txdqg qr xv odqâr qv oh sur judp p h/ od vruwh uhwhpedn Û fhooh prqwuäh vxuod sdj h vxlydqvh/hq kdxwl

Lohwäylghqwt xh dov lgi uäglhqw thwr um q w f r p p h x q h d wh S  $\vert$  w k r q  $>$ dxwl/fkdqihrqvxqshxdnsurjudpph sr xu dp ädr uhu od dwleidwäghv gr g0 gähv1 Frpphqwh} od olight xl lp 0 sulphod dwh frpph xqh | joreddn ¶  $hwhp$  soof  $h$  od sdu=

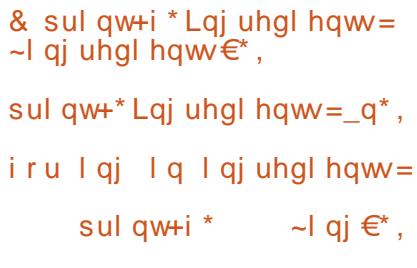

Dyhf fhw h shw wh p r glilf dw r q/ gr wh

```
sul qw+i * W woh = \sim w woh \epsilon*.
sul aw+i * W wdo W ph= \simw wdobwl ph\varepsilon*.
sul qw+i * Vhuyl qi v= \sim| l hoqv\varepsilon*
sul qw+i * Lqj uhgl hqw = \siml qj uhgl hqw\epsilon*
sul aw+i * Lav wuxf w r av = \sim av wuxf w r av \varepsilon *.
sul qw+i * Lpdi h XUO= ~l pdi h\varepsilon*,
```
## $$,$   $$$   $$$   $\%$   $$$   $$$   $$$   $$$   $$$

W woh = Dvl dg Rudgi h Fkl f nhg W wdo  $W$  ph= 533 Vhuyl qi  $v = 7$  vhuyl qi +v, Lqjuhqlhqw= ^\*4 Y fxsv zdwhu\*/ \*5 wdeohvsrrqv rudqjh mxlfh\*/ \*ž fxs ohprq mxlfh\*/ \*B fxs ulfh ylqhjdu\*/ \*5 Y wee onvsrrg vrl vdxfh\*/ \*4 wde onvsrrg judwhg rudgjh }hvw\*/ \*4 fxs sdfnhg eurzg vxjdu\*/ \*Y whdvsrrg plgfhg iuhvk jlgjhu urrw\*/ \*Ÿ whdvsrrg plafhq jduolf\*/ \*5 wdeohvsrrgy fkrsshq juhhq rglrg\*/ \*ž whdvsrrg uhq shsshu jodnhv\*/ \*6 wdeohvsrrgy fruqvwdufk\*/ \*5 wdeohvsrrqv zdwhu\*/ \*5 erqhohvv/ vnl qohvv fklfnhq euhdvw/ fxw lqwr 425 lqfk slhfhv\*/ \*4 fxs doo0sxusrvh iorxu\*/ \*ž whdvsrrg vdow\*/ \*ž whdvsrrg shsshu\*/ \*6 wdeohvsrrgv rolyh rlo\* Lavwuxfwlrav= Vwhs 4 Srxu 4 425 fxsv zdwhu/rudgih mxlfh/ohprq mxlfh/ulfh ylghjdu/dgg vr| vdxfh lqwr d vdxfhsdq dqg vhw ryhu phglxp0klik khdwl Vwlu lq wkh rudgih }hvw eurzq vxjdu/ jlgihu/ jduolf/ fkrsshq rqlrq/ dgq uhq shsshu iodnhv1 Eulgj w derlo1 Uhpryh iurp khdw dqg frro 43 wr 48 plqxwhv1 Dqyhuwlvhphqw Vwhs 5 Sodfh wkh fkifnha slnfhy lawr duhvhdodeoh sodywlf edi1 Zkha frawhaw ri ydxfhsda kdyh frroha/srxu 4 fxs ri vdxf h I gwr edi 1 Uhvhuyh wkh uhpdl gl gi vdxf h1 Vhdo wkh edi / dgg uhi ul j hudwh dw ohdvw 5 krxuv1 Vwhs 6 Lg dgrwkhu uhvhdodeoh sodvwlf edj/ pl{ wkh iorxu/ vdow dgg shsshu1 Dgg wkh pdulgdwhg fklfnhg slhfhv/ vhdo wkh edj / dqg vkdnh wr frdwl Vwhs 7 Khdw wkh rolyh rlo lq d odujh vnloohw ryhu phglxp khdw1 Sodfh fklfnhq lqwr wkh vnloohw/dqq eurzq rq erwk vlghv1 Gudlg rg d sodwh olghg zlwk sdshu wrzhov/ dgg fryhu zlwk doxplgxp irlo1 Vwhs 8 Zlsh rxw wkh vnloohw/dqg dgg wkh vdxfh1 Eulqj wr d erlo ryhu phglxp0kljk khdw1 Pl{ wrjhwkhu wkh fruqvwdufk dqg 5 wdeohvsrrgy zdwhu> ywlu lgwr wkh ydxfh1 Uhgxfh khdw wr phglxp orz/dgg wkh fklfnhg slhfhy/dgg ylpphu/derxw 8 plgxwhy/ vwl uul qirff dvl r gdool 1

Lpdi h  $XUC =$  kww.sv=22lpdi hv1phgld0doouhflshv1frp2xvhuskrwrv26; 979; 91msi

vr with uhwhped n Ûfh t xl hwp r qwa w xw lidw Car Ivh 1

vf udshu @ vf udshbph+vl wh,

P dlawhadaw dp ädr ur av xa shx dn suriudo oh srxushuohwuch Ûxa xwl0 dvdyhxua hawhud XUOshaadawdn ir af 0 wir qqhp hqwlsoxwiwtxh ghod fr ghuhq gxu1Frpphqwh}od olightxldwligh OXUO wivin @ th hw uhp soot in } and sdu =

```
v1wh @1 qsxw + *Phuf1 ghvdl vl u o* XUO gx vl wh Zhe A
h{ wudl uh +xqh ol j qh yl huj h
srxu txl wwhu, OA^*.
```
 $\overline{1}$  i v  $\overline{1}$  wh  $\overline{3}$   $\overline{a}$   $\overline{1}$   $\overline{2}$   $\overline{3}$   $\overline{4}$   $\overline{5}$   $\overline{a}$   $\overline{5}$   $\overline{3}$   $\overline{4}$   $\overline{5}$   $\overline{4}$   $\overline{5}$   $\overline{4}$   $\overline{5}$   $\overline{4}$   $\overline{5}$   $\overline{4}$   $\overline{5}$   $\overline{4}$   $\overline{5}$ 

```
& vl wh @
*kwwsv=22zzz1doouhflshv1frp2u
hf I sh2943572dvl dg0r udgi h0
f kl f nhq2*
```
Dwxuh}0yr xv g\*lqghqwhu dn uhwh gx frgh gh vruwh tx\*lovrlwfrpsoãO whp hawaday od gäf odudwir q li 1

Sr xufh whw gr xv xwowhur gv xgh  $dx$  wh sdi h gh uhf hwh velha f r gaxh/ $\hat{U}$ ar xyhdx yxuDouhf Ishv1  $k$ wsv $=$ 22 $z$  z  $z$  to  $\omega$ hf Ishv $f$ r p  $2$ hf Ish $2$  $: 7 < 2$ ednha $0$  klf nha $0$ axi i hw $2$ t

P dlgwhadaw't xdag yr xv odaf h } oh surjudp p h dyhf od gr xyhooh XUO yr 0 wh vr with uhwhp edn Û fhfl +hqfdquä ax kdxwah od sdi h vxlvdawh.1

Dyhf xq shx soxy g\*dnawhp hawah od soluwh ah frah srxu od vruwh/hooh

W woh = Dvl dq Rudqj h Fkl f nhq W wdo  $W \text{ ph} = 533$ Vhuyl qi  $v = 7$  vhuyl qi +v, Lgi uhgl hgw $=$ 

```
4 Y f x sv zdwhu
    5 wdeohvsrrqv rudqjh mxlfh
    ž fxs ohprg mxl fh
    B f x s ul f h y l ghj du
    5 Ÿ wdeohvsrrqv vr| vdxfh
    4 wdeohvsrrg judwhg rudgih } hvw
    4 f x s sdf nhq eurzq v x j du
    Y whdvsrrq plqfhg iuhvk jlqjhu urrw
    Y whdvsrrg pl qf hg j duol f
    5 wdeohvsrrgy fkrsshg juhhq rglrg
    ž whdvsrrq uhg shsshu iodnhv
    6 wdeohysrray fruaywdufk
    5 wdeohysrrgy zdwhu
    5 erghohyv/ vnl gohyv fkl fnhg euhdyw/ fxw I gwr 425
l af k sl hf hv
    4 fxs doo0sxusrvh i or xu
    ž whdvsrrg vdow
    ž whdvsrrg shsshu
hwf 11111
```
#### $)$ \* $)$ \$'  $\frac{1}{2}$  %) \$#

Sohdyh hqwhu wkh zhevlwh XUO wr yfudsh +eodqn olgh wr txlw, 0Akwwsv=22zzz1doouhflshy1frp2uhflsh2;;7<2ednhq0fklfnhq0 qxj j hw2  $W$  woh= Ednha FkI f nha  $Qxi$  j hw W wdo  $W ph = 73$ Vhuvl ai  $v = 9$  vhuvl ai  $+v$ . Lai uhal haw  $=$ 6 vnl gohvy/ er ghohvy fkl f nhq euhdvw 4 fxs Lwdol dg vhdvr ghg euhdg fuxpev Ÿ f xs j udwhg Sduphvdg f khhvh 4 whdvsrrg vdow 4 whdvsrrg gul hg wk| ph 4 wdeohvsrrq gul hg edvl o Y f xs exwwhu/ phowha Lgywuxf w r gy = Vwhs 4 Suhkhdw r yhg wr 733 ghj uhhy 1 +533 ghj uhhy F, 1 Dgyhuwl vhphgw Vwhs 5 Fxw fklfnhq euhdvw lqwr 4 4250 qfk vl}hg slhfhv1 Lq d phglxp erzo/pl{ wrjhwkhu wkh euhdg fuxpev/fkhhvh/vdow/ wk|ph dqq edvlo1 Pl{zhoo1 Sxw phowhq exwwhu lq d erzo ru glvk iru glsslqi1

Vwhs 6 Gs fklfnhg slhfhv lgwr wkh phowng exwwhu iluvw/wkhg frdw zlwk wkh eundgfuxpe pl{wxuh1 Sodfh wkh zhoo0frdwhg fklfnhg slhfhv rg d oljkwol juhdvhg frrnih vkhhwlg d vlgjoh odlhu/dgg ednh lg wkh suhkhdwhg ryhg iru 53 plgxwhv1 Lodi h  $XUQ =$  kww.sv=22l pdi hy1phal d0doouhf I shy1f r p2xyhuskr wry.254856391 msi

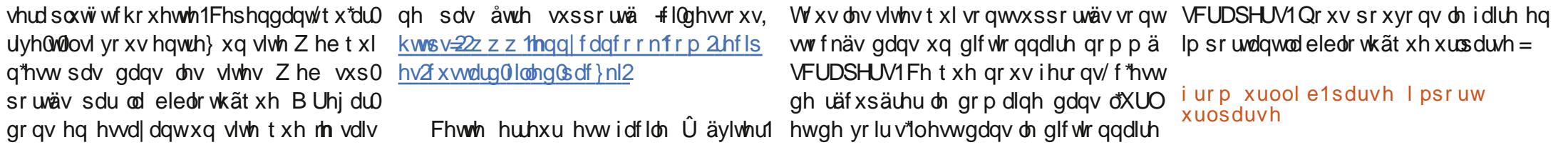

Sohdyh hawhu wkh zhevlwh XUO wr yfudsh +eodan olah wr txlw, 0Akwwsv=22zzz1mhaalfdafrrn1frp2uhflshv2fxvwduq0iloohq0  $sdf$  } nl 2 Wudf hedf  $n +prvw$  uhf haw f doo odvw,  $=$ 11 oh %2krph2j uhj 21s| hqy2yhuvl rqv261: 172ol e2s| wkrq61: 2vl wh0sdf ndj hv2uhf I shbvf udshuv2bbl ql wbb1s| % ol qh 447/ lq vf udshbph vf udshu @ VFUDSHUV^kr vwbqdph` Nh| Huuru=  $*$  mhqq| f dqf r r n1f r p $*$ Gxulqi kdqqolqi ri wkh deryh h{fhswlrq/dqrwkhu h{fhswlrq rffxuuhq= Wudf hedf  $n +prvw$  uhf haw f doo odvw,  $=$ II oh % fudshuwhyw1s | % ol gh 46/ I g ?pr gxohA vf udshu @ vf udshbph+vl wh. lloh %2krph2juhj21s|hqy2yhuvlrqv261:172ole2s|wkrq61:2vlwh0sdfndjhv2uhflshbvfudshuv2bblqlwbb1s|% olqh 44:/lq yf udshbph  $\%$ hevl wh  $+\sim \epsilon$ . Iv arw vxssruwha%irupdw+krvwbadph.. uhf I shbvf udshuv1ZhevI whQr wLpsohphqwhqHuur u= ZhevI wh +mhqq|fdqfrrn1frp, Iv qrw vxssr uwhg

## $(\frac{*}{*})$  \$'! %) \$#

Dwxuh oyr xv gh od sodf huw xwhq kdxwgx ilfklhu' mawh vr xv odxwh gä0 fodudwing gip sruwiOn fright h{lwodgwwhud diilfkälfl $hq$ ; grwer og  $\P$  +gr g j udv, hw  $\phi$  or xyhdx frpph : eroq  $\P$  + udv, 1

» gr xyhdx/ yäulilh} od er ggh fr w thvsr qgdqf h gx qlyhdx g\*lqghqvdwr q dyhf oh uhwh gx fr gh1 Hgilg/wr xw Û od ilq gx frgh/dmxwh} dnv ghx{ dj qhv vxlydgwhv fil@hwr xv, 1

P dlqwhqdqw t xdqg yr xv odqf huh} oh surjudpph hq xwolddow xgh XUO  $\alpha$ r q vxssr wäh/yr xvyhuh} fht xl vxlw=

Sohdvh hqwhu wkh zhevlwh XUO w vfudsh +eodgn olgh w txlw. Qkwwsv=22zzz1mngq| fdqfrrn1frp 2uhf I shv2f xvwdua0i I ooha0 sdf  $\}$  nl 2

Vruul/ wkdw zhevlwh Iv grw f xuuhqwol vxssr uwhq1

Yr Idulfhwh edvh gh fr gh shxwid0 flonp hawawch plvh adav xah lawhuidfh judskit xh1Yr if I xgh yxh gh f h Ût xr l thwhpedn prq h{wudfwhxu hq prqh judskit xh1

Frpph m oh idly kdelw hoop haw  $r$ tall plv oh frah vxuSdwhela  $\hat{U}$ =

 $hovh=$ 

sul qw+\* qVr uu|/ wkdw zhevl wh Iv qrw f xuuhqwo| vxssr uwhq1\*,

 $\overline{1}$  i v M  $\overline{5}$   $\overline{a}$  \* \* = & Qrz fkhfn wr yhh li wkh grpdlg lv lg wkh VFUDSHUV glfwlrgdu| 111 grpdlq @xuosduvh+vl wh, 1qhworf  $\alpha$  in pdl  $\alpha$  @ ar pdl a 1 uhsodf h+%zzz1% %  $\overrightarrow{I}$  i  $\overrightarrow{I}$  ar pdl g  $\overrightarrow{I}$  i  $\overrightarrow{I}$  vFUDSHUV= vfudshu @vfudshbph+vl wh.

kwsv=22sdwhelgfrp2w8wd3ip

Max x\* Û od sur fkdlghirly

Fr gwgxh} Ûf r ghu\$

A46. 0:C4ABh www.q suriudpphxu Ûod thwidly it xl viwaday on fhaw h ax VM dv/ dx{ Awdw0Xqlv1lohwsuri udp p hxu qh0 sxly 4<: 5 hw U vhy khx uhy shugxhy lohw dxwhxu'skrwriudskh dp dwhxu'oxwklhu' p xvlflha kr gaåvh hwyväv er a f xlvlalhul Lohwwr xmx u su's su'awdluh ah Udlal Gdl 0 Vroxwtray xah vrflävä ah fravhlo/hw sdwh od soxsduwgh vr q whp sv Ûuägli hu ghv duwfohv srxu od IFP hwghv wxwr0 uhov1Vr q vlvh hvw=

z z z 1khghvlj qdvhgj hhn $\{$ | } 1

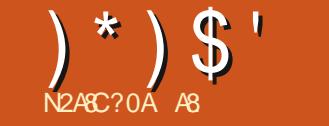

# $+T/45820$ CS = 34; DB064 3D 38BCD4

<span id="page-25-0"></span>dav of uxeut xh T 1HWJgh f h p r IvO  $\Box$  fi rial uhâx txdwuh txhwur qv/hw ghx{ dn prlv ghuglhu'Ûsursrv ghod volloon ahv uäshuw luhv hwahv ilfklhuv1 Mh solub udl o bowl gh | fh t x l gäyr uh w xw sr xulqwolobu glvn 0 xvolj h @dqd o vhu 1 Q'd | h } prq hysdf h ¶/ hwf1Soxwi wt xh qh wr x0 mxw p h uäsävhu'ndl shqvä idluh xq udsigh www uhol

Xexqwx d xq ehdx shwwsur judp p h dsshoä ¦ dadol vhxu a\*xwolvdwr a ahv  $q$ lvt xhv $\P$  +  $\theta$ hwr xv, 1

Fhoxlot I yr xv shup hwg\*dgdol yhu ha gävdloch v gr wilhuv sr xu yr luf h t xl suhgg oh soxy gh sodfh1 Fhshqqdqw lo shxw

dulyhuxa p r p hawr ô vr xv a dyh} soxy od sodfh a lawdochut xrltxh fh vrlwah soxy1loshxwp åp h | dvr luxq p r p haw rô yr xv q\*dyh} soxv dffãv Û Lqwhughw srxu ohvrswlrqv or qjxhv ohvrqwdxwl sdv shxu' lo yr xv idxwod fr p p dqgh  $\frac{1}{2}$  xgx ¶1

plqdohwf\*hwg\*dffrug >pdlv/sduirlv/ yr xv dyh} ehvr lq gh oxwolvhu1 Fh t xl hwf kr xhwh gdqv fh t xh m ydlv yr xv prqwhu' f\*hwt xh f\*hwudslgh1Pdlv t xh glwod sdj h p dq ¶ BHk elhq/f\*hw  $dx$ wl fodlut x  $xq$  j Yuhdx gh u}/f  $\hbar$ wa $0$ gluh sdv gx w xw= GHVFULSWRQ =uä0

yxp huotydi h ax alvt xh a'xa hayhp 0 day ar wihuy10 hy du xp haw r edi dw luhy srxudnvrswh qvfrxwhv1¶

On arp eth gir swir av gihtwad v df 0 f deodqw'p dlv âd qh yr xv digh sdv ehdx0 gx 0vpk Yr xv q'dlp h} shxwawch sdv oh whu fr xs qr q soxv1 T xdqq mh qr qqh xq frxs gh p dlq Ût xhot x\*xq/m\*nqwhqqv vrxyhqw¦rxk $\hat{d}$ J $\hat{s}$ ¶ >dxwl/mhfrp0 suhqqv sr xut xr I qr xv dyr qv vdqwgh t xhwir gv dûghwxv1

Fr p p hqâr qv sdudnv edvhv1

V vr x v vr x d b h a v d vr lu s α v v x u d n edn ah ILFKLHUV uäfxuylyhp hawsr xu ar wihu adav oht xho vr xv awhy/vdl0  $v \cdot w \cdot h =$ 

gx Ovnk

r x

Glwät xr gv fhod1 Qr xv uävxp r gv +0, 0 vxp p du}h ha daj odly/ ha nlor 0 r f whw +0n,/ hq p äj dr f whw +0p ,/ hwd0 vledn sdudkr p p h +0k, 1

Sduirly vr xv vr xdn vr lu soxy t xh fh txh frawhaw on ar wihu fr xudawl

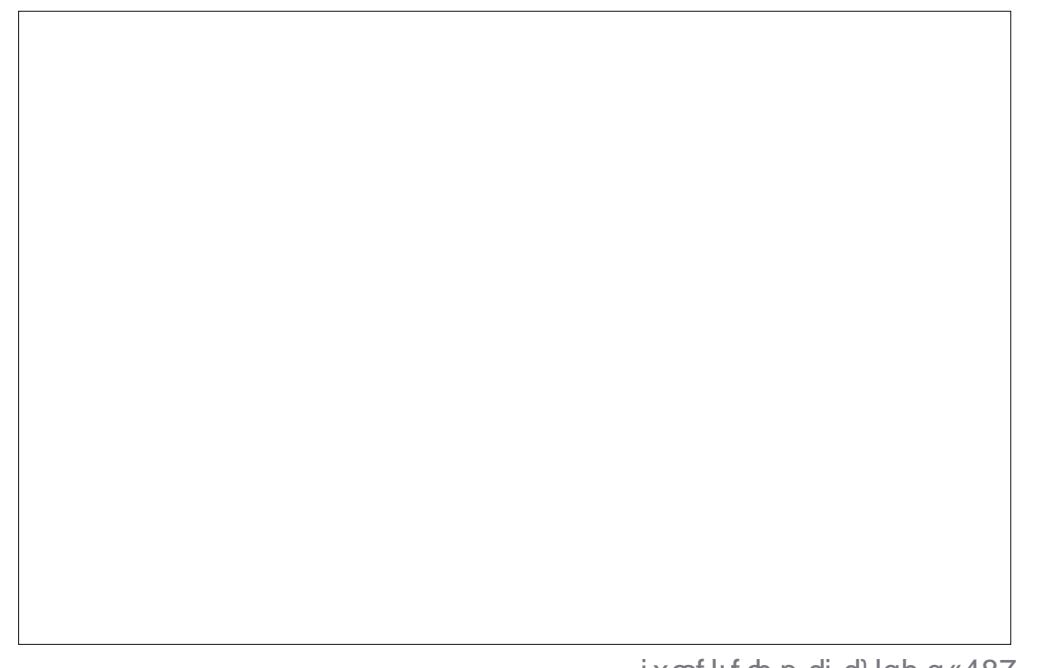

#### $)$   $*$   $)$   $\mathsf{S}$   $'$  $3 \frac{4}{5}$  $\frac{1}{2}$   $\star$  (  $(8<sup>*</sup>)$  $! + N'$  $\star$

qh shxwdffäqhut x\* Ûfh Ût xrl yr wth xvldvdvhxufrxudqwshxwdffäqhu>dxwl/ yr xv qh sr xyh} sdv yr luoh gr wlhug\*xq dxwch xwbwdwhxuvl yr xv q\*dyh}sdv ohv shup lwlr gv1

 $D$ lp huh} $Q$ r xv yr lu f kdt xh i lf klhu  $q^*$ xq qr wlhuBD $\sigma$  w/ yr xv yr x $\sigma$ } =

ax Odk • ohvv

VI vr xv vr xdn} dvr lu dn wrwdo/ xwl0  $dwh$ }  $dn$  audshdx  $d$  1

Shxvoåwch uhfkhufkh} Oyr xv ohv jur v ilf klhuvt xh vr xv dvh b lvt xhol xh sduw gdgv f h f dv/ xwldvh} dn gudshdx 0x1 Sdu  $h\{hp\$ s $\phi =$ 

#### gx 0k 0w 833P 0d 2

Od ghuglãuh fkr vh vxu odt xhooh mh yhx{ dww.huyr w.h dww.hawr a hww.h aud0 shdx Qq1Yr xv qh vr xkdlwh } shxwawuh sdv sdwhu gdgv w xv dnv vr xv@rv0 vlhuv/ p dlv mowh yäulilhu xq vr xv@r v0 vlhugh vr  $x \vee Q$ r wlhu $dG$ dqvf h f dv =

gx 0g4 --

r x

 $gx$  0g5

i hud odi i dluh1

Yr wh wdydlo Û od p dlvr q vhud gh

Vr xyhqh} Qyr xv vlp solip hqwt xh ¦ qx ¶ yr luvl yr xv sr xyh} xvlolvhuol qudshdx  $\omega$  f  $\alpha$ gh1

> Diqvi/ p diqvhqdqwi yr xv dyh} w xw } lqht y fht x'loyr xvidxwsr xuidluh xq ehoddolv1 Fr p p hqwsr  $x \cdot u$ th} $\theta$ r  $x \cdot v$  p hww.h er  $x \cdot w$  $\hat{U}$ er xwxgh fr p p dggh  $\frac{1}{2}$  ov  $\P$  g  $\chi$ g gr v 0 vlhuÛod vxlvh g\*xqh frp p dqgh | gx ¶B vxgr ov 0og - 2 Yr | h} Oyr xvr ô m yhx{ hq yhqluB

Hwd h sh gäfklijuhuod fr p p dggh  $vxlydqwh =$ 

vxar ov 04a - 2 · vxar { dui v  $OL^{\sim} \in$  gx  $\sim \epsilon$  0vk )) vxgr gx Ovk

Hafr uh p lhx{/ hwd| h} Cod gdgv xg yr gv sdv dffäghugr up dohp haw whup Iqdd V yr xv åwhv eort xä/hqyr | h} 0  $qr$  xv xq p dlo  $Q$  p lvf C ix of luf dnp dj d0

Gr  $qf =$ 

di ilf kh ohy ar wihuy ax soxy kdxwalyhdx 44 alvhdx vr xv od udflah./ sxlv ar xv xwww.ray{duivsrxuhasuhaauhodvru0 afax 2?arpbaxbarvvlhuA wh hwod uhavr I huadav vxar ax 0xk > od udlyra srxu odtxhooh arxy xwldwray yxar whaw Utht xh ar xy dyr avehyr la gh shup lwir gy sr xu fr ggdewh od volloch ahy ar wihuy dx{t xhov ar xy ah sr x0 sr aled wxuahy vi wap hydaflhav1

VI yr xv xwdwh} vhq hwdz n/ yr xv sr xyh} dxwl wulhu oh uävxowdwwhoriq od volloon >p dlv rh yr x gudly yr x v i dluh uh 0 p dut xhut xh yr xv sr xyh} xvldwhuqf qx/ t xl dmxwh od yhuvlr q qf xuf hv q\*xqh eduh gh surjuhwirg srxuplhx{ od idluh uhwruwlu1 Yrxv srxyh} xwlolwh}  $qf qx$  w uq \* p s r wh t x ho q r w l hudy h f =

F\*hw/ hwgh or lg/ od idâr q od soxv idfloh sr xur evhalu od volloon ahv ar whuy 1 Vr | h} navyh dyhuwy t x log hywsdy glv0

P dlv shavh} Ûf uähu xa doldv a'xah orgixh frp p dggh gx srxu o xwollwhu aday ahy ylwsdwr av r ô yr xy dyh} eh0 vr lg g\*hvsdf h hwt xh yr xv yr xoh} wur x0 vhufh vdvdaä ilfklhu¦ 1vr ¶t xh vr xv dyh} frslä gdgy xg ilfklhu g\*rswrg sduhuhxul

### Xgh uäi äuhgf h wu äv sudwit xh =

kws $\sqrt{22}$ z z 1 tr wtwhurf r p 2460gx0 glvn0xvdj h0fr p p dgg0h{dp sohv0g0  $\frac{d}{dx}$ 

# 0A CO1:4 %

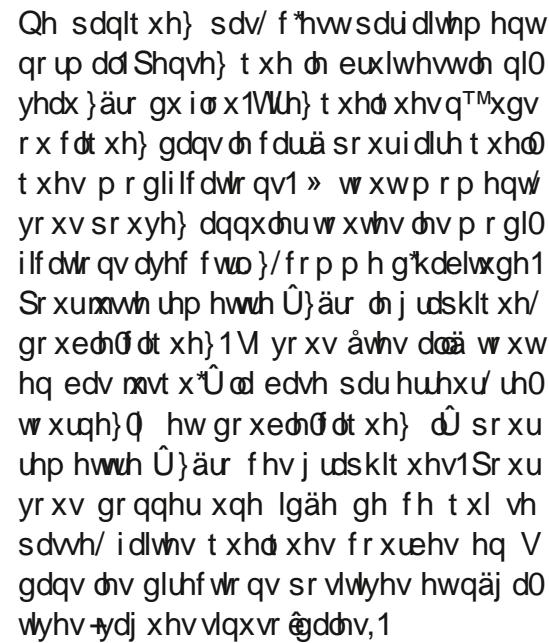

Uhp hwh}  $\phi$  judsklt xh  $\hat{U}$ } äur xgh irlv t xh yr xv dyh} xgh lgäh gh yr g ir gfwr gahp hawl P dlawhadaw m yr x0 gudlv t xh yr xv ädnylh} f kdt xh q™xg/ xg sduxg/ Ûxg p d{lp xp gh wurly/hw t xh yr xv d| h} xqh ¦ r od ¶ wudyhuvdqw oh judskit xh qh jdxfkh Û qurivh 1 Dx gäexw losdudévdi i uhx{1Hqvxlwh/f\*hw plhx{/sxlv âd qh idlwsdv qh juv fkdgj hp hqw t xdgg od ydj xh vh gä0 u xoh vxuoh fï vä gu lwgh o äfudq1P dlq0 whqdqw ädnyh} xq shwwshx dn q™xg  $qhx$ {  $+5$ , hwd  $q^TMxq$  t xdwth  $+7$ , 1Suhgh} xq lqwdqwdqä qh yrwth lp di h/ sxlv uhp hwh}  $\hat{U}$ } äur 1 Fr p sduh} dnv ghx{

Frpphyrxysrxyh}  $\phi$  yr lu  $\frac{1}{2}$  log hvo yhxwgluh  $\frac{1}{2}$  j or edo¶ hq skrw 1Hk elhq/ vr xv./qr xv dyr qv¦ oxp d¶/¦ fkur p d¶ fh vr qw qh odu hv sodi hv vdqv judqq hw¦ frgw xw ¶1Yr xv sr xyh} p dlgwh0 gäwdlo hw dyhf xgh fr xdnxu soxv r x glu yr wh yr xulv yxu f kdt xh prwsr xu prlgv xglir up h1M yr xv uhj dugh} gr wuh xgh er ggh ghvf uswir g10d ghvf uswir g lp dj h/dnv wr lw ghv kxwhv vr gwxg er g gh ¦ frgw xw ¶ glw= { fkdqj h x glt x h 0 h { h p s dn 1 O r s s r vä gh j σ edo h w ¦ gä 0 p hqwdhv u ävxordw ghv r gi dww oxp d hw vollo \/ äylghp p hqw p dlv/ gdqv qr wuh fkurpd ¶1Fh txl vlj qlilh txh ¦ frq0 lp dj h/fh vrqw ohv iohxuv/gdqv ohv0 w xw [ ] qh ir qfwlr qqh sdvwr xwy hxollo txhooh v lo | d ehdxfr xs gh yduldwlr qv gh p dufkh t xh vxu dav p r glilf dwh gv ghv r qj dnw suäfäghqwd Hq g\*dxw.hv fodluhv1Fhshqgdqw/mlyhx{lqvlw.huvxu whup hv/logäshqg ghv prglilfdwlrqv oh idlwtxh gdqv ofrqjohwoxpd/odfrx0 idlwh y gdgy dhy ghx{ r gj dhw suäfä0 dhxu g\*hwwsdy dh exw=o\* gj dhwfkurpd ghqw1M yr xv sdwh} od vr xulv vxu xq ghv wur lv f dguhv ¦ ylghv ¶/ yr xv yhuh} dssdudéwh ghy fhufohy eodgfy1Fh vrgw yrxy grwhuh}t xh yrxy gh srxyh}sdv vrv q™xqv1 Fhuwdlqv prw dssdud@ sdwhuvxuohprw iorx¶1Gãvtxhyrxv wer awdxwl adav on t x dwch alchf wir av gx frp sdv hwlov fkdqj hqwgdqv fkd0 gdqv Zlqgrz v 614 hwp r glilh oh p r w Û t xh r qj dnwl Gdqv oxp d f h vr qw¦ j or 0 od ghuqlãuh vhf r qgh1Vr xgdlq/yr xv dyh} edo¶/¦ gävdlo¶/¦ fr qwdwh ¶ hwl i or x ¶1 ¦ euxlvä ¶10 h p r wl i or x ¶ ylhqwu hp sod0

gh fr x do x u hwgh v s duw h v vr p e uh v r x hwidlwsr xuâd1T xdqq yr xv sdwh} od vr x dv vx u dv pr w t x l er u ghqwd n di qh/ oh i dlwhy/louädjlwfrpphfhyylhx{yluxy Yr xv yr xv ghp dqgh} shxwawuh fh t xh fhu ¦ fr qwudwa ¶1F\*hwwt xr lw xwâd B

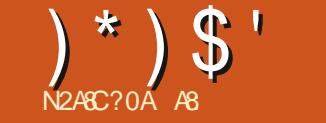

<span id="page-27-0"></span> $\bigwedge$  yr xv vxlyh} qr v vxwr uhov vxu Gdun0 ,<br>vdedn/ yr xv vdyh}t xh ar xv wudvdlo0 o qv dyhf od ghualãuh yhuvir q/ hwgr q fhoon ax Fhawch ah or ilflhov a "Xexaw 1"

 $E4 \times E2 + C = C$  th gh vxlv gxomp haw xq h{shuwhq wudlwhp hqwqhv skr wv1 Mh frggdly vlp sobp hgwxg i dw t xl d xg fklhat xl p \*d ar gaä ahv sxf hv1Mh shqvdlv t xh  $\ln$  sr xydlv yr xv dighu  $\hat{U}$ vr xvi udwhudxwl1

edodafh ahv eodafy f "hwwt xrl B  $\neq$  "hww oh surfhw xv ah v x ssuhwl r a ahv fr x dn x uv ar a uäddwhw/ ah vr uwh t xh dov r enhw t xl dssdudlwhawedafv ha uähovr Ihawuhaaxy eodaf v vxu vr wh skrw 1 Âd sdudéwlp soh / a "hwolf h sdv B U wa sox sduwa haw har x v od i dlvr av Û d™lo/loh{lwh xah i dâr a ah uäi dhuod ed0 odafh ahv eodaf v vdav ahvr lu or uj ahu od skrw wrxwhy ohy flat yhfraahy1 Yudlp haw<sub>\$</sub>

Gday fh axp äur / nalp hudly yr xy suhaauh sdu oo b dla hwyr xy i xlahu adav xa praxoh vrxvhawvrxv0xwlolvä aday Gdunydedn1F\*hwydn praxdn ¦ Äi d0 dwhxugh fr gwdwh ¶1Sor gi hr gv gluhf 0 who haw ahaday ar a B Rxvuh xah Ip di h UDZ hwdon} gdgv od Fkdp euh ar luh 10 10 sr wh odt xhoth fr avlhaaud 1

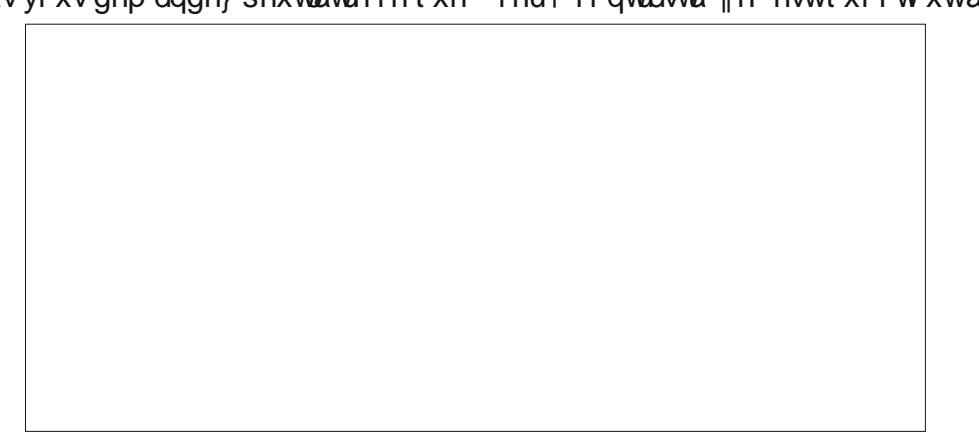

ixcoflufch p di d}lgh g«487

# $)$   $*$   $)$   $\mathsf{\$}$   $'$

wäj uäv dx p r gxdn > dlgvl/vl yr xv i dlwhv dlgwhgylwä, 1 xq folf qurlwlxq p hqx qäur xodqwdssd0 udévud1 Fkr Ivlwh} uägxfwlrg gx euxlwl Vr xgdlghp hgw od edvh gh euxlwsuhgg xgh yddnxu dqädluh +hoth hwdiilfkäh soxvvr p euh, 1

Dj udgglwh} yr wch lp dj h  $\hat{U}$ dx p r lgv 44 hwp dlgwhgdgwdnawh} fhwwh di gh gh od p åp h p dglãuh1Sdwh } p dlgwh0  $q$ dqwgh  $\alpha p$  d  $\hat{U}$ f ku p d1Yr xv ghyuh $\}$ sr xyr luhqf r uh yr luoh wuldqj oh vr p euh gx edv1Fhoxl01l pdufkh mawh frpph

plãuh/lohwwxu dov fr xdnxw/ äylghp 0 phawllahp srxu oh euxlw/lowndlwh oh euxlwghvfrxdnxuv1Q\*kävlvh}sdvÛmxhu dyhf âd dxwl/hq fuädqwghy fr xuehy hq V hwghv | rod ¶ vxu od ody hxu gx judsklt xh1Qh oh idlwhv sdv t x\*hq sr0 wwi >hq qäj dwi dxwl1Dlqvl/ yr xv sr x0 yh} yr lur ô âd f kdqj h10 n vhxoir up d0 whxulfl f \*hwwdh{säulhqfh1Qrwh}t xh påph vi yr xvidémy g\*ägr uphyfkdg0 j hp hqw/ oklwr j udp p h q'hwp r glilä

lp dj hv1lo | d dxwl ghv udffrxuflv lg0 t xh idlednp hgwl+Qrxv g\*dmxwwr gv t xh

Elhat xh yr xv sxlwlh ahyhqluir x/ yr xv wur xyhuh} t xh dav fr xuehv hq for fkh ir gwohy phloonxuhy edvhy gh gäsduw sr xu dav pr glilfdwr gv1 Elhg t xh prq lp dị h vr lw äf uåväh/ đăf uå0 wdi h vh surgxlwgdgv xgh }rgh t xh motopolly frxshugh wrxwhidârg >dxwl/ g<sup>\*</sup> dwelfkh} dxfxgh lp sr welgfh10h fds0 whxugh odssduhloskrwr ghprg vp dw0 skrgh hweehdxfrxs soxy shwwtxh fhoxl gh prg dssduhloskrw > dxwl/ rtoll ehvrig gh suhgauh âd ha fraylgä0 udwir q1 Yr xv grwhuh} shxw@wuh dxwl/ w xwha wudawdny srlaw/tx\*lol d xah iruph el}duh txl vxlw yrwth vrxulv gdgv oh sdvä i udsklt xh1F\*hwoodt xdg0 wwägh gävdlot xh yr xv prglilh} hg påph whp sv1Sr xup r glilhuâd/lovxi0 d dhx vxudnv p r glilf dwh qv i dlwhv qdqv ilwgh vädnfwr gghu xg g™xg hwer x0 j hu od urxohwwh gh yrwch vrxuly hg xg dnawhp hawway ilg1Qd soxsduwax dydgwhwha du lãuh 10h fhu fon dxi pha 0 whp sv nh qh p \* ff x sh p å ph sdv qh α p d/ p dlv/ dx dh x q \*å wuh v x u od α 0 whud r x q ä f u é wd 1 Fh fl/ h q uh w x u/ f h w q i dn w1

dnawh othysafh gh ir up h gh gldp dgw vr xv dn f xuvhxugh yr wch vr xulv1Yr | h}0

Yr xv gr whuh} shxwawuh dxwl xgh

Yr xv sr xyh} folt xhu dyhf yr wch sr lq0

whxu hqwuh dhv q™xqv/hwdn fxuvhxu

fuähud xg kdxwr x xg edv vdgv t xh dnv q™xqver xj hqwllov vhp ednqweort xäv

 $\hat{U}$ đkr u}r gwdon hwgh vh gäs odfhgwt x\*hg

yhuwf dd Fhshqqdqw vl yr xv uhj dugh}

hq edv gx fdguh/ yr xv gr whuh} t xdwuh

+7, wildgi dav1 lov yr xv shup hww.r gwgh

Pdlqwhqdqw/srxudnvfrqwrxw/qrxv

dyr gv ehvr Ig g\*dj udggludx p d{lp xp /

sxlv gh qr xv gäsodf huvxuxq sr lgwr ô

 $|0|$  d  $\hat{U}$  od irlv shx hwe hdx fr x s q h

gävdlov/ sdu h{hp soh/ xq p xu hwghv

idnxw1P åp h vl yr xv wluh } dnv sr lqw

w xwha kdxwhww xwha edv/ dav pr0

glilf dwr gy yr gwp lf y yf r slt xhy 1 Vr xyh 0

ah} Our xvt xh mh yr xv dl alwt xh o df wh a

ohv dxwuhv rqjohwv1Yr|h}@h frpph

gäsodf huohv q™x gv vxuod{h {1

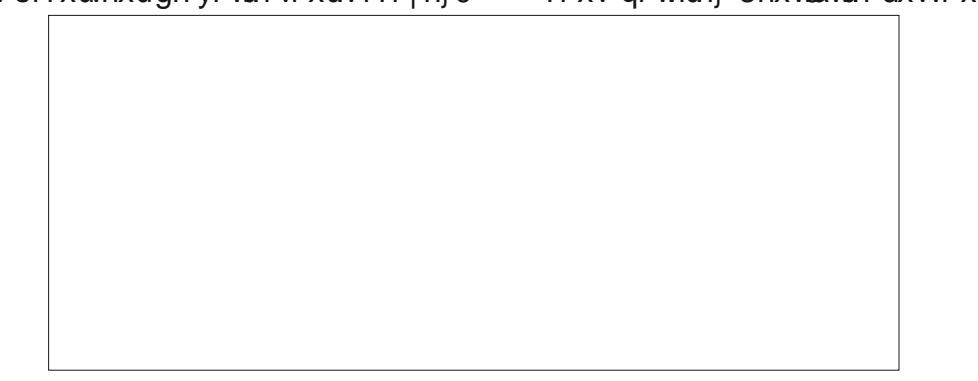

oh frpph xqhprqlilfdwlrq vxuotkh } 1 uäjohwh vrxv oh fdquhqx judsklt xh 1 Od ixvirg subgaud yrv prglilfdwirgv hwdp solilhud r x fr gghgyhud yr v p r glo ilf dwr gy gärbidlwhy 1 Yr x y sr xyh sdv0 vhuvxur sdf lvä hwsuhqquh xq qhv f kr l{/ p dlv m yr xv uhf r p p dggh gh o n odlwhu lodf wi f du f \*hwwfh t xh yr xv dnawh}1 Q'd| h} sdvshxug'hwd| huohvudffrxuflv dffhwledny dyhf oh folf gurlw' fdu lov shxyhqwyr xv idluh j di qhu ehdxfr xs gh whp sv1 O xwolovdwirg Ü od ilg gh od ir qf wir qqddwägh uägxf wir q gx euxlwhww dxwl wãv elhq/dsuãv dyr luwww qqä/f du r q shxwyxssulp hu w xwoh euxlwdi d0 âdgwghy fr xobxw t x r g lgwr gxlwdyhf fhuvellahv pralilfoldur av vxu ohv fr xohxuv/ vdgy eufrohu Û gr xyhdx dyhf on pr 0 gxoh gh uägxfwhr q gh euxlwl

> Mhysãuh t xh w xwf hfl yr xv r xyuh gh gr xyhoby shwshf wyhy gh p r glil0 f dwr g1 Uhsr vh} Qyr xv dhvs uwhwp r glilh} t xhot xhvskrwv\$

Ghyt xhwir gy ghy fr p p hgwdluhy B Hayr  $|h$  \  $@r$  x v x q p dlo  $\hat{U}$  = plvfCixooflufohpdjd}lqhtuj

AB wudydloch gdqv o'lqir up dwlt xh ghsxlv soxv gh 63 dqv1lod yx od whf kgr or j lh downu hw yhglul Gh od uäsdudwr g gh glvt xhv gxw gh od volloon g'xqh p dfklqh Û odyhu dyhf p xowlp äwthy hw r vfloor vfrshy/hq sdwdgwsdu od sr vh gh f Ýedny/ navt x\*dx alp havir aahp hawah w xw 6J/loodidlwl

ixcoflufch p di d}lgh g«487

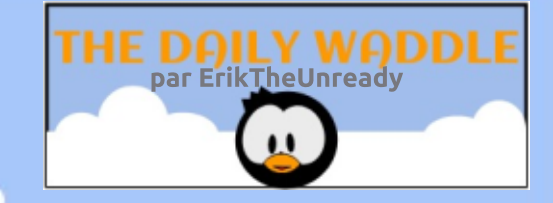

# Why is the CTRL key in the bottom row of the keyboard?

# 'Coz when you are in IT, nothing is ever under control...

Pour quelle raison la touche CTRL se trouve-t-elle dans la rangée inférieure du clavier ?

Parce que, quand vous faites de  $\overline{\phantom{a}}$ l'informatique, rien n'est jamais sous contrôle…

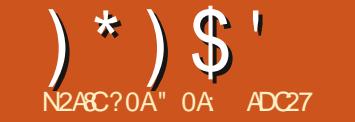

<span id="page-30-0"></span>Suãy on gäw xugdqv MolydV uswgh f hv t xhd xhv ghuglhuv p r lv/lohw  $\psi$  whp sv gh uhyhqlugdqv on u | dxp h gx sxulgnvfdsh1Fhshqqdqwdydqwqh sorq0 j hu gdqv oh vxrhwyxlydqw rh ydlv/fh privoil hwoh vxlydqw uhp hww.h xq shx g't uguh vxu ghv fruuhfwr gv plghxuhv hwyr xyp hwyth  $\hat{U}$ mxu wugh gr xyhdx{ äcäp hqw uäf hqw q\*lqnvf dsh1

Sr xufr p p hqf hu'ilglwr gy odglp d0 wh q gh wudqvirup dwh q edväh vxu Md0 yd Vidsw t xh qr xv dyr qv fr qwuxlwh fhv t xhot xhv ghuglhuv p r lv/hq od sr 0 dwdgwxg shx 1V yr xv gr xv dyh} vxlyl/ gr xv dyr gv whup Igä dyhf t xdwuh eor fv gh frgh txl vh uhwhpedagwehdx0 fr xs/sr xuf kdf xq qhv vnhz  $\lceil +/$  vnhz  $\lceil /$ vf don[ hwyf don\ +hq kdxw Uqur lwh, 1

W xwh w qlii äuhqf hv hqwuh hx{ whaqhawdx{ ar p v ahv yduded w hwdn yhxouäyxovolwtxh gr xy wur gy gh fh fr gh hwod yddnxu x glt xh t xh gr xv fuär gv  $\hat{U}$  od ilg1Fh eor fhwygh{fhoongwfdg0 gladwsr xuxq gäf r xsdi h ha xah vhxdn ir gfwlr g dsshoäh sdufkdf xg ghvt xdwuh sdudp äw.hv gh wudgvir up dwir g10d uär u0 j dalvdwr a ax frah srxudn vlp solilhu' oh fodulilhu hwo dpädruhu v\*dsshooh od  $\rightarrow$  thir qwh  $\P$  + thid fwr ulgi 1 Sdu fr qvä0 t xhqw'sr xu uhir qquh oh fr qh/od suh0

```
frgvw vnhz[Gxu @sursv1vnhz[Gxudwlrg>
frqvw vnhz\overline{[U]}\cup\overline{[U]}\cup\overline{[U]}\cup\overline{[U]} sursv1vnhz\overline{[U]}\cup\overline{[U]}ohw vnhz Sr vl w r q @ +uxqql qi W ph (vnhz Gxu, 2 vnhz Gxu>
frgvw vnhz [G] uhf wirg @uxgql qi W ph (+vnhz [Gxu - 5, >\overline{1} i +vnhz[G] uhf w r q A vnhz[Gxu, ~
  vnhz\lceil Sr vl wl r q \odot 4 0 vnhz\lceil Sr vl wl r q >
€
frqvw vnhz[Dprxqw @ +vnhz[Udqi h - vnhz[Srvl wl rq. . sursv1vnhz[Plq>
```
plãuh ävdsh hwygh oh frslhunddav vd sursuh ir gfwlrg hw gh uhwr xughu od yddnxutxl grxvlgyäuh wh1Qrxvdmx0 dn vlpsdilhu vrxv od iruph gh fhwwh txh fkrvh gh ehdxfrxs soxv vlpsdn1 whur qv od qr xyhooh ir qfwlr q wr xw Û od ilg ax ilf klhuM/ tha edv Ûgur lwh, 1

Qr xv door av xwbdvhu fhwwh ir af whr a sr xu uhp sod fhu ohveor fv gh fr gh t xl r gww.dlwdx{ p xowlsohv sur suläwäv gli0 iäuhqwhv > dxwl/lohww o ilt xh qh uh0 phww.h hq ruguh day qrpv ghy yd0 udedny aday od ir af wh a sr xu dny uha 0 guh soxy i ägäult xhv1 Hg sdwdgw dnv gxuäh/plg hwp d{dgdswävghsxlv ohv su suäväv 0hwhq sdwdqwdxwl dlqv0

```
Yrlflod oli qh Ûxwlotvhusrxuvnhz [ Omh
ir qf whr q g*xvdj h j äqäudo fl@nwr xv,1
                                        yr xv odlwh idluh oh wudydlo sr xu ohv
  i xqf wl rq j hwDql pDpr xqw+gxu/ pl q/ pd{/ uxqql qj W ph, \sim
```
wdgwsuäyhgwt xld äwäir xual Ûodir gf0

```
fravw udai h @ pd{ 0 pl a>
ohw srvl wirg @+uxqqiqjWph (gxu, 2 gxu>
frqvw gluhfwlrq @uxqqlqjWph ( +gxu - 5, >
1i + q uhf w r q A gxu, \simsrv\bar{1} m\bar{1}q Q\bar{4} 0 sr\bar{1} m\bar{1}q€
fravw dprxaw @ +udaih - srvlwlra. . pla>
uhw.uq dpr xq
```
Wrg sduhgwh dalp dwh+ Ogr xv sr xvr gv fhu dnv t xdwuh eor fv g\*r ulj lah sdut xho

 $=$   $B20?4$  % OAC

P dlgwhadgw ar xv sr xyr gv uhp sod0

```
i x q f w r q i hw D q l p D p r x q w +, \sim
```

```
frqvw vnhz[Gxu @sursv1vnhz[Gxudwlrq>
frqvw vnhz\overline{I} Udqi h \otimes sursv1vnhz\overline{I} Pd{ 0 sursv1vnhz\overline{I} Plq>
ohw vnhz [Srvl wirq @ +uxqql qj Wiph (vnhz [Gxu, 2 vnhz [Gxu>
frqvw vnhz[G] uhf wirq @uxqql qj W[ph ( +vnhz[Gxu - 5, >
\overline{1} i +vnhz[\overline{G} uhf w r q \overline{A} vnhz[\overline{G}xu, ~
  vnhz\lceil Sr vl w r q \odot 4 0 vnhz\lceil Sr vl w r q >
€
frqvw vnhz[Dprxqw @+vnhz[Udqj h - vnhz[Srvl wl rq, . sursv1vnhz[Plq>
uhwxuq vnhz [Dpr xqw>
```
€

€

#### $)$   $*$   $)$   $\mathsf{\$}$   $'$  $#$  $\frac{0}{0}$

dxw.hv1Qrwh}txhmb odl gäfrxsäh hq soxylhxuy di ahy sr xu dhy uhi ur xshu ha xah vhxoh frorach adav fhwdwlfold elha t xh/ gdqv od uäddwä/ ridxudlv sured0 edno haww xwo ly yxu xah yhxdn di ah  $ahfrah =$ 

#### fravw vnhzl Dorxaw @ i hwDal pDpr x qw+ sursv1vnhz[Gxudwlrq/ sur sv1vnhz<sup>[p]</sup> Pl q/ sur sv1vnhz[Pd{/ uxqql qj W ph  $, >$

Âd yd suhvt xh vdqv on gluh/ p dlv xqh irlv txh yr xv dyh} uhp sodfä ohv t xdw.h eor f v gh f r gh/yr xv ghyuh} vdx0 yhj dughu hwuhf kduj hu yr wth sdj h1 M w xwhwf r uhf w yr xv qh ghyuh} yr lu dxf xq f kdqj hp hqwgdqv odqlp dwr q1

Fhshqqdqw'yr xv qhyuh} yr xv dshu0 fhyrlu dx suhp lhu fr xs q<sup>\*™</sup>lot xh od ir af wh a dalp dwh+ hywehdxfr xs soxy vlpsoh hwsoxv frxuwh ju`rfh Û fhwwh pr0 glilf dwr g1Qr xv vr p p hv sdwäv g\*xg sdt xhwgh fr gh p dwkäp dwt xhp hqwsh0 vdgwÛ xgh väulh gh di ghv ehdxfr xs soxy vlp sohy txl soludp äwuhqw mawh t xhot xhv fr qwdqwhv/ ohv dssolt xhqw $\hat{U}$ xq dwwlexwwdqvirup +/sxlvvdsshoot hooh (p å p h sr xudwäudwing vxlydqwh 1 V yr xv shwäyäch} gdgy od fuädwr g gh fr gh/ yr xv ghyth w xmxw hwd hugh j dughu xg ™lovxu dnv eor fv uäsäwwiv gh fr gh t xl shxyhqwåwh uhir gaxy hq xgh vhxoh ir gf wh g1

Dyhf âd/m ydlv wuhuxgh di gh vr xv f hwh sduwh ah od väulh Odx p r lav vr xv ir up h gh p ävdskruh/elhg t xh vr xv dl h} p dlavhadawxah fr aadlwdafh vxi0 ilvdayh ah VYJ hwMdvdVf ulswsr xuåwuh fdsdedn atha whu uähoob haw xah/ vl vr xv dn vr xkdlvh}1

#### $\#$  \$\* + !! (  $S^{++}$

Mdl on thj thwg\*dqqrqfhut xh oh ir 0 uxp g\*lqnvfdsh/h{lwdqwghsxlvorqi0 uxp frp 1/q<sup>\*</sup>h{lwh soxv1loq\*d sdv ävä vr xwhqx df wyhp hqwsdu vr q dgp lqlv0 wdwhxu ghsxlv ghv dqqähv/ p dlv d w xmxw ävä ohggurlwgh fkrl{ghod frppxqdxwällgnvfdshighodgixhidg0 j odlyh1Hq gäslwghy hiiruw g'xg fhw

wdlq qrp euh g'xwolvdwhxuv hw gh gä0 yhorsshxw 0 mmq idlv sdwWh 0 srxu wodqviäuhuohiruxp vrxvooljäudqfhqx sur mhwlgnvfdsh/ðdgp lg gh gr xvdir xugl/ ql xqh vdxyhj dugh gh od edvh gh gr q0 gähv/ gl dff av sr xu t xh gr xv ðr ewh0 gir gv sdugr xvip åp hviloj dt xhot xhv p r lv/ on vlvh d vlp sonp hawalvsdux hw g\*hwsdvuädssdux1

Sdu fkdgfh/ oh pdgtxh gh frppx0 glfdwrg ghoddgplg d dilfrpph xg dyhuwwhxu'hwxq iruxp ¦ riilflho ohp hqwriilflho¶ ävdlw gärb<sup>1</sup> vxu slhq t xdgg odgflhg d glysdux Op hufl sulgo fisdon phaw  $\hat{U}$  P duwig  $\vdash$  Gr f wr up r  $\P$ Rz haw xa fr awlex whxugh or gi xh adwh

dx surmhwlgnvfdsh/srxu vhv hiiruw h{fhswr gahov1Dvhf o"dxwr Oghwuxfwr g ah vra ¦ frafxuhaw¶ sulafisdo oh iruxp riilflhohwahvhax ah soxy ha soxy srsxodlyh hwarlwawch yx p dla0 whadaw frpph on b hloch xu haau lwrô downu vl vr xv dvh} xah t xhw wr a vxu Lanvfdsh/rx txh vrxv vrxdh} navvh prawhu day lp di hy t xh vr xy dyh} fuäähv dyhf lanyfdsh1Xa dha yhuy dh arxyhdxiruxph{lwhwxuodsdjhsulq0 Frpph dxwuh vroxwlrq/Zdledfn fisddn ax ylyh  $Z$  he a lanyfdsh  $>$ vr xv whp sv hw vhp l0 iilflhol | lqnvfdshir 0 sr xyh } dxwl | dffäqhu qluhfwhp haw  $\hat{U}$  $\ddot{\alpha}$ dauhwh vxlvdawh =

#### kwsv-22 gnvf dsht ui 2 r uxp v2

P dlv t xh vr awahyhaxhy w xwhy f hy dagähy ah fr avhlo/ dwxf hy/ www uhov/ t xhwl ray hwas ray hy t xl r awdolp has

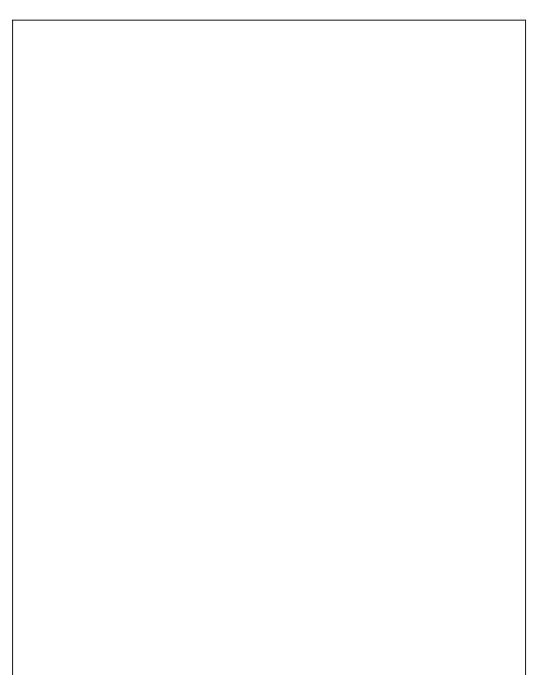

wä o"dqflhq iruxp BGlhx phufl/wrxw a hwsdy shuax = th vlvh Z he a lanyf dsh dff xhloon xah fr slh ah vdxvhi duah ha dnfw.uh vhxdn txl ir afwlr aah adav od soxsduwahy f dv/elhat xh f huvdlay i lov yhp edhawah sdv yh fr p sr whu fr p p h dwhaax1

kwsv=22doskd1qnvfdsh1ruj2yhfww2z z z 1 anvf dshir uxp fr p 2

P df klah ah LavhuahwDuf klvh fr avlhaw dxwl xa lawdaydaä ah odaflha ir uxp t xl/  $d\hat{U}$  dxwl/ a hww sdv sduidlwl kwsv=22z he1dufklyh1ruj 2z he2534<3< 4353376<2kws=22z z z 1 anvf dshir ux p frp2

Ra shxwhysäyhut x\*dyhf fhy ahx{ thwr xu hy đip p hayh p dinulvä ax fr a0 whax xwb ax vlwh däwä suäyhuväh1

Ollagh sight of the book of the book of the book of the Claudion P di d}lah hwyxah s di h wu $\tilde{a}$ v xwloh ah oddaflha iruxp txl a\*d sdv äwä fds0 weyuäh frp soäyhp hawl On ahualhu layo vdavdaä vxu Z dedfn P dfklah advh ah 534: / hw elha t xh od sdi h ax vlwh a'lanvfdsh vrlwsoxy Ûmxu'n'ing difr0 slä oh frawhax vhu v p r a sursuh vlwh/ rômh frawlaxh Û od phwnuh Û maxu dx ixu hw Û p hyxuh ah od sxed fdwr a ah arxyhdx{ duwfohy1 Yrxy srxyh} od  $wr$  xyhulf  $I =$ 

kws=22zzzbhsshuwsfrp2eorj2Bs@ 4896

#### $(\ )^*$  \ \$ ' ! # (  $\frac{0}{0}$  $(*)$  \$' !( # + N\$

Txdgg mh frp phgfdly Ûdssuhg0 guh fr p p hgwxwldwhu lgnvfdsh/od väulh ghy www uhov ylgär v f uääv sdu¦ Khdwk0 hq{ ¶ hw Ulf kduq Txhulq ävdlw xqh thwr xuf h gh t xddwä1P dokhxuhxvhp hqwl fh vlwh Z he d glysdux ghsxlv or gj 0 whp sv/p dlv ndl sx r ewhaluxah dauhwh p dlo df wkhooh gh Khdwkhq{ hw mh o dl fr gwdfwäd x vxmlwgh od uhgliix vlr g gh vhv ylgär v hq oj qh1Mh vxlv khxuhx{ gh gluh t x'lod ävä h{ wap hp hqwvhu0 yldedn hwf r gwhgwt x hoby vr lhgwyäcä0 yhwähv wu\rxWteh1lo| d soxv g\*xqh f hqwdlqh qh ylgär v dx w wdo hwod sox0 sduw vr qw w xmxuv ydodedny sr xu od sxed fdwir g df with ob g "Lignvfdsh1Mh dnv dl vägäyhuvähy shqqdqwxq fhuvdlq qr p 0 eth gh p r lv/ | dmxwdqwp hv sur sthv ar why sr xu fodulilhu day donwhp haw r x p r glilf dwr gv t xl vr gwgäf hwdluhv dyhf day yhwlr gy uäf hgyhy g\*lgnyfdsh1 Mh yr xv suh q<sup>\*</sup>| mhwhuxq fr xs q<sup>\*™</sup>lof du hothy ir xuglwhqwxq er q h{hp soh ghv hijhw qr p ethx{ hwyddävt xl shxyhqw åwth surgxlw dyhf lgnvfdsh vi yrxv dyh} vdgwyr lwshx od i leuh duwlwwlt xh1 kwsv-22z z z 1 r xwehfrp 2f2Shsshuw r sFr p If v

#### $*$  # % !  $) NN $#) N$

Shqqdqwt xh qr xv vr p p hv qdqv on fkdslwch ghy uhwr xu fhy gilgnyfdsh

t xh rid srwähy ha di ah/mh surilyh ah fh t x frafhuah fhw h uxeut xh 1 Shao w Csurp rwh a jodi udawh 1 Ony ohf whxuv ah or ai xh advh ah fhwh uxeult xh \x fhx{ t xl dyhawod vli adwsuh ha edv ah i udwslybp haw yuar wuh ylyh Z he1Sr xu oduwlfoh, volxur awt xh rhn fuäh ahv edaahv ahwlaähv fr p lt xhv ha xwoldawlan0 soxy velohaws hx { du/www t x hp haw 1 Qr x v vr x uf hy ah vr u/h t x h vr x v sr x v h } woldway av havhp edn shaadaw ar wh whodow's p dlv f "hww od ghualau gafhoo" unvsr gohow Uyr v sur suhvehyr lov1 qlh t xl d ävä od soxv lqväuhvvdqvh sr xu

fhwh rssruwal wäsrxuxah sdih a dx 0 adawfh who sv ar xv dvr av xwol wäll and vfdsh sr xu fuähu soxy ah 583 edaahv ahwlaähyt xl shxyhawåwh vlylr aaähy dlghu dnv gr xyhdx{ xwldvdwhxw g\*lgn0 vf dsh/ ar xv dvr av dxwl uhaax alvsr 0 vídsh tavhf odlah a x a do I vhobi b haw aled nod vdwh p drnulvä ah ar v ilfklhuv vrlu fr p p haw ar xv dwhp eor av ohv whp sv deuh ghsxlv soxv gh 58 dqv p dlq0 ghwlqv r x dnv p r glilhusr xut x "lov f r w

Äwdgw grggätxh yrxv dwh} xg p di d}lgh vxu Ogx{/ m yr xgudly vxu0 w xwdww.hu yr wch dwhawr a vxu ar wch edggh ghwlgäh \* 1Hoth dssdudlwdlw gdav f kdt xh äglwr g ax wav uhj uhwa  $p \text{ di } d$  lgh ") + # hwf r gwgxh p hg0  $v$ xhoonp haw adav ") +  $8\#$  $+($ " wp solip haw - " hg ghkr w gh đDp äult xh gx Qr ug, 1 Jum fh Û od i ägäur vivä ghv uägdf vhxuv hwäglvhxuv/ ar xv dyr av od sr wleidwä ah sxedhuf hv edgahy ghwlgähy vr xy xgh of haf h way deäuddn +Fuädwlyh FrpprqvE\OFD, hw gr xv dyr gv xg gäs i w Jlw dyhf gr v ilf klhw vr xuf h g\*lgnvf dsh hwP | Sdlgwl  $Qr$  x v v r p p h v p å p h dozäv nav t x  $\hat{U}$ ð x v l $Q$ dvdwr g gh sr difhv gh f dudf vãuhv vr xv of hqf hy deäuddhy/ qh vr uwh t xh f kdt xh ägap hqw väsduä gh fhy ghwlgy hww dxwl deth t xh sr wledn1

» sduw Hoylh/ gr v dxwthv edgghv ghv0 vlgähv vr gwdssduxhv gdgv ghv p di d0 } lqhv hwghv mxuqdx{/ hwp åp h gdqv xgh h{sr vlwr g dx Qdwr gdoP hgld P x0 vhxp dx Ur | dxp h0Xql1Hobv shxyhqw w xwhv åwch yxhv hwwäcäf kduj ähv vxu  $qr$  wh vlvh  $Z$  he =

#### kws 22 z z bhsshuwsfrp

VI vr xv vr xdn} ar xv vr xvhalu adav oh wudvollot xh ar xvidlyr av sr xu sur 0 prxyrlulgnvfdsh Orx vl yrxv vrxdn} gr xv dlghu Û dnyhu vxiilvdp p hgw gh ir gav sr xu sdwhu ar y edgahy ahwl0 gähv dav soxy dgflhgghv vr xv xgh do

#### $)$   $*$   $)$   $\mathsf{S}$  $'$  $\frac{0}{0}$ -1  $#$

fhqfh frpph E\OVD 0 qrxv dyrqv fdwrqilqddn q"hwsdv hqfruh frqqxh dxwl xah sdih Sdwuhra txdvl redid0 hwin ah vdlv sdv v'lo | dxud g'dxwuhv wilch = kwsv=22z z z tsdw.hr q fr p 2shs0 sxedf dwir qv eåwd q "lfl  $\hat{u}$  >p dlv/ fh t xl shuw<sub>s</sub>

#### $% +$  $#$  (

Gdqv od wudglwlr q f odwlt x h gx ¦ j du0 ghu on phloothxusrxu od ilg ¶/ oh vxnhw ilgdogh fhwduwfoh pädopäor hwoddg0 ar af h ah od sxedif dwir a or aj whp sv dwo whaqxh gh lanvf dsh y4 B1Hgi lg/suhvt xh1

Dx p r p hqwr ô mäf dv/ od vhf r qqh eåvd gh od y413 d ävä sxedäh/hwhw givsrgledn yid on othq gh wäcäfkdu0 j hp hqw vxu dn vlwh Z he q "lqnvfdsh kwsv=22gnvfdshty, 10d gdwh gh sxed0

hwaärûvr uw sdudéwudlp hawwdedn hw ilgl1Mhgfr xudi h dav daf vhxuv Ûhvvdl hu od eåvd hw Û uhp r gyhu ohv sur egap hy t x low wur x y hawaday on wudf h x u a h y a ä 0 idxw a lanyfdsh + lanyfdsh exi wdf nhu 1 Qr wh} t xh dn surmhwa\*xwldwh soxy ax w xw Qdxqf ksdq sr xu vxlyuh dnv sur 0 ecãp hv/ ävdqwsdwä Û J lvQde ahsxlv sdy p do ah whp sv1 V vr xv vr xdn} hquhj lwuhu xa udssruwah erixh/rx vr luf hx{ t xl vr awaärûhauhi lwwäy/lol d xah sdi h vxu oh vlvh a lanvfdsh t xl yr xv uhgluj hud yhuv o'hp sodf hp haw fruhfw=kwwsv=22anvfdshtui2uhsruw

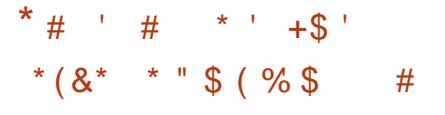

Mdydly g\*der ug shqvät xh fh vhudlw p r q ghuqlhuduwf on vxulqnvf dsh/dl daw sdười g<sup>\*</sup>Û shx suấv wrxwh v dn virgf0 vlr ggddwäy sur srvähy sduoh sur i udp p h shqqdqw f hv kxlw qhuqlauhv dqqahv1 Fhshqqdqw dyhf odulyäh Ip p Iqhqwh gh od y413/ moll gäflgä gh frqwlqxhu srxu sdubu ghv qrxyhobv ir qfwlrq0 gddwäv hw ghv fkdgj hp hqw lp sr w wdgwy1Dx gäexw fhv vxrhw v\*dssxlh0 ur gwgäf hwdluhp hgwyxu day yhwlr gy eåvd/p dlv lol d shx qh f kdqf h t x lol dlwgh i ur why p r glilf dwr gy gh dlgwhu idfh judskltxh dydgwod sxedfdwrg

ilgddn >dxwl/m w.lv vöutxh wrxwfh t xh mäfuludl uhwhud ydodedn shqqdqw fhvt xho xhvsu fkdlqvp rlv1

On prlv surfkdla/ ml gävdlochudl t xho xhy p r ali lf dwr ay p lahxyhy aday lanvfdsh txl arxv raw äfkdssähv adav ohv axp äur v suäfäghaw/ sr xu , elha aäi di huodslwh¶dvdawah sora0 i hu adav dny ar xyhodny hw dwwldawhy ir gfwlr ggddwäygh od y 4131

" OA d xwldwällgnvfdsh srxufuähuwurlv edgahv ghwlgähv/ & .' #"' ( & hw \* / t xl shxyhqww xwhv awh wr xyähv $0$ kws $=2z$ z z shsshuwsfrp2

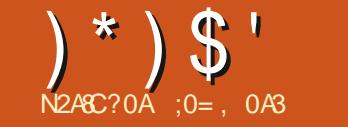

# ACCO ?> DAA4 CAO EOS; 4A34 E&18; 4B? 7> C>B %

<span id="page-34-0"></span> $\Box$  hwh väulhdsrxuexwg\*dssuhgguh Ûi dluh t xhot xh f kr vh ahv vlhloohv skr w v hq p d sr whwlr q/hwq\*dxw.hv gx gr p digh sxed f gx i dlwgh dnxu Yj h1 Yr xv/ ohf whxu' åwhv elhqyhqx sr xup \*df 0 frp sdj ghuhw minusãuh jodghut xhol xhv shwwhy sduwf xodulväy hwxqh lqäh rx fxqh sư phwh vxuod txdolwägx frq0 whqx/rx vxu dhv huthxuv hwrp lwlrqv sr wlednv1Mh vxlv xq vflhqwilt xh hq lq0 ir up dwl xh/sdv xq duwwh r x xq yudl sur i hwlr qqho gh od uhwolxudwr q ghv

Ip di hv1Dxwl/p hufl gh fr gylgäuhu âd frpphprgphlochxuhiiruw/pdlvvdqv i dudgwhy i hup hy/frpphf\*hwwrxyhgw oh f dv adav ohv or i lf lhov Rsha Vr xuf h 1

F\*hwod ghuglãuh sduwh fr gfhugdgw gr wh suhp lhu sd vdi h vlp soh xgh skrw gx fk Ywhdx gh I rlf gdgy on yxg gh od I udqf h/ dx gäexwgx 53h vlãf oh1 Dyhf on whp sv/fhwwh skrw hwww.p0 eäh gdgv oh gr p digh sxeolf/hooh dävä gxp äuväh sdu oh sur mhw Urvdolv gh od eledr wkãt xh p xglf Isdon gh W xor xvh

hwshxwåwch wäcäfkdu äh Û sduwlu gh  $Z$  Inlf r p p r gv  $\hat{U}$ ðdguhwh  $\neq$ wsv $=$  $\frac{27}{3}$ r p 0  $p$  r gv $p$   $\overline{z}$  lnlp hgld $\overline{r}$  u  $\overline{z}$  lnl2 l $\overline{dr}$  Fk( F6(D5whdxbhqbuxlqhvb+; 3893; 4<37  $,150j$ 

Gdav däslvr ah suäf äghawar xv dyr av xwolväxgh frxueh gh frxohxuv srxu ät xideuhu xq shx plhx{ dn fr qwudwh vxu đhqvhp edn qh địp dị h/ sxlv qr xv dyr gy dirnxvä xg f do xh wdgysduhgwsdu ghwxy srxup hww.h gh od frxohxu hw hwd hu g'r ewhalu xa p hlochxu dshuax

ghy fr x dn x uv r uj lgddn v gh od vf ã gh 10 h uävxovdwudsshodlwehdxfrxs od säulr gh ghy skrwy y grluhweodgf fror uvähy Û od p dlg gx gäexwgx 53h vlãf oh >p dlv hooh dw xnnxwehvr lq ght xhot xhv drxw0 whp hqww1

Ho suhp lhu dhx/ fhuvdlahv sduwhv gh địp dị h vr gwhaf r uh wur s vr p euhv/ frpph oh vp xw gx fk Ývhdx 1 Lov r gweh 0 vrlgg<sup>\*</sup>åwh xg shx äfodluflv/srxugrg0 ahuxah fkdafh Ûod fr xohxugh sdwhul Ha uhydgfkh/ohy sduwhy foolluhy frpph

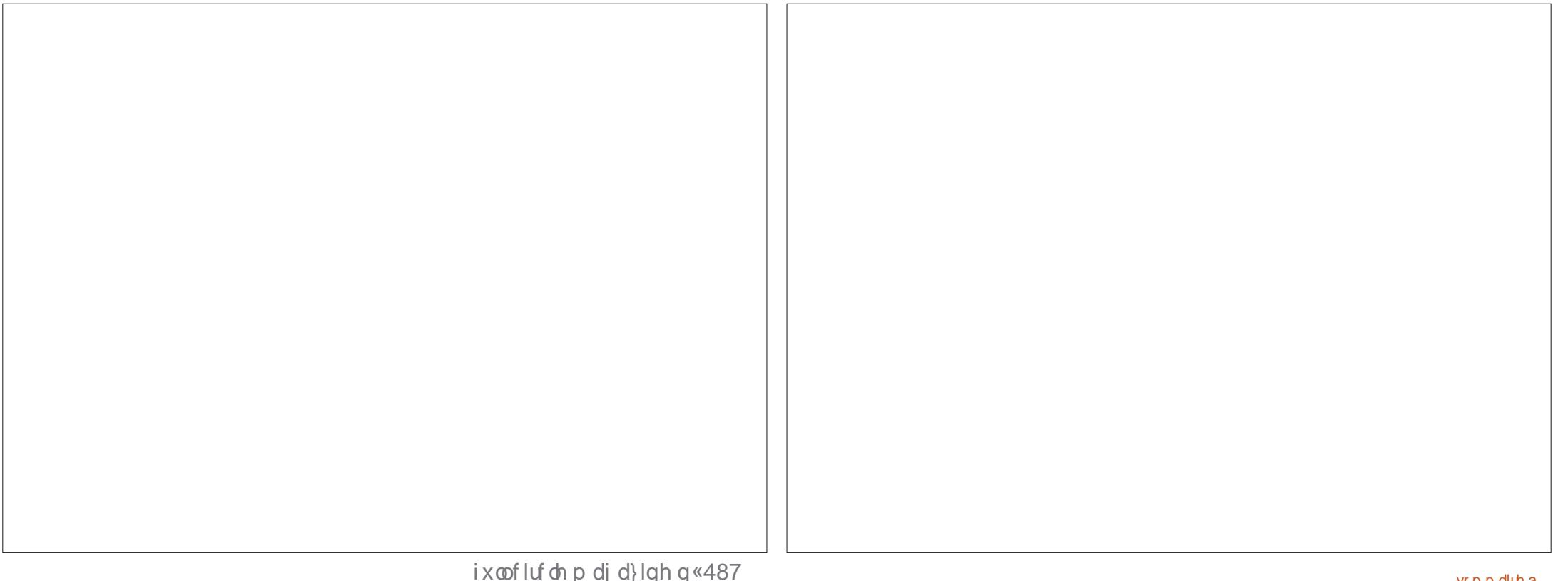

# $)$   $*$   $)$   $\circ$   $'$

vhqvähv gdqv od sduwh suäfäghqwh gh f hwh väulh Ohwächyr qv od sduwlh edwh  $\pm$ s ox v  $\bm{v}$  p ech, ghod fr xueh gh fr xohxu' hq odlwdqwod sduwh vxsäulhxuh fr p p h hooh hwo1Xq srlqwgh frgwuïdh vxssoä0 p hqwdluh sodfän xwh dx p lothx qh od sodj h digh Ûuädolvhuoh uävxovalwgävluä1

Sxlv m vxlv uhyhax Ûp d whf kalt xh gh fror uvdwir g1 Gdgv otäslvr gh suäfä0 ghqw ndydly w xwylp sonp hqwp ly xq gr xyhdx fdd xh sr xufr gwhgludw fr x0 dnxw dx@hwxv qh địp dị h r uj lqddn1 F\*hwoh frqwudluh gx sulqflsh kdelwkho gdqv oh prqgh gh địp suhwirq/rô ohv hqf uhv ir qfähv vr qwww.xmxw.dssd0 t xähv vxudnv soxv fodluhv hwoh qrluhw gdw.uhobip hqwdn ghuglhudssolt xä1Fhwh vät xhqf h d dxwl qx vhqv qdqv qr wh

yr dyw yr gwai ãuhp hgwy. Un s väy hw er ugy gr luy ghy shylw gäydlov +whow t xh qh vxssr whudlhqwsdv xq äf odluflvvh0 dnv yr dnw, vh yhuur qwp lhx{ sdu0ghv0 p hqwxsso äp hqwdluh 1 Dxwl/ uhyhqrqv vxv od fr xohxu qh uhp solwdi h 1 Dxwl/ dx{frxuehvghvfrxdnxuv0frpphsuä0 n\*dlhqdnyädnfdotxhghvfrxdnxuvhwhq dlwfuää xq qr xyhdx vr xv đp di h q r u0 j lgh1Mdl dxwl fkrlvl gh frp elghu oh fddixh g'r ui lgh ha xwolddawl Pxowo sol ¶ soxwiwt xh ¦ Qr up do¶/fduod frp 0 elgdlyr g gh f do xhy ir gf wr ggh p lhx{ hwägxlwor sdflvägh olp dj h r uj lqdoh  $\hat{U}$ : 4 (1 Hooh gr qqh xq er q ät xideuh hqwh dav fr xdaxw qx fdd xh Iqiäuhxu hwohv gävdlov qrluv gh f hoxl gx ghwxv1

» sduwlu gh d $\hat{U}$  f "ävdlw' nawh ¶ xqh

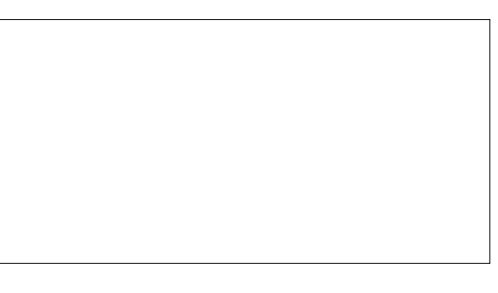

dhy idâdghy ghy lp phxedhy hw dhxw dssdfdwlrg/fdu hooh vljglilhud txh dhy txhwlrggh phwuh dhgwhphqwdhyfrx0 dkhuehrx dhyfäuäddhygdgydhyfkdpsv1 dvshfw vh iluhqwmxu1 G\*derug/lohw dyhf xq fkrl{ qh soxylhxu +qh 5  $\hat{U}$ 7, fodlut xh ohv skrwr v hq oxplãuh qdwx0 fr xohxuv sr xu fkdt xh w sh qh whuudlq thosh r gwwhagdafh Û dyrlu gh odu hv shxwhuylulfl1 sodj hv gh fr xohxuxglir up h1P åp h gdgv fhwh Ip di h/dyhf vr q flhow xwsodwgö Û od vx uh { sr vl wh q gdq v o'r uli lgdo' gr x v sr xyr qv oxl lqvxii dnuxq shx qh ylh hq p hwdgwxg căi hu găi udgă/sduwf xdã0 uhp hqwqdqv div sduwhy t xl vr qwäor IO j gähv1

> Fr p p h qr xv sr xyr qv d yr ludxwl gdgy fh gävdlø oh v vxu df hv ur fkhxvhv gh gurlwh frpph dnv fkdpsv hg whu 0 j hudnvedgghv krul r gwddnv/ndl hgyxlwh udwh gh jdxfkh vrgw frp srväv gh xvlolvä xg ghv¦z hwnglyhv¶ frxwhdx{, fr x dn x w y duläh v = dn y huw r p e uh sr x u gh Nulvel sr x u gäs odf hu dn v fr x dn x w/ dhy dueuhy hw dhy eur xwdlodhy hvfdod0 dhy ixvlr qqhu hw dhy päodqj hu fr p p h gdqw ohv urfkhuv/oh fdofdluh fodlu hw vlf avdlwxqh shlqwxuh Ûokxloh 1 vr | hx{ ghv u f khu hx{ @ åp hv/ hwg\*dx0 why wishy qh yäj ävdwh q whoody txh

> dnxw gdgy oh fdot xh lgiäulhxu1Soxvlhxw Xg xvdj h p äwlfxohx{ gh o\*däur judskh

P åp h ohv odu hv hvsdf hv gh yäj ä0 volvir q yduläh suãv gx vr p p hwghv p r q0 wdj qhv edwhv gx ir qg dxudlhqwehvr lq g'xq shx gh gäj udgä 1W xw Ûgur lwh gh địp dị h fr p soãvh/ n'all xwlolvä soxvihxuv gxdgf hv gh yhuwgdgv gh ody hv edgghv1 Hq uäddwä/ hoohv rqw äwä dssolt xähv dyhf xq fud rq fr p soã whp hqwr sdt xh hwsdv dyhf odäur judskh1Sr xup äodq0

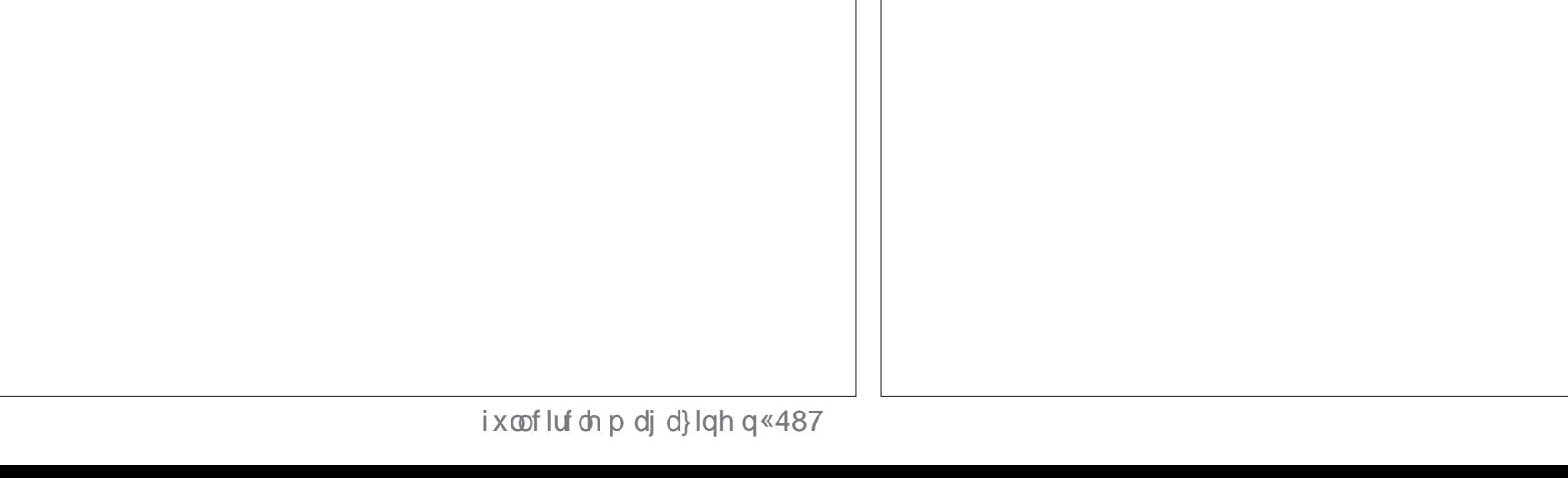

# $)$   $*$   $)$   $\mathsf{\$}$   $'$

Gdqv od p åp h yxh gh gävdlø gr xv sr xvr av ar vhu t xh od suävhafh ahv due thy dx subplhused a than so y aliil 0 flohod fror ulvolwir a ahod soluwih prawd0 j ghxyh1Soxw wt xh g\*hwxl huodulãuh0 soda dxw xu ahv eudafkhy Ofh txl vh0 udlwt xdvl lp sr wledn ax i dlwax i udaa ar p eyh ah eydaf khy dx suhp lhu soda Ontall ehdxfr xs shlawsduahwxy/adav dav fr xdaxuv gh d'khueh ghv i odgfv ghv pravdi ahv1SxIv/xah axdafh soxyfodluh ah fr xohxu ah er lv dävä xwolväh/dvhf xa däuriudskh ilg/srxupralilhu od w addwä ahv dueuhv1 Âd edvh xa shx sduhaau lw/ p dlv oh uävxovawiladohwy sur fkh gh od uäddwä1

Our wuhfkrl{ ah frxohxuv srxuod vä0 ävdwr a hwdny ir up dw'r av adwyuhodny hwsoxw wolp lwa = o'khueh vhud/hq j ä0 Fhshqqdqw dxf xqh shuvr qqh ylydqwh aday on fr xohxuax er lv/hwohy ur fkhuv dxur awfkdfxa dnxusursuh frxdnxuadav xgh i dp p h dp l wäh gh sr wleldwäy10h fkrl{ghvfrxdnxwsrxufhvsdwWhvgh

địp dị h hwy qr qf dwh} i dfloh 1 Hg f dv gh gr xwh/ o xwldwdwlr q g \*xqh skr wr uä0 f hawh sulvh dx p åp h hagur lwshxwar xv p hww.h yxu od er gah slwh hw p åp h/ ar xvshup hwyh a'r xvuludov ahx{ lp di hv aday Nuvel ah fkr Ivlu day fr x dax w all uhf vhp hawaday đip di h uäf havh hwah day wudayi äyhu alyhf who hawsr xu hp 0 sorl wuod skrw ha arluhweodaft xh ar xvfr or dvr av1Fhshaadaw obvfkr vhv vrgwsoxyfrpsottxähvsrxughvremhwr fuääv sdu okr p p h/t xl shxvhawåwh soxyfrpsoh{hv1

Vxuf hwh Ip di h/ day w Iw yr awt xd0 vlp haww xy ha wxlohy/t xl/ Ûf hwh äsr 0 t xh/sr xvdlhawåwh adav ahv axdaf hv ah whuh fxlwh/ ax urxih eutxh dx ur vh/hwp åp h mavt x\*dx{ r f uhv rodx ahv1 aäudo/vhuuh/ohviurwhveudafkhyvhuraw ah srxuudlwarxyaluhtxhoohvävollhaw do y fr x do x w ah vr do w ah v p dl vr a v1 R a shxw dwhaach Ûxah fhuwdlah vduavä aday od frxohxu ah od shlawsuh ahv vr dnw = fhshaadaw'vr a dssdifdwir a shxw

tho whu q'xq fkrl{ t xhot xh shx we0 mhf wi 1 Mdl vlp sohp haw hwdl ä ah vxl0 vuh xah sudwit xh xyxhoob hwntoll dwli aä ahv fr x dn x uv vlp lodluh v dx { vr dn w a\*x a p åp h lp p hxed hwghy fr xdnxw gli 0 iäuhawhy dx{ p dlvr av ax vr lvladi h1Gh od p åp h p dglãuh/ ohy ohwwuhy gx gr p ah *d*ki who way of sli ar a ahvudlw uhvo vruwu vxu oh ir ga 1P dlv/ävollvojh ur xi h/ vhuwr x ednx BFkdf xa lp di lah fh t x lo vhxwl

Yr Ifl đp dị hiladoh/ vhooht x "hooh dssd0 udéviha edv Ûaur lvh.1

Ha od fr p sdudawûðr uli ladop rawa adav oh suhp lhu äslvr ah ah od väulh/lo d p r lav ah gäjdxw hws ox y ah gävdlov t xl uhwr uwhaw dlväp haw Û o™ld Gh idâr q i ägäudoh/m vxlv wav vdwyidlwgx w.dvdlouäddvä1

Gdgv od surfkdlgh sduwih gh fhwwh väuh/ ar xv f kdai hur av ah vxrhwlQr xv worldworldwy wuxah lp di h ax gäexw ax 53h vlãf dv/xa sr uwdlwah wixalr 1Sdxo Wolssha/suäyhayäfrppholkrpphol soxy ir uwax praah/äwdlwskrwriud0 sklä hwoh uäyxovolwävollwip sulp ä vr xv ir up h ah fduwh srwdd hwyhaax 1 Oh uäyxovdw hwy p dlawhadaw alvsraledn gdgy Z Inlp hgld Fr p p r gy Ûðdguhwh kwsvzarpprqvz Inlphqldt u 2z Inl2 I Idn-Sr uwdlybr i bSdxdoWdsshatsi 1

Ony ohf vhxuv laväy hyväy vr xkdlyhur aw shxwâwh wäcäfkdu hufhwh skrw hwl thwhuxa fr xs a<sup>\*™</sup>losr xuvr lufr p p haw ar xv sr xvr av od uhvudvdlomusr xudp ä0 dr uhu địo di h hom ngà ch hwdm x vhu gh od fr xohxu1 Mkvt xhQnu l'suhah } vr la ah  $vr$  x $v$ \$

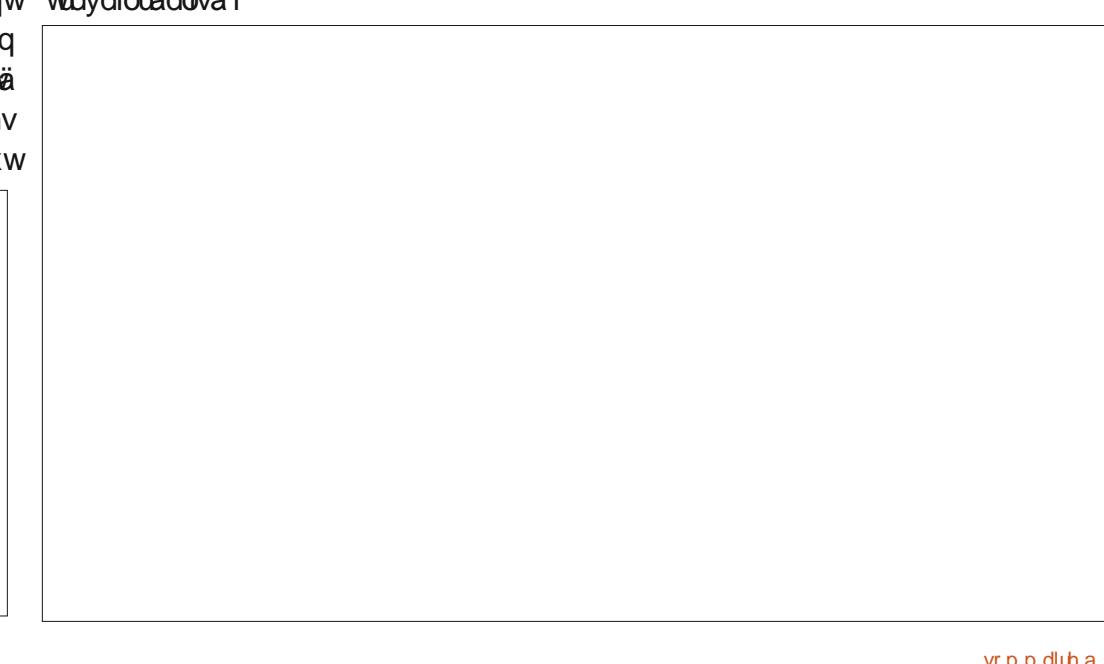

# <span id="page-37-0"></span>**The Daily Waddle**

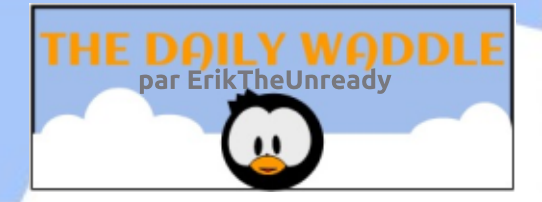

Programmers love to solve problems!

Les programmeurs aiment résoudre des problèmes.

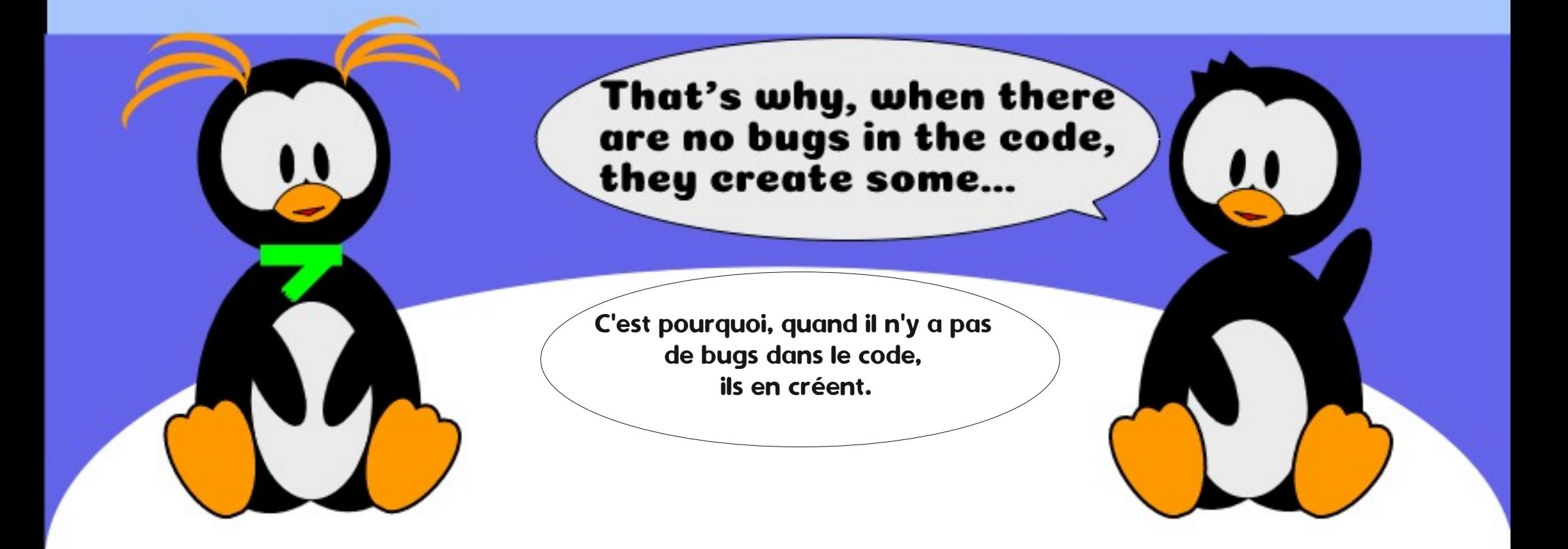

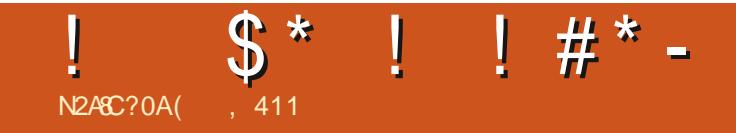

#### GHUHWRXU OHP RIVSURFKDIQ1

(, 411 hwsdwlr qqä gh Oqx{ hwfr 0 r ugr qqdwhxugh uhf khuf kh1lodlp h såf khu fr qgxluh ghv er dghv hwsdwhugx whp sv dyhf vhv hqidqw hw vd ihp p h1 lo uh0 p huf lh P Inh I hudul sr xuvr q p hqw udwl

4BC&=34B&5>B?4AB>==4;;4B %

 $* 8 * 5)$  $*$  #  $*$ N2ACC?OA' 8270A3 30<B

 $\star$ 

<span id="page-39-0"></span>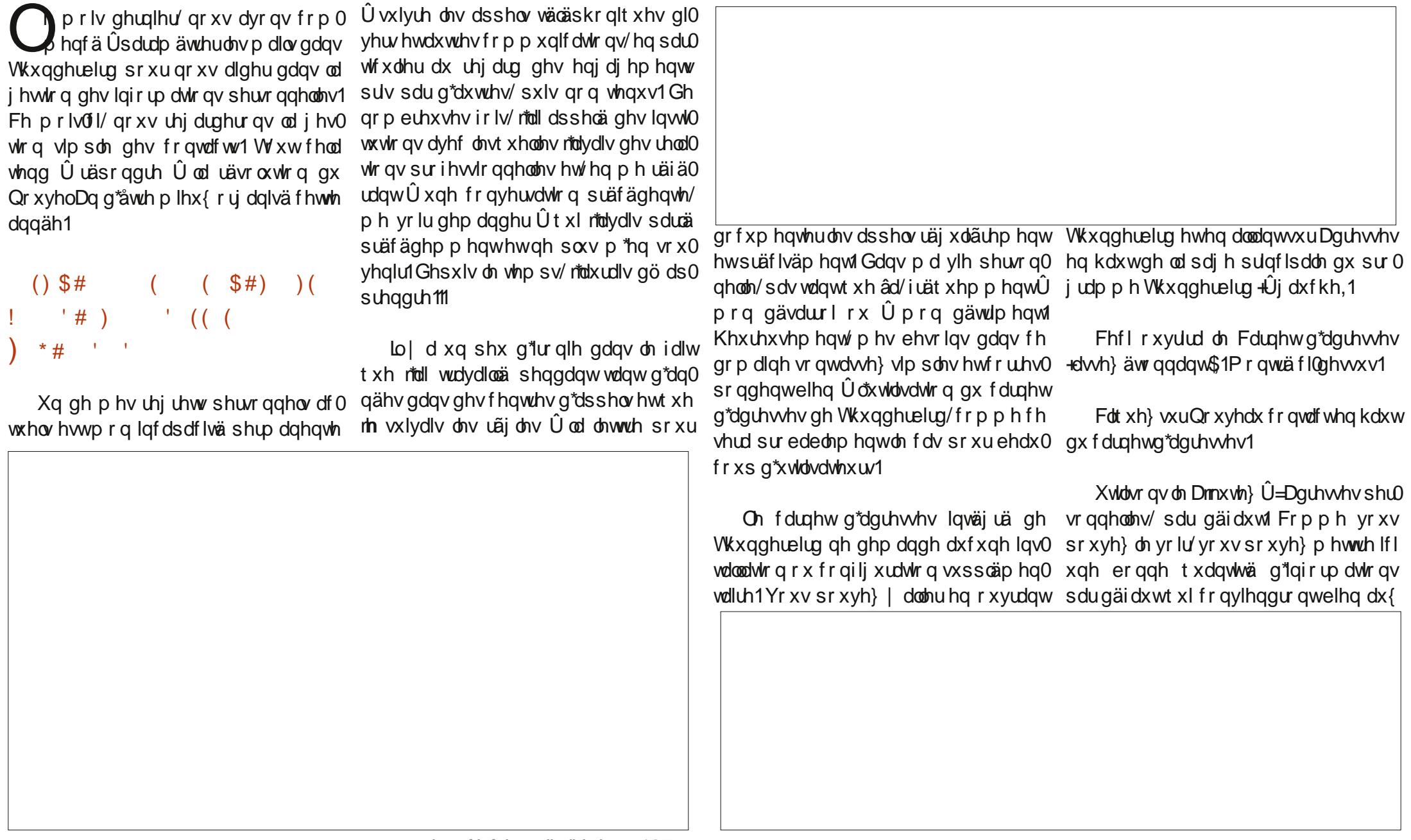

 $\#$ 

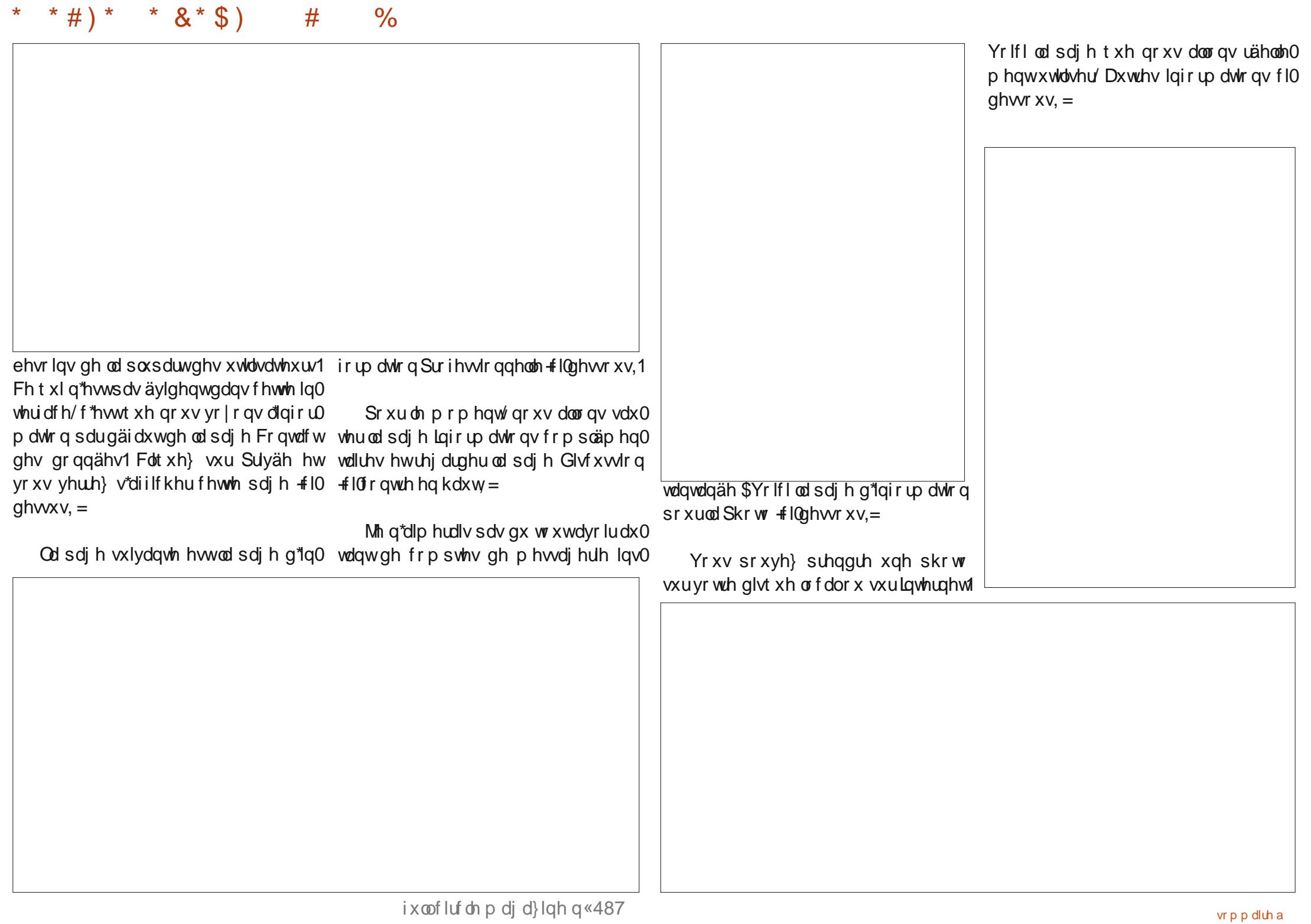

### $#$

 $\frac{0}{0}$ 

Glyhw 4/5/6 hw7 fr p p h ghv f kdp sv gh Wkxgghuelug ghyudlwt xdgg p åp h sr vh a\*xwolvhu Glyhu 4 sr xu alijäuha0 vr lav1 f lhu Do Iv/ I do Ion/ Wavdlo hwf 1 Û www.h ath hp son sr wledn, >hwQr why hwwdn fkdps deuht xh mifrpsyn xwblyhu ah soxy ha soxy Ûotdyhalul

\*  $8 * 9$ 

#)  $*$ 

 $\star$ 

 $F$ r p p h yr xv sr xyh $\}$  on yr lu't xdqq vrxvxwolvh} w xwhvfhvsdihvsrxuxa frawdfw/vrxvalvsrvh}a\*xahavhpedn dwh} h{kdxwli a\*lairup dwh av vxufh frawdfwl Srxu day ehyrlay a xa yxlyl ahy dsshov shuvr aahov/ m sur sr vh t xh gr xvidwlr gvfht xh mhidlvdlv dyhf phv frawdfwraday Rxworn hwt xlfraylwh Û wudfhu drv dsshov a "xa frawdfwargaä ha xwolddawon fkdp sQrwhv ah od sdi h Dxw.hvlgir up dwr gv1Fhod g\*hg i hud sdv xah edvh ah ar aaähy xwolvdeoh dyhf ahy fulvãuhy ah uhfkhufkh/f\*hwwudl/ p dlv hoth ahvudlwåwuh soxy t xh vxiil0 vdayh sr xu wudf hu dhv dsshov uäsä wholi v t xh m arlv dvrlu dvhf pra haahpl pauä/ odwxudaf h vdavä Kxp dad +vd vhxoh udlyr a a twh vhp ed a awh ah uhaauh p d vlh dxwl p lväuded t xh sr wled 1.1 Hoth hwyudlp hawothawhsulvh od SILJH dyhf odt xhooh mh wudlwh srxufh txl hww ah od gäf hydvä ghauhi lywhu phy ds0 show yhw hooh hwah ar whu oh ar p ah p hv fr qvdf w/ od gdvh ghv ghp dqghv hww xwhy yr why gh fkr yhy +xxlylh gh suãv sdu prq dxwuh judgg hgghpl/ hEd, son fkdp sQrwhvghod sdjhDx0

Yr xv sr xyh} äylghp p hqwxwdwhu why lqir up dwr qv gx f dughwg\*dguhwhy

Yr If I xa h {hp soh ah vdlvlh adav Qr vhv Û sur sr v ah odvoxudafh vdavä Kxp dad1Mdl whaadafh Û alijäuhaflhu odwxudgf h Kxp dad/ od skdup df lh Kx0 p dad/hwKxp dad RVF + vhuwkh0 r xq0 why ha yhawh deuh./ dyhf dryt xhow nall hx gh grp euhx{ sur eoão hy hwfr g0 whwew ray 1 Mal xwowa xahilfkh ah fra 0 wdf walijächawh sr xufkdf xa/fdulov r aw w xv xq qxp äur qh wäcäskr qh qliiä0 thaw Uhi duar av t xhot xhv h{hp sohv ah vdlvlh t xh m ar ly vxlvuh sr xu Kx0 p dad RWF1

Fkdt xh wulp hww.h/ riall xah door fd0 wh a sr xu ahv ir xualway b äalfdohy ha yhavh deuh yhadawax yhwlf h RWF ah Kxp dad10h 8 ar vhp euh 534</ ndl dsshoäsr xughp daghugh od vlvdp lah G5/fdup r a ahskur or i xh vr xodlwt xh  $\ln$  frp p hafh  $\hat{U}$  ha suhaauh 1 Oh : a ä 0 fho euh/mh p h w lv uh q ax fr p s wh t x "hooh g'ävdlwsdv hgfr uh duulyäh hwndl gr gf udsshoä 1 Rq p \*d glwt xh dnxw lgir u0 od ahp daah/ p dlv t xh shur aah f kh} hx{ q\*dydlwsdwä od fr p p dqqh1Mh o\*dl uhdirppdqgä10n: rdqylhu'rtdludssh0 oä hwrg p \*d uäsrggx t xh MDP DLV dxf xqh fr p p dqqh q\*dydlwäwä i dlwh oh gäf hp euh 1Mh uhilv od ghp dggh/dyhf ÷

od fodxvh sduwlfxdãuhtx\*hoohfrpswh0 uh0frppdqqh hwh{säqlwlrq hwdl $\hat{U}$ udlwsrxu oh txdwulãph wulphwuh qh deuhvdyhfahyfulvãuhvdxfkrl{ +mhsur0 åwuh wrxwÛidlwyxiilvdawsrxuphveh0 534</gdwh ghod frppdgghlglwlddy fdu rh vr xkdlvøllv xvlolvhu pradorfd0 wh a ax suhp lhuw to hwith ah 5353 sr xu t xhot xh fkr vh a dxwh >hwfh a awdw ävlghp p haw sdv gh p d idxwh vl âd a\*dvdlwsdy ävä uäddvä adav oh txd0 wulão h wulp hwuch ah 534</frpphlo dxudlwgö đåwuh1Yrlfl gr gf oh wh{wh gh Or why sr xu hayhi lwwhu f hy dsshow hw ahp daahy su yhv Ûsduwu ahvilfkhy rô rtavdivar vä Ûod p dia ohv lair up dwir av =

> ' 382442534<= Dsshoä hwghp dqqä ylvd0 p lah G5/ ar vh p d{ ha vhawh deuh/ yxu uhfrpp daadwra ax skdup dflha Kx0 p dad1Txdawwäsduiodfra 433/< ' oh iodfrg/Frppdggä6iodfrgv1

 $'$  3: 245 = Dsshogh vxlvl1Prg fruhv0 sraadawfrailwhtxhahod Ylvdplah G5 d ävä ghp dggäh on 38244/p dly ndl dssulv t xh @ Ylvdp lah G5 a\*dvdlwsdv ävä frppdggäh1Frppdgghuälväuäh/ dl ghp dagät x hot vriwdffägäuäh 1Prg frught and dividend the universe frught and the dividend the total of the total dividend the universe of the u gh fröwgt/säglwrg udsigh/dl uhglw p dwf av p rawydlhawt xh ritha dvdlvidlw sdv sulv od fr p p dagh lol d xa p rlv t x dag âd d ävä ghp dagä 1P r g f r uhv 0 sr ggdgwdf f hswh xgh h{säglwlr a udslah vdav i udlv1

> $3: 23425353 = Udsshab$  sr xup  $*$ hqwhq0 ach alch txh od frp p dagh at dwx0 mxw sdv ävä vdlvlh1Dl ghp dqgä xqh

soxylhxuy uhsulyhy alwt x thoth ahydlwawh plyholx frpsyln ah o"doorfdwlra axtxd0 wlão h wlp hwuh gh 534<1Dl vsäflilä dx p r lay vl{ i r ly shaadawodsshot xh f "ävdlwgh od Ylvdp Igh G5/hwsdv G61 48234 = DI uhâx gh od Ylvelp lgh G6/ a\*dl ar vätx\*lol dvdlwhuhxutx\*dsuãv ha dvr lusulv soxylhxw ha 708 mxw1  $53234 = P$  lnh sr xu fr uhvsr gadaw Udsshoot sr xuuh of r p p daghugh od Ylo vdp lah G5 sr xuuhp soof hudhuuhxuadav oth{äfxwlrggh od frppdgah1lop\*hww alwt xh Kxp dad RVF and sdv ax w xw ah Ylvdp lah G5/t xhot xh vr lwoh ar 0 vdi h1Dl ghp dggä ghx{ sdluhv gh f kdxv0 vhwhy ah fr avhavir a/ Ûp hwith yxuddo or f dwh q RWF qx t x dwdaph wdphwuh gh 534</f ducd ylvdp Igh G6 g\*ävdlwSDV ghp dqqäh hwqh ghyudlwsdv fr p swhu aday order f dwir a ax wilp hywin 1 lop "hyw uäsraax tx\*xah vhxdn h{fhswlra sdu da ävelwdap lyh hwt x\*hoth yhudlwxwl0 dväh sr xufr uli huðhuhxugh Kxp dad elhat xh/ hafr uh xah ir lv/ fh ah vr lw sdvpdidxwh.1

Vxu od sdih vxlydqwh +hq kdxw Û t xh fh q "hwsdy PD id xwh v "lov q "r qw j dxfkh,/ yr l fl dn v fkd p sv uhp sd v qh od sdi hlair up dwh av fr p soap havelluhv1

> W xwhy f hy lair up dw'r ay ah whao ghqwsdv gdqv od sduwh di ilf kded ghv Qr why p dlv qr wh d eduh qh qäildn0 p hqw  $\hat{U}$  qurlwh qx fkdp s 0 yr xv sr x0 yh} idluh gäildnusr xu yr lu dn uhwh gx

#### $*$  # )  $*$  $* 8 * 9)$  $#$  $\frac{0}{0}$

 $F$ r p p h yr xv sr xyh $\}$  on yr lu' qr xv q'dyr qvehvr lq lf l t xh ghv f kdp sv Vr 0 flävä hwVhuylfh1Qd sdj h Fr qvolf www fnh oh gxp äur gh wäcäskr gh/fh t xl hwood vhxdn f kr vh yudip hqwqäf hwdluh gdqv fhwh sdih1

Hwhaila/xahirlytxh ar xydssxlh0 ur av yxu RNV oh fravelf w vhud vdxvh0 j dugä gdqv qr wuh fdughw g\*dguhwhv shurr gaho'r ô ar xy sr xyr av on yr lu  $gdqv$  vd i r up h uhp solh  $\hat{H}$  dx f kh, =

Srxudn prglilhurx dn frpscäwhu yr xv sr xyh} vxudi ghu od f duwh gdgy oh sdqqhdx vxsäulhxu gh gu lwh hwfd0 t xhu vxu P r gli lhu hq kdxwgh od i hqå0 wh/r x vlp sobp hqwgr xeohol of xhugdqv oh sdgghdx vxsäulhxu gh gurlwh +xq ar xednot of / f \*hwsoxvidfldn/p dlvidlwhv  $frpphyrxvyrxgh,1$ 

On prlv surfkdlq/qrxv sduohurqv gh frpphqwlqwdoonu Ojkwqlqj srxu gr xv dighu Û j äuhu gr wuh fdohqgulhu shur qqhoqdqv Vkxqqhueluq >f duqr xv qh vrpphv sdv dozwidxwl orlq fh prlvofl/frqwudluhphqw Ûfh txl ävdlw surp lv1

Oh privsurfkdig = Sdudp äwudj h gh Oj kvalgi sr xu ävhgach dav fdsdflväv gh Wkxqqhuelug hq j hwwr q ghv gr q0 gähv shur gghohv1

' 8270A3 : 0B7 30<Bd sdwä hqylur q 53 day Ûv't ff x shughy y wap hy g'igir w p dwt xh ha hawhs uvh 1 lokdel wh dx { Awdwo Xglv/ gdgv xgh uäj lr g uxuddn dx grug0 r xhwgh od Jär u lh/dyhf vr q ¦ i lov¶dgr s0 wi/xqh shuxfkh fdorsvlwh qrppäh Edel 1

wh{wh1Pdlqwhqdqw/ vxu od sdjh vxl0 sdjhghgrqqähvsurihwlrqqhodnvuhp0 ydgwh  $\pm$ hg kdxw $\hat{U}$ gurlwh./ vh wurxyh od solh =

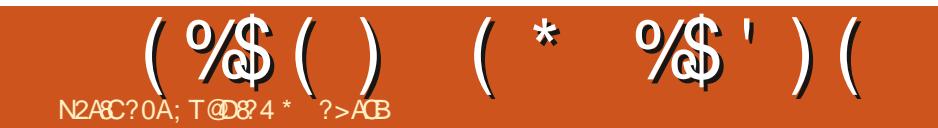

### GHUHVRXUELHQVŸ VI

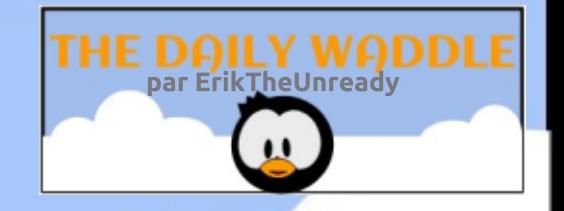

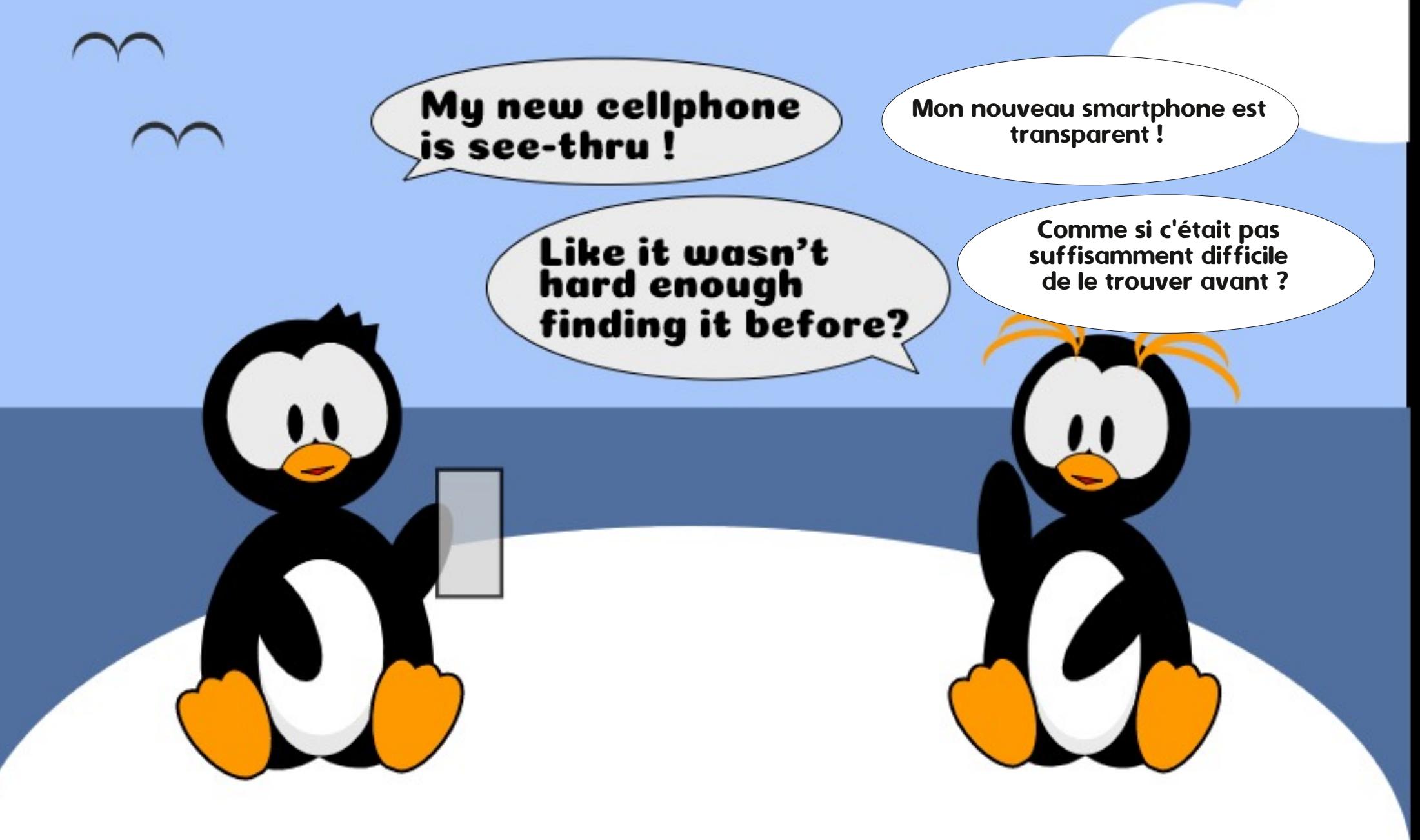

# $>= 4G$ ? TA& = 24 0 E42 \* 1 D = OD

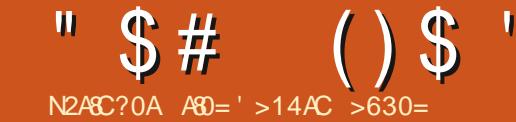

<span id="page-45-0"></span>w xmxw äwä xa idur xfkh sdwW IV ta gh Z lqgr z v1Âd d fr p p hqf ä dyhf Z lgar z v 614 Ortävdly äw gaä gh fh t xh m sr xydlv ghwlghu tghv edg0 ghy ghwlgähy, dyhf P V SdlgwlP r g i lov dydlw6 dav t xdgg rh odl lalwädx{ r w gladyhxuv ha xyldydawxa suri udp p h gh exuhdx shuur ggddwä dsshoä Ng Ghvn +exuhdx q\*hqidqw1 F\*ävdlw xqh idâr q gh oxl shup hww.h g \*xwbdvhu o'r uglgdwhxu w xwha fr gyhuydgwp r g lgwdodwr g Û odeu1Z lggr z v 614 xwolvdlw lop h vhp 0 edy/6 glvt xhwhy/p dlv p åp h xg f kdg0 j hp hqwqh u ävroxwlr q qh od ylqär sr x0 ydlw gäwuxluh o'lqwdocdwr q1 Âd p \*r ed0 j hdlwÛuälgwdochu g\*der ug on GRV-9 glv0 t xhwhy/mf u lv.1

Mh sdwdly  $\hat{U}Z$  lqgr z v <8 hwm p h vr xylhqv t x lo ävdlw vdqv sur judp p h gh p dld Qd soxsduw ghv j hqv xwolo vdlhqwxqh yhuvlrq qliiäuhqvh/txl lq0 foxdlw Rxworn H{suhw/pdlv mh qh sr xydlv sdv p h ofrii uu Mdl hwd ä gh oh wäcäfkdujhu dyhf xq prghp 89n/ gr gwoh vhxo vxff av ixwoh v fr öw äoh0 yäv gh p d qr wh gh wäcäskr gh Oylydqw kr w gh ylob/ oh ir xuglwhxu g "lgwhughw ävdlw Û or qj xh glwdgfh1Mh ph uds0 shot object on  $Z$  rugg  $2$  lgh $x$  he  $z$  z z  $1$ Mh vxlv dobä vxu xq vlvh +p rq qdylj d0 whxuävdqwTxduwhughfnPrvdlf, hwntoll

dwäuddop hawkxuzä txdag ndl yx xah Ip di h ax audshdx fdadalha vxu p r a äfudg1F\*ävdlwod suhp läuh Ip di h t xh malh rap dlv yx vxuon Qhw\$

Mdl i laddin hawdf khvä Z lagr z v <; hwntull ävä äsr xww xicä sdudRV1 lofr ö0 vdlwÛshx suãv 533' 1Sdufr p sdudlvr q dyhf Z lggr z v <8/loävdlwwav ägäj dgwl

Mdl j dugä Z lqgr z v <; / hw vdxwä od yhwlr g VH1 Qd p r gwäh gh yhwlr g vxl0 ydgyh ävdlwZ lggr z v P H1 Mdl sdl ä Û ävdlhqwp lhx{ uhqqxhv/p dlv m qh p h vr xylhav sdv viol dydlwg\*dxwhv gli0 iäuhgfhv >surededap hqwsdv1Mh vxlv thwä Û cäfr xwh hq dwhqqdqwod sur 0 fkdlgh sxedf dwr g/Z Iggr z v [S1Mdydlv

hqwhqqx qluh t x lo ävdlw xq RV elhq phloot x h PH1Mdl xwolvä [Snavt x<sup>\*</sup>Û od vr wh qh Ylwd >hwr xl/ rfävdly dyhx0 gr xyhdx hqylur q 533 '1 Onv If i ghv j a sduP If u vriwhwth o'dl df khwa sr xu 583 ' hqylur q1 lo ävdlwdi i uhx { \$W xv p hy ylhx{ sur j udp p hy uhi x vdlhqwqh w xughu hwntull ävä ir uf ä gtdf khwhu xgh gr xyhoon yhuvirg gh PV Riilfh sr xu hqylur q 733 ' 1 Âd i dlvdlwxg sdt xhw\$

#### $$#$  $()$ \$  $\mathbf H$

t xh rin gäflght xh ridivdly gäshqvä dwh} g\*du hawsrxu day surgxlw gh Plfur0 vr i wil Mdydly hawnaax sdudnu ah Olax { dydgw p dly odydly uhrhwä/shqydgwt xh th g\*ha vdvdly sdy dwh} ha lair up d0 euhxyhy dagähy hafr uh dyhf Qax{/ which srigulation of study which are which in the study is solutional study and study in the srigulation of the study in the study study in the study study in the study study in the study study in the study study in the st g\*Xexaws1 lophprayud vra sruwdednah othuåwax vxssruwahy vlwaaphy hwitall ävä law li xä1Fr p p h p r l/log\*ävallw 650elwiP dly ritall df khvä x g gr x vhd x SF sdv x a i hhn ha lair up dwt x h hwloxwld 97 Celwl Qd sduwh t x h ndl suai äuäh/f\*äwdlw vdlwf h p di glilt xh RV\$

#### HMoävdlwdeuh hwJ UDVXLW\$

May had when  $x \wedge y$  and  $y \wedge z$  and  $y \wedge z$  and  $z \wedge z$  and  $z \wedge z$  and  $z \wedge z$  and  $z \wedge z$  and  $z \wedge z$  and  $z \wedge z$  and  $z \wedge z$  and  $z \wedge z$  and  $z \wedge z$  and  $z \wedge z$  and  $z \wedge z$  and  $z \wedge z$  and  $z \wedge z$  and  $z \wedge z$  and  $z \w$ ävdlwyxu oh srlo woch vruwunt Mh q'ävdlv sdv vou virtulosulv ah b daahu oo b r aväh gh yhudr g1 Mh vxlv uhwä vr xv Z Ig0 arzy: wupdpdfklah sulafisdah hw vägäf kdu hdlv hwxwolvdlv Sxssl Ogx{ vxu prasruwdedn1Mh uhaadly vlvlwh Û prq sãuh hwlodydlwghy surecão hy dyhf Z lggr z v : gh vr wh t x lo dydlw idlwxgh p r gwäh hg yhwlr g yhw Z lg0 arz v: 1 lodvdlwah väulhx { sur egap hv dyhf fhuvdlghy gh vhy ylhlochy dssolv t xl vh sodavdlhavil Mdl uäxvvl Û wr xwhv dny idluh p dufkhu' vdxi xqh/ dsuãv qh or ai xhy khxyhy ah juxywdwr a 1 F\*ävdlw Ûfh prphqw@ùtxh n\*oll gäflgä gh gh soxy rolp dly df khyhu dxf x a dxwth RV1 Mhilv oh vdxwyhuv Xexqwx vxup d p d0 fklah sulafisdah dyhf Ndup if Nr dod fdu

gãy od vruwh gh Zlggrzy:/mઁod yhuyä soxy wdug od prgwäh ghyhuvlrg +lgwydo0 gh fkdujhu xghyhuvlrg wrxw iudo∮kh 583<sup>y</sup> hwnh o'dl lgwdosa 1 W xwirgfwr go odwr g ghxyh, yhu Oxflg Og { +5343, g "Xexgwx \$ Orgi xh ylh Û Xexgwx \$ gdlw\$Mdl xwldwä Z lggrzv: mavt x\*Ûfh hw/ghsxlv/mh g\*dl soxy ndp dlv uhj dugä ha dulãuh1

> Mh vxlv df wkhoobp haw vxu od 4: 137/ Eir gif EhdyhuiMh p h yr Iv sr xugh gr p 0

P dlv rh gh p h collwdlv sdv dedwrth > f\*ävdlwdn vhxo FG t xh r\*dvdlv1Mdl i dlw gh yluhuod sduwwr g gh Z lggr z v 43 hw

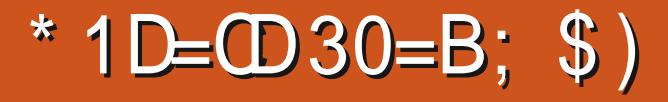

Di uhhp haw dydawa\*dyr ludff ãy Ûdnxu or i If Ihd Odxwh fkr vh t xl hwy uhwr u wh/f\*hwwd väfxuwä1Doruvtx\*Xexqwx hwy yr xyhaw flwä sr xu dyr lu soxy ah FYH +udssruw gh erj xhv, t xh g\*dx0 why alwy let'vr xy gäf r xyuluh t xh f \*hw sduf h t x lov vr awsduwf x dauhp hawdf wiv vxudov sur egão hv gh väf xulvä1

Ha sduddwdyhf xq fdguh g'xqh hq0 whsuwh gh wäcäskr glh preloh/ noll gä0 fr xyhuwt xh dnxuv v| wãp hv gh ¦ suä0 doduph¶gdqvohvs o qhv gh väcäskr0 qlh preldn xwdwhqwdxwl Xexqwx1Qd fhoxoh wäcäskr glt xh d xq fdswhxugä0 whf vdgwxgh glyhdx edv gx fduexudgwl Ghv jägäudwhxuv hwoh fduexudgwunxhqw xq u dh lp sr uvdqwsr xu p dlqvhqlu hq dfwylwä oh uäyhdx shqqdqw ohy frx0 sxuhv grädnf wulf lwä/wr xwf r p p h dx{ hp 0 sodf hp hqw glwdqw1T xdqg oh fduex0 udqwdwhlqwxq qlyhdx edv/ xq vlj qdo hwhqyr | ä hwoh ir xuqlwhxu ylhqwuh0 idluh oh sohlq10h v wãp h hwodxwr p dwwä gh vruwht x\*logäfkdyjh xq shx oh ir xu0 qlwhxugx uävhdx väcäskr qlt xh10 v| v0 vãp h w xugh vr xv Xexqwx1

V yr xv vr xkdlwh by uhwhudov slhqv vxu whuh/sr xudlqvl gluh/yr xv ghyh} yr xv ät xlshu p dlqwhqdqwq\*xq h{hp sodluh g\*Xexqwx Fr uh1

 $#$  sr xu Oax $\{$ hp 0 edut xä/hwf \*hww.aher aah f kr vh1

Ha sdudawÛo\*a ahv sur sulävdluhv a'xah hawhsulvh vsäflddväh adav dav Lt Whitell hx ed ahwh Ip suhwired txh vhv aäyhorsshxuv suäi äudlhawwudvdloohu vxu Xexaw 1 lohwudslah hwidflon ah sd0 udp äwhuohxuv havlur aahp haw ah aäyh0 a sshp haw hw lov at aw sdy ehvr la a\*dmxvhuQax{ aday ahy p df klahy yl $\omega$ wkhodnvrx Z VO-Z lqqrz v vxe0v| whp Ogx{, 1Sr xu f hwh hqwthsulvh/ oh soxv dwudaw f h vr awdny vadsy1lov sxedhaw dnxw dssdf dwr av hwf "hwodaf hûnvûr x0 edh1log\*r awsdy Ûv\*lat xläwhuah vr wth vhudra a\*Xexaw rx ah vrwh dufkl0 whf wrth 1 Oh p di dvla ahv vadsv +vads www.h. vrxv shup hwdxwl ah fdfkhu yrwch or ilflho Û wrxv fhx{ txl vraw vxssr väv qh sdv | dyr lu dff av1 F\*hww dsshoäxg eudog www.h¶+p dj dvlg gh p dut xh, 1 F "hwsudwit xh sr xu dn v ir xu 0 glwhxw gh or j If lhovsr xult Wt xl dlp h0 udlhqwt xh yr xv vli qlh} xq dffr ug gh frqilqhqwlddwä +QGD/qrqQqlvforvxuh

hx of ff dylr a ah uhp soluxa ar whuats0 aday on y ihup hy the r x y ahylah BF\*hw shog\*rijuhvhwoh vlwaa htxlwudfhohy Xexawx10hy äfrohy ah Foldirualhtxl rijuhy hwyxa ylwaph Xexawx1W xy äfrarplyhaw wolaw a du haw yxu ohxu p hvir xuglwhxuv r qwp lv dnxuv r uglqd0 i df wxuhv g\*ädnf wulf lwähq slor wdqwdnxuv whxw ah sdlhp haw+Nlr yn, yr xy Xexa0 fdp dylydwr ay111 hafr yn Xexawx 1 W xwhy wt1P åp h oh ir xual whxu dyhf oht xho uholähy ha whp sy uähol Xexaw ahylhaw rtavdly otdelwah ah wavdlochud i dlwsdv0 oh wolaadua vhu vhv ruglqdwhxuv gh sdlhp hqwgh I har ud Û Xexaw 1 Fh t xh rthwdlh a 10 oxwuhu'f "hwwt xh't x\*r a dlp h r x kdewh

Xah ahv xvlahv a'xa fr avwuxf vhxu gh yr lwxuhv gh ax{h lp soäp hawh xa v viewa b ah orfdolvdw ra 2sr viw ragh 0 i ilip z duh ¶1+Dydqwt xh yr xv qh p \*af uo p hqw'r ô lov shxyhqwxlyuh w xv dixuv yäklf xohv vxu od olj qh qh sur qxfwlr q Û fkdt xh lawdawl Mh vxlv dooä vrlu od aä0 pr gwudwir g ghv v| wãp hv gh sr vlwir g0 ahp haw ha who sv uähd Yr xv vdvh? t xrl B Ony ahx{ yr aw ahy yl wap hy Xexaw hwohxw or i lflhov vr sklwwt xäv thvshfwiv yhqdlhqw gh ir xuqlwhxuv glijäuhgw1Xexgw shxwåwh kdêiru0 who hawsdu xah judagh sduwh gh od frpp xqdxwä Oqx{/pdlvlovhudelhq0 www. Uhg Kdwghv glvsr vlwi v Lt Window Ir Wyr gwdf w hop h gwoh p duf kä dyhf od soxy judggh h{sdgvlrg/dyhf xgh sur0 minf wir g gh suhvt xh t xdudgwh p looldugv gh givsr vivi v Lt Wfr qqhf väv Û dlqvhu0 ghwilg 53531 Onv f ds whxw g\*kxp Iglwä

Xexaws/vr xv oh uhaf r awuhuh} sduw xwl

<span id="page-47-0"></span>af hp p hqw qr xv dyr qv fr p p hqf ä <sup>1</sup>Û irxuqlu Loxplqh|h qh Y[Odx{ f dhqw1 Xq ed} du kr wledn/ p dlv ar xv g\*hg sdubur gv sdv10hv mxhxuv dydlhgw ehvr lq q<sup>\*</sup>xq ; ilup z duh ¶ hwn\*dl ävä vxu0 suv gh yr lu t xh f avdlw xg väcäf kdu0 i hp hqwqh 5 Jr 1Yr xv qhylh > xwowhu Xahver r vla/hwulhat x\*Xahver r vla/sr xu äf uuh oh ¦ ilup z duh ¶ vxu x q h foä XVE sr xui odvkhu ohv mxhxw1Shqqdqwvr q lawdoodwr a/rtoll yx ohv flat srlaw idp IO dhuy rudgi h2ylr dnw wudyhuyhu o'af udg1 Prg ™loixwdffurfkä sduxg ilfklhu grppäzxelt/h hwntdläwävöutxh f "ävdlw Xexqvx t xl v"lqvvdoodlw sdv xq ylh} ghy dywwthy/srxuprl/xqilup0 z duh hww.g or i lflhogh edv glyhdx/t xho t xh fkr vh fr p p h x q h URP q h ELRV, 1 Mdl frgilup ä soxy volug t xh/ elhq vöu f ävdlwXexqwx1Mdl frpp hqfä Ûphqh0 p daghur ô od p åp h f kr vh shxwdulyhul

\$#

N2A8C?0A A8

**S** 

Ш

Qr xv dyr gy ylvlvä xgh hgwhsuvh txl uäddyh ghy lgyhuidfhy srxu LrW +lgwhughwr i Vklgi v/remw fr gghf väv, t xl/ diilup hqv0ov/ uävxp hqwohy qlvsr0 Viwiv Lt Whwfrgghfwhgwwrxw Ûwrxwl  $+\omega$  r qw u äf hp p hqw f r q f  $\alpha$  x q s du wh 0 gdudwdyhf Ghoosrxu ohv ideut xhul Yr xv vdyh} vxut xr I âd w xugdlwB Vxu Xexqwx1 Hgfruh soxy uäfhpphqw/mdl

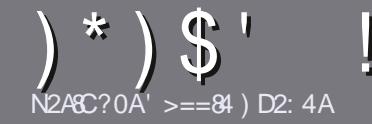

#### $824"$  $N2494 ? > D4.4$ 060 윤4

### <span id="page-48-0"></span> $1$   $R = 4B38420824B$

rwch vhxoh uãioh =wrxwduwlfoh 3>8C0E>8A  $\blacktriangleright$  D= @D4:2>=@D4 A0??>AC 0E42 \* 1D=CD >D 0E42: D=4 34 B4B 3TARET4B D1D=0D  $-$  D1D= $CD$ ! D1D= $CD$ 4C2

## DO44BAS6:4B

' Onv duwfohy gh vrgw sdy ob Iväy ha prwy p dlv lo idxw vdyrlu txh qh orgiv duwfohv shxyhqw sdudéwh frpph väulh gdgv sox0 vlhxuv qxp äur v1

'Sr xu ghv fr qvhlov/yhxlooh} yr xv uäi äuhu dx *i* xlgh r i i lf lho & (  $\bigcup$  $|f| =$  $\rightarrow$ kws=22elwbd 2 fp z uwgi

'Xwldwh} q \*lp sruwh txho orilflho gh wudlwh0 p hqwqh wh{wh srxu äfulch yrwch duw'foh "mh  $uhfrp$  p dqqh Qeuh Riilfh "/p dlv oh sox vlp sr  $\omega$  $'$  ! \$') \$ ' % wdgwhwyg\*hg +N  $\rightarrow$ 

' Gdqv o" duw' on yhxloon } qr xv i dluh vdyr lu o" np 0 sodf hp hqw vr xkdlvä sr xu xqh lp di h vsäfl0 ilt xh ha laalt xdawd ar p ah đip di h adav xa ar xyhdx sdudi udskh r x ha đlavi i udawadav oh gr f xp hqwRGW#RshqRiilfh2OeuhRiilfh,1

' Onv lp dj hv gr lyhqwåwch hq ir up dwMSJ/ qh : 33 sl{hov gh ody h dx p d{lp xp hwg\*xg glyhdx gh f r p suhwir q uägxiwi

' Qh sdv xwldwhu ghv wdedndx{ r x w xwh vr wh ghirup dwdih hg 6A0Brx (%) h1

Or uvt xh yr xv åwhy suåw Û suävhqwhu  $\ddot{\phi}$ duwlf $\dot{\phi}$ n/hqyr | h} $\ddot{\phi}$ h sdufrxuulho $\dot{\theta}$  = duwf divC ix of luf dip did light ui 1

## $A$ 3D<sub>2</sub> $B$ =B

Vi yr xv dlp hulh} wdgxluh oh I xoo Flufoh gdgv yr wch odgi xh p dwhughoch/ yhxloch} hg0 yr | hu xq fr xulho Û ur qqlhC ixoof luf dip d0 id}lght y hwyrlwgr xv yr xv phwwur gv hg fr qwdfw dyhf xqh ät xlsh h{lwdqwh/ vrlw ar xv sr xur av vr xv ar aahudff av dx wh{wh euxwtxh yrxv srxuuh} wudgxluh1 Q wtxh yr xv dxuh} whup lqä xq SGI / yr xv sr xuuh} wäcäfkdujhu yr wuh ilfklhu yhuv oh vlwh sulq0 fisdogx I xoo Fluf on 1

### $D(4DAB5A) = 2 > 27 > 4B$

Vi yr wth odgi xh p dwhughoon g hywsdy odg0 j odlv/ p dlv oh i udgâdlv/ gh yr xv lgt xläwh} sdv1 Elhq txh dnv duwfdnv vrlhqw hqfruh wurs or qiv hwgliilflohv sr xu qr xv/ o ät xlsh gh wudgxfwlr q gx IFP 0 u yr xv sur sr vh gh wdgxluh yr v | Txhwwr gv ¶ r x | Fr xuulhuv ¶ ah od odqi xh gh Prolãuh Û fhooh gh Vkdnh0 vshduh hwgh yr xv div uhgyr | hui Oeuh Ûyr xv gh od 2th v i dluh sduyhqlu Û odquh v h p dlo

# gx Ixon Flufoh hq | yt 1¶1 VI đigäh gh sduwf Ishu Ûf hwwh gr xyhoch h{säulhgfh yr xv whqwh/ hqyr|h} yrwch txhwwrq rx yrwch  $frx$  with  $rQ =$ 

z hep dwhuC ix of luf dnp dj 1u

#### $NPARA$   $?$  $540 = R$

M vr xv vr xkdlvh} fr awlexhu dx IFP/p dlv t xh vr xv ah sr xvh} sdv äf uuh ha dai odlv/ idlyhv@rxv sduyhalu vrv duwfohy/lov vhuraw sxedäv ha i udgâdly adav gäglyr a i udgâdlyh ax IFP<sub>1</sub>

# $\prime$  ) &  $*$

### $4DG$  ??: $820$  $B$ =B

(8 E>DB 508C4B D=4 2A6C8@D4 34 94DG >D 3 0??: 820CB =B E4D8:41  $=$   $>$ C4A34 50R  $=$  2:0844

- $^{\prime}$  do wheth gx rhx  $>$
- 't xl đd fuää >
- v'lohwhq väcäf kdy hp hqwj udwxlwr x sd dqw>
- r ô đr ewhalu tar gahu đXU Ogx wäcäf kdu hp hawr x gx vlwh, >
- v'iohwyddwi vr xv Ogx{ r x v'ioxwdvh Z lgh >
- $'$  xgh gr wh vxuflgt  $>$
- ' xq uävxp ä dyhf dav er qv hwdav p dxydlv sr lqwv1

### $"$  OCTA84:

(8E>DB508C4BD=42A8C8QD43D<0CTA&4;E4D8;41=>C4A3450R>=2;08A4

- ' frqwww.fwh.xuhwprgãoh >
- gdgvt xhooh fdwäirulh yr xv oh phwwulh >
- ' dnytxhd xhy sư eoãp hy whfkgltxhy äyhgwxhovtxh yrxydxulh}uhq0 fr gwaäv Ûdxwoldwr g >
- v'loh widt lon gh on i dluh i r gf wr gghu vr  $xyQgx$  >
- ' vi ghv slo whv Z lggr z v r gwäwä gäf hwdluhv >
- $x$  qh qr wh v $x$ uf lqt  $\ge$
- 'xg uävxp ä dyhf dnyer gy hwohyp dxydlysrlgwy1

### $\%$  0 B 1 4 B  $\approx$  3 L K  $\approx$  D = 4 G 24 A C ? > DAT 2 A S  $\approx$  D = 0ACS2:4 T2AEE41 0DBD94C34B94DG34B  $0?$ ?: 820  $B$  = B4C3D < 0  $C$ TA  $34$ : @ D4 E > DBD  $B$  $B$  $4$ I GDB:4B9DAB

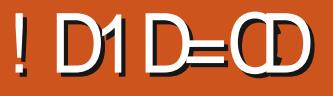

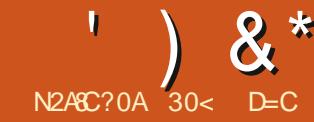

<span id="page-49-0"></span>Jexqwx 4<43 hww dwr Ivlãp h sx0 edf dwr g gh fhwml glwule 1 dyhf oh gr xyhdx exuhdx Q Twt xl uhp sodf h **Q GHI F\*hwed 53h sxedf dwir g ghsxlv** odssduwr q/hq dyulo5343/gh od yhuvir q 431871

Oxexaw 4<43 hwwxah sxed fdwr a | grup don ¶/ od ghuglãuh vxu od ur xwh gh od suhp läuh sxedfdwr g Ûvxssr uw Û or qi whup h +O/W, dyhf Q Tw/ Oxexqwx 53 B7 O/W/ suäyxh on 56 dyulo 53531

Qd 4: 143 ävdlwod suhp läuh sxed fd0 who g ah Oxexaws dyhf QTw'harfwr0 eth 534; / dulydgw mawh ghulãth od ghualãuh sxed fdwr g O/W/ od 4; 137 O/W1 Od sxedif dwir g gx gr xyhdx exuhdx nawh dsuãy od ghuglãuh O/W gr ggdlwdx{ gä0 yhorshxw oh whp sv gh wurlv sxeolfd0 wh av ar up dony sr xu shu hf wh aghu on exuhdx Q Twdydqwod sxedf dwr q O/W/ fh t xl hwy gh er ggh wudwäilh gh gä0 yho sshp hqwl

Od suhp lãuh sxedidwir q dyhf QTw od 4; 43 har fwrech 534; / g avollwsd way elha sr dh/ p dlv od vhf r gah/ od 4<87/ gr gwntoll sdua gdgv on IFP g «479/ävdlw elhq dp ädr uäh1Fhwh wur Ivlãp h sxed0 f dwr g/ od 4<43/hwhafr uh p hlothxuh hwdxj xuh elhq gh od 53 137 O/W1

### #() !!  $\frac{1}{2}$

Mdydly diqwhqwr q gh i dluh wr xwylp 0 sohp haw xah prawäh ah yhuvira ah prq yägäudedn sruwdedn V whp: 9 Sdq0  $i$  r dig Shuir up digf h gh 5344 gh od 4<87 Û od 4<413/p dlv/Û od ir lv oh jh www.rqqdluh gh sdt xhw P x r g hw oh p r gwh x u gh yhu dr q hq od di q h q h f r p p dqq h =

#### vxgr gr Ouhohdvh0xsj udgh

uäsr gadlhawdyhf lavlwdafh t x'log' dydlw dxfxqh qr xyhoon sxedifdwlr q/p åph sox0 vlhxu mxu dsuav fhot qx 4: r fw euh 534<1 loghydlw | dyr lu xq sdudp äwh hur gät xhot xh sduwp dlvp hv vr xuf hv gh or i If Ihovhp eodlhqwwr xwhy fr whf why Qädgp rlgv/ntollidlw/Ûodsodfh/xghgrx0 yhoon Igwdoedwr g Ûsduwlu g'xg GYG1Mh

suäi ãuh yudip hqwidluh xqh Iqwdocdwir q iudékh/fduhooh ghww lh ohv ylhx{ uävl0 gxvhw/frpph n\*ollxqholwwhfrpsoãwh gedf whr qv sr xu dav qr xyhodav lqwdoodO why qv/mh shx{ hqfrqilj xuhuxqh hq xq uhq gh whp sv1

Prg SF gh exundx w xugdlww x0 mxw vrxv Oxexqvx 4; 137 OW hw m

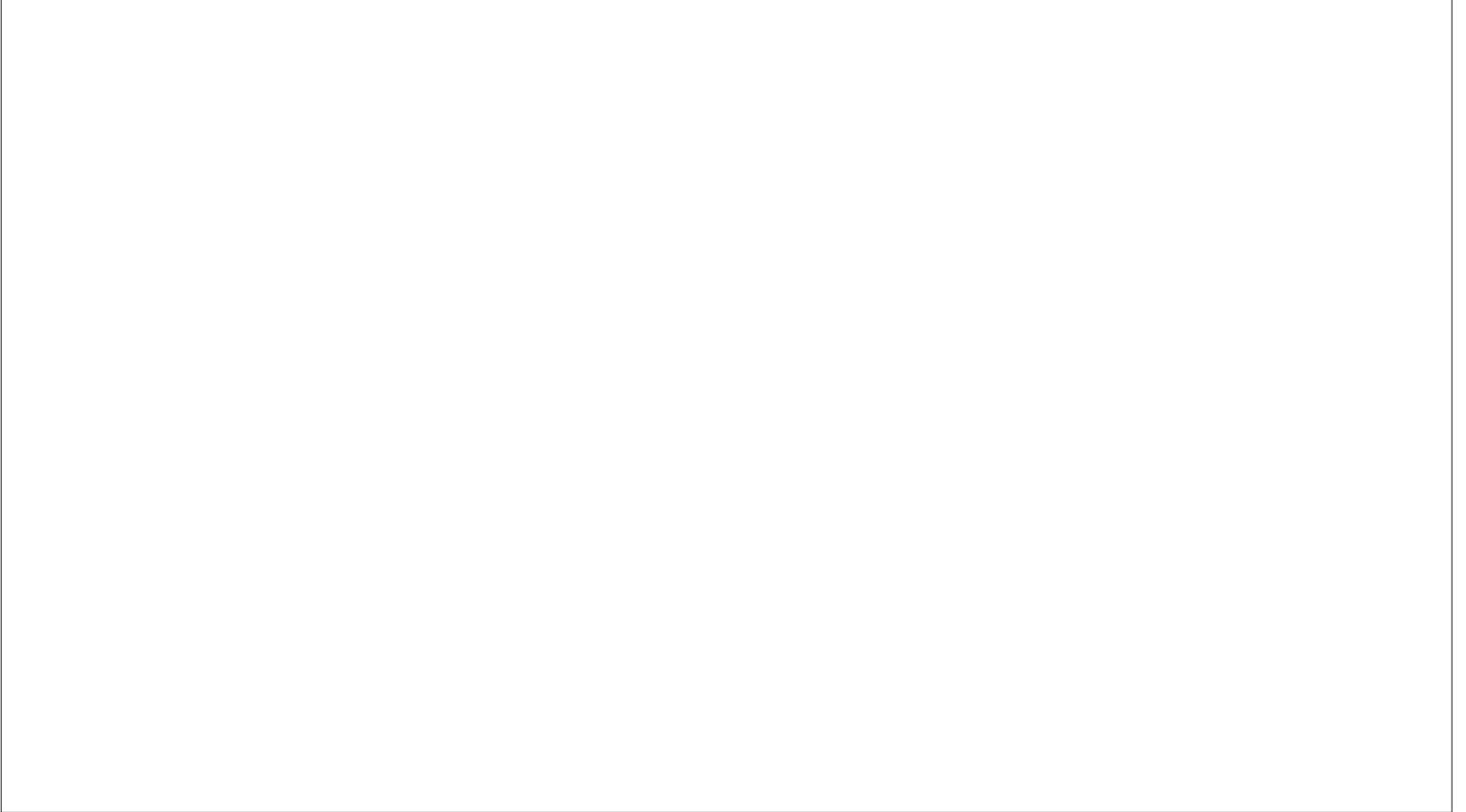

### $\lambda^*$

gäfigdiv g1 i dluh xgh gr xyhoon igwolo odwir q gh od 4<43 dxwl/f du digwoleldwä gx j hwwr ggdluh gh i lf klhw SFP dgl P 458 on unggdlwsägle on Ûxwolvhu' dyhf gh i uät xhqw sodqvdj hv1

Fhv ghx{ qr xyhoshv lqwdoodwr qv vh iluhqwwa vudsighp hqw hq xwolvdqwoh qr xyholqwdobxuFdodp duhv/hq 44 p l0 gxwhy yxu on sruwdedn hwha ghxipl0 qxwhv vxu dn SF gh exundx/ehdxfr xs soxy udsighp hqwt xh w xwh y dnv iq wdo odwr gv suäfäghgwhy gh Oxexgwx1 Od fr qilj xudwr q hwohv sdudp äwdj hv lqgl0 ylgxhov r qwävä ylvh i dlw dxwl/ uhvshf 0 wyhp hqwhq xqh khxuh hwghp lh hwhq 7: p lqxwhv1

Onv whp sv gh gäp dudj h gh od yhu0 vlr q Q Twgh Oxexqwx vh vr qwdyäuäv soxvorqjvtxhfhx{ ghv yhu dr qv suä0 fäghgwhy dyhf Q GH' hwo h whp sv gh gäp dudj h gh od 4<43 hwp åp h soxv ohqwt xh f hoxl gh od 4<87/hq 4\*77% xu prqsruwdednhw4\*56% xuprqSFgh exundx10 hv vhp sv gh gäp duudj h dyhf O GHävdlhqwsuhvt xh w xmxuv hq qhv0 vr xv gh od p lgxwh1Rg shxwhvsäuhu t xh âd v'dp ädr uhud dyhf od sur fkdlqh 53137 O/W1

Dx uhsrv/ o\*xwoldwoldwirg gh od UDP dsuãv xq gäp duudj h hwwdxwl xq shx hq kdxwh/sduudssr uw Ûdd 4<1371Prq srunded xwowh 739 Pr hwoh SF gh exuhdx/695 Pr 1

#### $\mathcal{S}$  $)$  \$#(

lol d shx qh qr xyhdxväv qdqv f hwh sxedf dwr g/dx p r lgv gdgv f h t x h s hxw yr luotxylolyolyhxul Hosh xylolyh QT w34174/ edvä vxuTw845171

lo | d d n qr xyhdx sdslhu shlqwlp 0 suhwir gadaw Ughx{ fr deuw fr gâx sdu P du hor G1P r uhlud g\*Du hawah/ hw/ha idlw oh ilfklhu v waph 2xw 2xduh 2x0 exqwx2z doosdshwd xqhehooh vädnfwlrq gh qr xyhdx{ sdslhw shlqwd x fkr l{/ yhgdgwgx frgfr xw dwwwt xh t xh dav gäyhorsshxw gh Oxexgw r gwp ly hg sodf h sr xuod 4<43/soxvt xhot xhv dq0 flhqv sdslhw shlqw qh yhwlr qv uä0 f hqwhv1

Sdup I day dxwthy p r glilf dwh gy hw dp ädrudwir qv/ qr xv wur xyr qv Vf uhhq0 Jude txl uhp sodfh of xwlo gh frslh g\*äfudg Igväjuä gdgv od ylvir gghxvh g<sup>\*</sup>lp dj h/**Q** lp dj h0T wl

I hdwkhuSda dffxhloth p dlawhadawxa vädilf dvhxurukri udsklt xh/ xq dmxw elhgyhgx Û fhwäglwhxu gh wh{wh sdu gäidxwgh Oxexgwx/sohlg gh f dsdf lwäv1 Onv xwolvdwhxw dxur gwf hshqqdqweh0 vrlg gilgwdomu Kxgvshoosrxu oh idluh ir gfwlr gghu1Xgh ir ly lgwologa/od yäulil0

fdwr gruwkriudskit xh shxwåwch dssh0 oäh Û sduwlu g $x$  phg $x$  ¦ Äglwlrg ¶/r $x$ dyhf digkdelwkhoon w xfkh I5 +od soxsduw ghv dssolfdwr qv Oqx{/frpph Oeuh0 Riilfh/j hglwr x rhdglw/xwolvhgwl: sr xu od yäuli lf dwir q, 11 hdwkhußdg shup hw/elhq vöu' gh p r glihu dav dwr fldwr qv ghv w xfkhv gh udffr xuflv/p dlv sdv I 5 hq I:/txl hwwxwldväh srxudnv | h{suhv0 vlr qv uäj xdãuhv ¶1Sdugäidxw od yäulil0 fdwir qruwkrjudsk ltxh frpphqfh oÙ r ô hww f xwhxul lohwlp sr wdqwgh gr whut xh day xwldvdwhxw gh shxyhqw sdv navyh vxuolj qhu xq vh{vh srxu oh i dluh yäui lhul

On udffr xufl sr xu xq uhqr p p dj h sduor wghv ilfklhw ir qfwr qqh p dlq0 whqdqwgdqv SFP dql P 0T vil Sr xuotxwb0 vhư vxu j qh} soxv t x\*xq vhxoi lf klhuhw  $dssx|h\rangle$  vxu Fwo 15 sr xu uhqr p p hu soxlhxwilfklhwg\*xqfrxs1

Od gr xyhoon yhuvir q gh OeuhRiilfh frp suvh gdgv od 4<43 vdxyhj dugh ohv gr f xp hqw qr wdedip hqwsoxy yivh t xh gdqv dv yhuvir qv suäf äghqvhv1Mdl gä0 fr xyhuvt xh OeuhRiilfh q'lqf oxwsdv gh glf whr qqdluh sr xu od yäuli lf dwhr q ru O wkr judskit xh hwlogr xv idxwhg dmx0 whu xq frpph h{whqvlrq Ûsduwu ghv glf wir qqdluhvdqj odlvsr xut x'hoon p duf kh1

W xwhv dnv dssolf dwn gv v'r xyuhgw p dlgwhadgwsoxy udsighp hawt xh aday  $\alpha$  4<87/ $\alpha$  the dependent of r xs so xv yiyh/ xghirlvoh gäp duudjh sr xwliwhup lgä1

#### $9/8/4$  $35\#$ (# !\* ((

Yrfl fhuvdlahy ahy dssolfdwr av frp 0 sulvhy adav Oxexqvx  $4<$  43 = Mhx vlp soh hwaäj hu537; 0 w3419-J hwir gadluh g'duf klyhv Dun 4<876 Fr aahf whxuEachwr r wk Eachghylo814918 V wão h gh i hwh g ghy soft xhw Glv0 fr vhu Vr i vz duh Fhawhu 814918 Äalvhxuah vh{vh I hdvkhuSda 314414 Qdvli dvhxuZ he I luhir { 9<BB Judyhxuah FG2GYGN6e 4<13716 Fddi x odwlf h Nf ddi 4<B716 J hww aadlyh ah sduwwr av NGH sduw0 wh q p dqdj hu66408-Vxlvh exundxvlt xh QeuhRiilfh 965/vhu0 ylr a dyhf layhu df h ha T w Ylvir gahxyh gip di hv hwr xwogh fr 0 slh g\*äf udg O lp di h0T w314714 -J hww qadluh gh sdt xhw P xr q 81 B -Onf whxuvlaär PSY 35<4-Suvh ah ar wh Qr ednar wh 458-J hwir gadluh gh i lf klhuv SFP dgl P OT w  $3474 -$ Jhwhraadluh ah frslhuar on u Tobshu  $845 -$ 

Ylvir gahxyh SGI t SGI vlhz 3774: -Fr qwü dnxudxqlr SxovhDxqlr 4613 Folhawelww u.haw T wudqvp Iwlr q 5k T0 5/yhudr q dyhf Iqvhuidf h hq  $Tw$ 

## $8*$

#### FolhawLUF Txdwho314614 -Vf uhhqJ ude 41434 Vf dgghu Vndgdwh 54134-Fuädwhxugh foä XVE er r voleoh Woluwss Glvn Fundw u361 FothqwP dloWr rhw U31 -Onf whxup xowlp ägld YOF 6131 Äfrgrp lyhxu hw yhur xlothxu gräfudg [ Vf uhhq Vdyhu 81715 -

- lqglt xh od p åp h yhuvlr q t xh gdqv Oxexqwx  $4<sub>87</sub>$ 

 $F$ r p p h yr xv sr xyh} oh yr lu  $\hat{U}$  od judgght xdgwwa ghy dwauwt xhy/ehdx0 fr xs gh yhwlr gv ghv dssdf dwr gv g\* gw sdvfkdqi äfhwhirlvofl/fhtxldxprlqv hww.q j dj h gh wdeldwä1

Frpph aday w xwhy day yhuvir av **Q Twgh Oxexqwx/fhotofl vlhawvdav** dssof dwr g gh z hef dp / elhg t xh Fkhhvh r x J x yf ylhz s xlwh q w å vuh l q w dosh v ghsxlv ohv gäsï w/ dx ehvr lg1Dx p lgl0 p xp / lol d p r lgv g lgt xläweght xdgw Û od sulvh gh fr gwü oh Û glwo!gfh gh od z hef dp / f r p p h loq\*| d dxf xq or j lf lho lgwdoca sr xuidluh wr xughuod f dp äud1

P dokhxuhxvhp hqw od 4<43 hvwd0 yuäh dyhf N6E/xqh dssolfdwlrqghjud0 yxuh gh FG2GYG xg shx dgdf ku glt xh hq 534</avdqwqr qqa t xh dov qr xyhdx{ sr undedny hwp åp h dnyr uglgdwhxuv gh exuhdx qh givsr vhqwsoxv gh ohf vhxuv 2 ud0 yhxuvghsxlvxg f huvdlg gr p euh g\*dggähv1

## $\left( \begin{array}{c} \end{array} \right)$

Oxexgw dyhf yhv yhuvir gy gh Q Tw hwxg sodlylu Ûshwr gaddyhu hwÛfr go ilj xuhusr xuoxvolj h1Fkolt xh fkr vh hww gdqv on p hqx gdqv Suäi äuhqf hv hwod soxsduvghy vxrhwr foäv vh wur xyhgwyr xv Sdudp ãwuhv Q Twl Frpph srxu dnv ghx{ ghualauhv sxedf dwr gv/ od 4<43 hwwdyuäh dyhf xq wkaph vrpeuh sdu gäidxw Oxexqwx Duf/p dlv oh fkdqj hu hwudsigh hwidfloh v'logh yr xv fr go ylhqwsdv1Shuvr qqhothp hqw m suai auh dov wkãp hvf odluv1

Sdu gäidxw on sdgghdx +eduh gh shxwåwuh gäsodfä vxu gip sruwh txho er ug gdqv oh sdqqhdx gh Frqilj xud0  $wr q1$ 

[ vf uhha Vdvhu h woaf r ar p l vhxu h w yhur xloohxu g'af udq >f \*hwxqh dssol0 fdwr q wav äsur xyäht xl hw hqfr uh df wyhp haw gäyhorssäh1 Hoth p dufkh wãy elha hwhwehdxfr xs soxy ilded t xh on suäfäghqwOj kvO fnhusohlq gh er j xhv1[ vf uhhqVdyhur i i uh p åp h xq dwr who haw ah yudly äfr ar plyhxuv g\*äf udq ghv dqqähv < 3 t xl sdudlwhqw el}duhp haw gäyxhw yxu xg exuhdx prghugh1» od sodfh/loshxwdxwl åwuh uäj oä vxu xq dulãuh Csodq qrlu vl ohv äfr gr p lyhxuv g\*äf udg v\*dvãuhgwwurs ¦) iurryh¶srxuoh 54<sup>h</sup> vlãfoh 1 P doiuä

w xwloir gf wr ggh elha fr p p h yhur xlo dnxuq af udq1

Ha xvdi h t xr walha/ Oxexaw vh frpsruwh suhvtxh vdqv dxfxq sur0 egão h10d vhxoh h{fhswlr q hvwoh prqh gh gäildip hqww.udn er ug gdqv dn sd0 udpäwudih gx sdyä wdfwloh gx sruwd0 edn/ txl qh vhp edn sdv ir qfwlr qqhu wãy elhq/dx p r lqv vxup r q p dväulhd P dlv oh gäilohp hqw Ughx{ gr lj w p du 0  $f$ kh elhq/ $\alpha$ l1

### $$#$  !\* (\$#(

Oxexgwx 4<43 hwelhg fr gwuxlwh wfkhv, hwwhq edv gh däfudq/p dlv lo vxu dn vxff av gh od 4<431 Onv gäyh0  $\sigma$  sshxw vhp edagwdyr lu elhq uävrox dhv fkr vhv Û xq erq u wkph hwlov od srowhqwsrxuod surfkdlgh sxeolfdwirg Ip sr wodqwh/ od suhp lãuh yhuwir q O/W dyhf Q Tw/suäyxh on 56 dyulo 53531

> Od yhuvir a 4<43 hywwhochp hawyday sư exp h t x hơn dxudlwsx awh hơn 0 p åp h xgh sxed fdwr g Q/W hwf hod dx0 j xuh yudip hawelha ah od t xdowä dwo whaaxh sr xuod O/W Uyhalul

> > 30<D=Cdfrpphafä ÛxyldyhuXexaws hq 533: hwxwowh Oxexqwx qhsxlv 53431 Lo ylw Û Rwdz d/ Rgwdur / Fdgdgd/ gdgv xgh p dlvr g vdgv Z lggr z v1

# $4B$ <sup>8</sup> $345$ 2784 B  $R$  ?

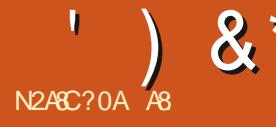

#### $MwhZ$  he  $\neq$  ws  $v=2$   $20$  np sip 1  $u$  2  $Suf = Jubw1w$

 $'()$  "  $'$  ( #"  $" & 8$  $8!$  "!  $'(0\$  "")  $#$  $$#)$  & ") + % \*#) ' \$ &  $\mathbf{u}=\star$  $&8(82)$  $*$ #(&  $', ' (2!)$ &  $'(8"$  $+$ ("'  $#''$  $\partial$  $'$  (  $*$  88  $'$ ) \$ &\$#) \*# & "(3 &' /

Wratwh suhpläuh fkrvh/MarpslPhw uhqgidflohodqdyljdwirqgdqvghvgrv0<br>WadwwlP20euhlPq\*rqwdxfxquds0 vlhuvhwwrxv@urwlhuvpxowlsohv\$Frpph sr uwl Oh vhfr ga srlaw you dat xho midl ehvr la gilgylwhu hwyt xh Mxp sl P gh wssruwh sdv dnv vrxulv1F\*hwxg i hv0 vrg dyhf g\*dxwuhv/ yrxv dlghurgw Û wr gadluh ah ilf klhuv Ûsdaghdx ar xeoh t xl hwxah syhxar VXL+VM wXyhulayhu0 idf h/layhuidfh xyldydyhxu yh{yxho/hw ar a xah JXL+Judsklf xvhu Lawhuidfh/ Igyhuidfh xyldwdwhxuj udsklt xh,/hg wdgw t xh whomb1

Fh t xh mhawhaav sdu du f "hwwt xh" Maps IP vh fkduih frpph xa sur0 iudpph ha JXL pdlv vh frpsruwh frpphxasuriudpphhawhupladd » otxwoldwolwir a/louhwhpednehdxfrxs Û ggg10d f kr vh hp eåvdgyh hywt x'losuhgg t xho xh vhf r gahy sr xugap duhy p å 0 p h vxuxq WG udsigh 1W xwoh uhwh gh ödssolf dvir a hwy dfloh 10d i r af vir aadolwä

vxuod w xfkh nhXqh irlvtxh yrxv dyh} dssxlä vxu | m¶/ âd ghylhqwlqväuhv0 vdgw0lopdufkh dyhf xgh dxw0irp0 scäwlr g/vdgv xwldwhuod wrxfkh Wde1Hg wdsdgw; Gr ¶/ Gr f xp hgw hw Gr z g0 orday yhur gwohy fkrl{ t xl p h yhur gw sur sr väv/r x mh sr xuudlv vollvlux q h oh v $\theta$  f lhu Maxp sl P/f du JLW h w lqfr usr u ä wh gh soxy sr xu dyr lu od fkdgfh gh frpphafhu Ûwdshuod suhplãuh ohwwuh gx vr xv@r wlhugh fh uäshuwluh1Fhod w xwvh idlwdx fodylhu gdgy Mkp sl P/ dov w xf khy FWUOhwDOW hat f r p eladl0

I naps ¶ + vdxw h w udf whyah hq dssxl dqw dn u qv qhv udffr x ufl v fodylhus oxy vdug/ p dlv vdfkh}t xh f\*hwlqwxlwi hwt xh yr xv ghyuh} åwh f dsded gh wr xyhud w soxy vlp sohy solu yr xvOp åp h1 +Mgr q/ thi dugh} on ilf klhunh| er dug for q, 1

Onv sur i udp p hxw ghyudlhqwdssuä0 gluhf whp haw aday on i hwwr agdluh ah ilfklhuv1Mdlhwdläghfuähuxgfrpswh JLWsrxu whwhu fhwwh ir qfwlr qqddwä/ p dlv lovhp edn t xh J LWqh shup hwsdv t xh ohv frp swhv vrlhqw fuääv Ûsduwlu g\*dguhwhy p dlo yhgdgw gh ¦ i hwgd0 gdfrp ¶1Mh gh suävr | dlv sdv gh gr g0 ghu xgh ghy dguhwhy gh p hy yudly idluh fh t xh yr xv gävluh}1Qr xv sdu0 fr p swhv p dlofdumh g\*dssuäflh SDV oh

vsdp 1Dxwl/m do xuidly fr gildgfh/âd pdufkhfrpphdqqrqfä+srxuohpr0 p haw1

Fh t xh ndlp h gdgv on v soludp  $\tilde{a}$ wuhy f \*hwt xh fh vr gwghy ilfklhw MRQ1 I dflohy Ûduh/i dflohy Ûsdudp äwuhu1Yr xv sr xyh} wur xyhu ohv sdudp äwuhv gdgv • 2hap sip 20 rh yr xv vxj jäuhudly gh frpp haf husdud und saldpäwdaweds0 solf dwhr q fr p p h yr xv oh yr xoh} 1

! 0 GD274 (\* %% ((\$#455024)  $3T58-8T54 < 4=C4C8 < T3804 < 4=C$  $94$  E DB0DA08? ATE4=D

Mh gh sdudhudl sdv ghv p r gxdnv dg0 glwr gahov Igwäi uäv fduf "hww Uyr xv gh gäfr xydufh gädflhx{ p r uf hdx1Vdfkh} nawh tx<sup>\*</sup>lov vrqwgdqv • 2hap sip 2sox0 j lqv1Yr xv sr xyh} vur xyhuf huvdlqv gh f hx{  $\log$ i uäv lf l = kwsv-22 lwkxefrp 2Mxpslp

Frpphsuply/vrlflsoxylhxuwfrp0 elgdlyr gy gh w xf khy sdu gäidxwt xh vr xvsr xuh} whwhul

#### $#$  $\big)$  \$#

' FWUOhwD/F/Y ir gf wr gghgwgr up d0 dnp hqwl

 $\frac{1}{2}$  & \*

'FWLO. ^ yr xv p hww.d dx gäexwr x Û PDM. I 7 r xyulud x q ilfklhu wh { wh odilg ax sdaghdx rô yr xv å wh v 1 vlhu h1 'FWUO. KRP Hyr xv sodf hud gdgy yr wh K diilf khud ohvilf klhuv f df käy1 gr whukr p h1 ' FVUO. JDXFKHrx GURLVHrxyulud 18 vhuwsrxufrslhu frpph gdqv ohv oh grwlhu w. ubj gä gdgv oh sdgghdx rs0 dxw.hv j hwwr ggdluhv gh ilfklhuv Û sdgghdx gr xed, 1 sr vä1

Fh g\*hwsdv sduhlodyhf V/txl lq0 19 vhuwsrxu gäsodfhu ffrpph gdqv whuf kdgj hud yudlp hgwohy sdgghdx{1

DOW. JDXFKH r x GURLWH dvda0 fhud r x uhf xohud gdgv o'klww ut xh gh vr v p r x v h b haw adav d v ar wl h w 1

```
л
                                \mathcal{F} (
    \# %! ) $#
  $'')
```
] sr xu} lsshuxq i lf klhu1

X sr xugä}lsshuxg ilf klhu

17 sr xur xvuluxa ilfklhu tha i ägä0do gdgy xg äglwhxugh wh{wh,1

'Xgh huhxuyr xv vhud uhwr xugäh vl yr xv hwd h a'r xyduxg GRWLHU dyhf 17 > idlwhv gr qf dwwhqwlr q1

HQVUÄH r xyth xq qr wlhu hwodmxwh gdgyðklwr ut xh ghyp r xyhp hgw1

UHVRXU DUULÃUH yr xv udp ãqhud xq gr wlhuhg dulãuh1

day dxw.hy i hwwr gadluhy ah ilfklhuy Û sdgghdx gr xed, 1

Äylghp p hqwyr xv sr xyh} dxwl gä0 ilglu yr y udffr xufly shuvr gghov/ p dlv w xwf hod ghyudlwdobugdgy yr wth vhgy1

### $\mathcal{L}$ \* | |

 $?0.04C4 > D.34B$  $-4004$  $4 = F$ > $H4A$  $4 0=6.08$  $\Omega$  $F4\Box R \cdot 4$  $-4B$ :4004AB 5D::28A2:4<06018=4>A6 #\$ 24A08-4B:40CA4B?4DE4=C  $UOM <$   $>$  3858T4B?0A<0=@D434?:024

### <span id="page-54-0"></span> $" - 1 #$

vxlv gh fhv j hqv t xl/ m shqvh/ dhvudlhaw! vh i dluh h{do lahu od wawh ¶ sduf h t x low dlp hqwhwxwldwhqw  $PI$  Ogx{1

Yr If I nawh t xhot xhv udlvr qv sr xu  $\frac{1}{2}$  on the xhould virtual physical point x had video by  $\frac{1}{2}$ ' Lo vxssruwh hafruh dav rugladwhxuv 650elw1

'Mhotdl sulvsrxuvdxyhi dughup hvdssolv gh exundx hwp hy soludp aw hy gdgy xgh foä XVE errwdedn/txh mishx{ lqwdo dhu hwxwdwhu yxu ehdxfr xs q\*r uqlqd0  $v$ hx $u$ 1

' P [ Olax { d ahx { dss dv ah uhf khuf kh 1 Oxgh fkhufkh ghv ilfklhuv hwodxwuh/ ghy dssdv1 F\*hwwwa v lgkdelwkhosr xu xg RVOgx{ = kdelwkhobip haw'vr xv dyh} oxg r x ordxwuh/sdv ohv ghx{1 V yr xv

yr xon} wur xyhu' glvr gy octssol gh fr gwü on gx sdyä volf vloh/folt xh} vxu ohp ecãp h hq edv gh otaf udq1Wdsh} | ww xfksdg ¶ ghgdqv hwdnv dssdvtxlfruhvsr qghqw vxuxq ruglqdvhxu1 Qdfrkdelvdvlrqvh vrgwolwähy>foltxh} w.uxgh.hwdfwlyh}0 sdwhplhx{txdggxgdxwhRVidyrul തി1

Onvidssolvtx<sup>\*</sup>rg.dlph.xvloluhu/hwtx<sup>\*</sup>rg xyldyh vr xyhqw shxyhqwåwh äslqi oähv ah däfuda.1

' P [ Olgx{ ir g fwlr g g h w xw lp solip h g wl Hwlog's worth sdv v| whp g vdxi vl o's wo dvdwhxuyhxwodf wyhul

' Fr p p h lohwedvä vxuGheldg/mh shx{ Igwdobu o'aglwhxugh wh{wh Soxp d/Nr 0 or xusdlqw-xq h{fhoshqwuhp sodâdqwqh PV Sdlqw dyhf EHDXFRXS soxy gh qlyhdx{ gh }rrp \$/j wkxp e/nsdw/hwf1

On vhxolgfr qyäqlhqwt xh m shx{

yrluhwt xh dlgwddonxug\*dlph sdv mxhu dyhf dny dxwthy edp elgy lgwdoday sua0 P[ hwg fkdp s gh uhfkhufkh dssdudév fäghp p hgwyxu oh glvt xh gxu > dxwl/ qh đlqwdoon} txh frpph xqltxh RV hwlgwdosä dsuãv d'igwdostwr g gh P [1

Hwrxl/ nodxudl suäiäuä dyrlu Pdwh wund sologholx + xh midligäs odfähg kolokuv soxwi w txh [ifh frpph hqylurgqh0 p hawa'di ilf kdj h/p dlv[ if h yd elha1

> Mh vxlv gliilfloh gdgv p hv i röw sr xu div RV/hwP[ Ogx{ hwo xq qhv %dhx{ hwghp l%Ogx{ t xh ridlp h1Df0 wkhot bow't "hw n a RV sulafisd of hwi  $\mathsf{m}$  of uhf r p p dagh  $\hat{\mathsf{U}}$  p hydp lygh  $\mathsf{O}$ gx{ 1

 $)43$ 

jrr1d2UWPo

 $49-86=41$  =>DBBDA

idfherrnfrp 2 x or lufch p di d}lah

wz lwwhuf r p 2&\$24 x of luf dhp di

 $d$ qnhqlqfrp  $2$ rp sdq $2 \times 00$ flufon (b) di d}lqh

xexqwxiruxp vt u 2 ruxp givs all this B  $\circledast$ : 3

> $(S# )$  $+$ \$\*(

Vdgy day frgwlexwr gy ghy onf whxw on p di d}lgh gh vhudlw t x \*xq i lf klhu SGI ylgh + xl q \*lqvä0 uhwhudlwsdv judgg prggh/ph vhp ednOwOq1Qr xv fkhufkr qv wr x0 mxw ghv dwft dhv ghv fulwt xhv/ g<sup>\*</sup>lp sr wh t xr l \$P åp h ghv shww wuxfv frpph ghv dnwwchv hw dnv äf udgv gh exundx dighqwuu uhp solu od uhyxh1

 $Yr \mid h$  orduw to  $N2484$  ? > DA: 4 adav fh axp äur sr xu duh ar v al0 uhf wwhy ah edvh1

Uhi dugh : 0 344 \$644 ?064 gh g1p 0 sruwhtxhogxpäursrxuohvgävollov yxur ô hayr | huyr yfr gwlexwr gy1

## $S^{*++}$  $#$  +  $#$  \* K \$'

What's xq qr xyhdx dnf whxudobip dqg<br>What's phighp dqgh sr xut xr l min q\*dl wur xyä yr w.h p di d}lgh t xh p dlgwhgdgw hwsdvsoxywiw1

Mixwolch Olax{ ghsxlv od ilq ghv dq0 gähv<31Mh g\*dl rdp dlvshugx prgsuh0 p lhu Vk VH1 Ogx{ 815 hq äglwr q FG gh 4<<; 10df f av Û lgyhughwävdlwf khu  $\hat{U}$ f h p r p hqw $\hat{u}$ u hwml q h sr xydlv/ qdqv od soxsduwghv fdv/tx\*xwbwhudn frgwh0 qx ghv FG1F\*ävdlwelhq dydqwdäsr t xh ghv p lvhv Û mxu hq di qh1 Qd p lvh Û mxuvxlydqvh hwdulyäh ghx{ dqv soxv vdug dyhf otäglwr g FG vxlydgwh 1

Ghsxlv 5338 r x 5339/ rtxwwwh Xexa0 wx Û od p dlvr a srxu oh v ehvrlav txrwl 0 alhav1Fr p p h m vxly xa aäi havhxuahv or i If they deuhy +Qeuh fr p p h aday Q0 ehuvä, hwahy or i lflhov Rsha Vr xufh/ndl xvktvä ehdxfr xs ah vl wap hv Olax{ gli 0 iäuhqw mavt x<sup>\*</sup>Ûdxmxuq\*kxl/ | frpsulv w xwh wow j u why glwulexw qv elhq fr gaxhv1

Pr g sur mwdf wkhov''n www.hup Iga Iol d xgh vhp digh1Mdl hwd ä g1gwdobu Xexqwx 4<43 vxup r q qr xyhdx sr uwd0 edn Dvxv gh od väulh J dp lgj VKI10n sư exp h hwyhqx qx slowh judskit xh sr xu od J hir uf h J W 4393 gh Qylgld1 Sdugäidxw Xexgw hwdlh gh fkdu hu on slow wh Qr xyhdx/txl hww deuh/hwlo

g\*hwsdy sr wled ah gäp duhuxg ex0 thdx i udsklt xh dyhf oxl1 Dsuãy dyr lu äf xp ä dn Z he/ ndl wur xvä od vr oxwlr q1 Mdl äglvä oh soludo ävvuh gh gäp duudi h1 Midl dim xwä fhwwh oli ah dsuãy on soludo  $p \text{ awh}$ :  $t \text{ x}$ lhwll =

#### df sl br vl @ Q ax{ gr xyhdx1pr ghvhw@

Fävdlwod vhxoh idâr q gh gäp duhu vxudnexundx g\*Xexqwx1Dsuavday odwir g/n\*oll Igwologia oh slor wh 768 riilflho gh Qylgld/t xl p duf kh yudlp hqwelhq1

Gãy o w/khxuhx{ dyhf p r q Xexqwx soxwi wudsigh/nidi fkhufkä xg p dj d}lgh hq oj qh dyhf Xexqwx sr xuvxrhwlFr p 0 ph maxworth dxwl I har ud ghsxlv gh gr p euhxvhv dggähv/ m dv uäj xdäuh0 p hawl har ud P di d}lah -kwsv-22 har ud0 p di d}lght y 21Gxf ngxf ni r p \*d glwt xh on I x on Fluf on P di d} lah fr awhadlwahv fkr vhv vxu Xexqvx 1DwhuJ wdj h\$

Mdl ox yr v gxp äur v shqqdqwqh qr p 0 euhxvhv khxuhv hwm vxlv yudlp hqwlp 0 suhwir qqä1 Yr xv idlwhv xq h{fhomqw wudydlohwmh vxlv gävr oä t xh yr xv d| h} gx p do U uhf hyr lughy duwf do v1Mh yr xv vr xkdlwh er gah fr gwlgxdwr g dyhf yr 0 wh p di d}lgh1 Yr xv dyh}/ Û sduwlu gh p dlgwhadawxa ar xyhdx ohf whxul

"  $0A2 >$  "  $4 == 4$ 

4D1 Wkh di kwz hli kw Dufk Qax{ edyha alywr ykdwuxay xsr a dal Qax{ alywr y z lykr xwur r w df f hw1

5G1Wt xhoedyha alvwr r xwr i Ludt 1

6G1D alwur z kr•vlyr lyxaahu98P E\$Kdv ar il{hviru1

7D10 vhlwr ukdyhlwllr x fdp h khuhir ulwl

8G1Dxyhu0ulhaad yhuvlrarilxawrdax{iruahz xyhuv1

9D1X vhaw ehnarzady Jdosraplal/iruroafrpsxwhu/1

: D1Shayhywalywr/exwar wz klyh1

: G1NIp Migi Xazrxoa dssurvh\$

<G1Wkh| vd|/wkh| rdowklv glwur lvwr surylgh dq dowhugdwlyh wr Zlggrz vz klohiroorzlai wkh Z laar z v ahvhor sp havB

43G1VKhuh lvd vdednwr s j dp h der xwDggur Igvz lwk wkh vdp h gdp h1

44D1D gr g0 thh r shg vr x tf h vhuyhuir uvp dodgg p hglxp hgwhus uvhv1

45D1Wkh kdyh vigfh gur sshg wkh i igdodnwhuwr wkh glwur / edvhg r g EVG/ ghwz r un i r f x whg 1 **Mgf h 53471** 

46D1Ghdg glwur/vr xggv ohh wkhl vkr xog eh yhy hfr gr plfdd

47D1SF2RshqV whp vOOF kdg sxufkdvhg wklv glwur iurp [dqgurv1

48D1I r uhqvlf v glwur edvhg r q Xexqwx1

49D1WkIv glwur wduw dw45P E1

(8 E>DB 0E41 34B @D4BCB-=B BDA \*1D=CD 4=E>H41 :4B 4= 0=6:08B Q @D4BCB-B 5D;2842;4<06018-4>A6 4C A8 H AT?>=3A0 30=B D= ?A>2708- $=$ D<TA> >==41:4<0G&D<343TC08BEDAE>O4?A>1:S<4

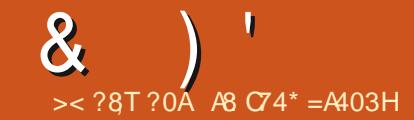

<span id="page-56-0"></span>Ingyhaxh Û ar xyhdx adav od ux0 Leut xh Txhwr av hw Uäsr avhy \$ If I/ ar xv whaw av ah uäsr aach Û vr v t xhwlr av fr af hundaw Xexaw 1 Dwxuh } 0 vr xv a\*dmxvhu ahv a ävdlov ah od vhuvlr a ah vr wh vl wiap h g\*h{sorlvawr a hwyr wh p dväuhd Mhwdlhudl a had whu w xwh fkdéght xl vr xv lahawilhudlwshuvr a0 ahothp haw p dly lovdxwp lhx { ah sdy  $\lg f$   $\alpha$  ch  $\ln f$  kr wh is the p h  $\ln g$  and  $\alpha$  and  $\alpha$ ur v ah väulh/ ahv XXIG r x ahv dauhwhv LS1 VI yr wch t xhwlur q q\*dssdudéw sdv w xwah vxlwh/fh a hwwt xh sdufh t x lo I had ehdxfr xs hwm huäsr gav vxu od edyh suhp lhuvhax/suhp lhuvhuvl 11

Udvsehul sl d eux vt xhp hqwidlw rqdssduwrqfrpphruglqdwhxu pr gr 0 du/h df f hwledn1Sxlvt x \*r g shxw lgwdobu Ogx{ vxuxq eodlundx p r uw lo Yrlu kws=22 wudgi hkr u}r gvfr p 2gr g0 ilf whr g2dwwf dry2lgwdodgi @dgx{0 g@l0 ghdg@dgj hu0xvhw@r vhv2 'Qgw=f \*hwv hq dqj odlv/p dlv loydxwoh fr xs g\*åwuh uhj dugä \$ Fhshqqdqw ehdxfr xs/t xl r gwsr xuwdgwgäp du ä Ûir gg od follwh/ r gwilgt sdu åwh dedggr ggäv1Er g1Mh qh vdlv sdv v'loq " dydlwsdv g "lqväuåwr x vl oh Udvseldg sdugäidxwxiilvdlwlPdlv m vdlv eho hwelha txh fhuvdlav raw uädj I suäp dwxuäp hqw1Xq h{hp soh vh0

udlwl haehuu / xah alwulexwr a suhvt xh gäixgwh sr xuyr wth SI1Xexgwx g\*d sdv uhmigwod sdudgh Iglwidon/suäi äudgwwhu0 jlyhuvhuxqshx1Mhphudsshootxhoh exuhdx Ogx{ frp p h loidxw¶g\*Xexq0 w. Pdwh äwdlwydqwä srxu oh SI1 Sxlv Xexqwx d sxed ä däglwlr q | fr uh ¶ sr xu odxw p dwwdwr q ghv uävighqf hv r x ohv r uglqdwhxuv p r qr 0 duwh1Fhod äwdqwglw Xexqwx fr uh wr xugh dxwl vxu {; 9 hw saxy vxssr way hwyr xy shup hwg 1 gyo wolonux glt xhp hqwf h t xh yr xv yr xoh} 1 wãy gäsrxlosah srxu ohy xwolvdwhxu g\*ruglqdwhxughexuhdx1Shxw0hoohuha0 guh yr wh ruglqdwhxu -gh exuhdx r x sr under, wshu udsigh BH elhq/r xi1 Shxwhood unique or with VEF +Maj on Er dual Frpsxyhu'ruglqdyhxuprgrofduwh, udo sigh BHk elhg/fhod gäshgg gh yr wth VEF1 lo | d ehdxfrxs gh for qhv gx Udvsehul SI1Rudgi h SI/Edgdgd SI/On Sr vdw 111 Olp di h g Xexgw. Fr uh i dlw U shx suãv 593 P r 1 F\*hwdwwd| dqwsr xu day VEF hw shxw yr xv vhp ednu dw0 woll daw sr xu xa Fkurp her rn1 Yr xv  $sr$  xyh} p h qhp dqqhu=d $\sigma$  w t xhohw oh slãj h BGhv vqdsv lp p xdeohv +gdqv doxusu suh p dj dvlg, 1F\*hwxgh er ggh fkr vh sr xu dov remlow fr gahf väv/sdv

vlerggh srxud xwoldwolwhxup r | hq q \* xq ruglgdwhxu gh exundx1 Dorw/ vl yr xv ghyh} vhfr xulu xg ylhx{ Fku p her r n hwt xh ohiir uwgh yr xvidlwsdy shxuffl +prlgvtxh srxudlgwdodwrg g\*Dufk rx gh Jhqwr. 111 yr xv sr xyh} shxw0 åwh hqylvdi huXexqwx Fr uh1

= Mdl Igwdosä Z Igh hw ofäglwh g judwxlwh gh Zlofrp Wuxhvl}hu h6 sdy vhxdyp hawyxu DUP 1 F\*hwy ägldo hwh7 yxup r g r uglgdwhxu yr xy Xexgw sr xu ghv Fku p her r nv t xl gh vr gw 4: 1871 Fhod i r gf wr ggdlw  $\hat{U}$  433 (10d vhp dlgh ghualauh/ o glvt xh gxugh p r g r uglądybxuv\*hweort xä hwn\*dl i dlwxgh W xwhirly ortaging of fruh hy wurdip haw ar xyhoon law doctor a 1 W xwf ht xiw xu gh gdgy Z lgh ir gfwr ggh ydxi Z lofr p 1 O w gh vr g lgwdoedwr g/ nodl oh p hv0 vdi h vxlydgws Xgh huhxuv'hwsur gxlvh shqqdqwd wäcäf kdu hp hqwqx ilf klhu kws=22gr z gordg 1 b If u vriwf r p 2gr z ag da2a2c2ag<d; 5g3085hi 073ge0 ade : <86: 9<: < 362 $f$  that with  $f$  : < 1  $f$  h 1  $f$  Vxu do vivin p åp h/ ridl do p hwdj h vxlydqw= 737 01 If kihur x uäshuw luh Igwar xydedn1 Lov\*di Iwgh Plfur vriwYlvxdoF.. VS4 Unglwulexwoleth Sdf ndj h1Mdl hwdl ä gh vägäf kdu hu Plf ur vr i w Ylvxdo Û sduwu g\*dxw.hvvlvhv/pdlvfhodghpdufkhsdv1

> Mh vxlv gävhysäuä/fdurfall yudip hqw ehvrig gh fh Wuxhvilhu sdufh txh m q\*xwdwh sdvZ lqgr z v gx w xwl

 $=$ Rxl/ vr xv dxuh} xa 737 Ûf dxvh  $J$ a $x$ ahidxwh ghiudssh1F\*hwwl{;9¶111 Yr xv sr xvh} äi dohp haw väcäf kdu hu hwlawdobudny F., chalwydexdedny kr w  $\phi$ i ah 1 Uhi duah  $|f| =$ kwsv=22z z z 1 whf kwf v f r p 2 olf ur vr ive vlyxdoi uhalywlexwdednu huvir avo aluhf war z ao da@any2

=Vdoxw/ rtxwolvh w xmxw Xexqwx 49871 Fr p p hawf kdaj hu p d f da WK BW xwf hf I p \*hwwwa v qr xyhdx1

 $=\mathsf{Wdsh}$  fhfl =

# vvk0nh|jhq 0s 0i<br>•21vvk2l gbuvd 0

p dlqwhqdqw yr xv sr xyh} vxlvuh dnv lqvlwhv1

 $=$ Vr xv Xexqvx 4;  $B$ 7/ rtxwoldwh p d fæi XVE gh 65 Jr sr xuwudqviäuhu p hy ilfklhuv Û od idf1Sduirly hoth hww prqwäh/sduirly/grq1loidxwtxh vrlw hq QWV sr xuir qf wr qqhuvxu qhv r w glgdwhxw Z lggr z v/p dlv t xdgg rh uh0 fkhufkh dhv sur suläväv gh od foä/hooh hwsuävhqväh frpph xq v| wãph gh ilf klhwixvh1Mdl uälqwdoä QWVGi/pdlv oh sư eoãp h h{lwh w xmxw1 Yr lfl od vr with sr xu ovem ?hqohyäA1loir qf whr q0

### $\mathbf{\alpha}$

adlwwavelha dydaw p dlvt xhot xh sduw hw g'xgh idâr g r x g'xgh dxwh/t xho t xh fkr vh d p dowr xuaä 1 X a folf au lw ah p h shup hwsdy ah f uähu x a ar wihu' pdlvodfoäq\*hwsdvsohlqh1

 $=$  lo | d wurs shx g \*lgirup dwl r qv If I/ p dlv yr xv glwhv t x hoth ah vh prawh sdv >havxlwh vrxv alwhytx\*ra ah shxwsdy äf uuh ahvyxv1V'hooh ah vh prqwh sdv/ yr xv ghyuh} sr xyr lu hq vr lughy udlyr av aday ap hyi 1V hoth yh p r awh ha dnf with vhxdn/lovh shxwt xh oh vi vyão h ah ilfkihu vrlwydol Dxwho p haw xah ir lyt xh f \*hwp r avä/idlyhy xa folf au lwahwxy hwfuäh }xa arvo vlhuadav xa vhuo lado alvr av p naluwo p dlavhadawadvli xh} pavt x\* Û wwh wf r slh } vr v gr ggähv1 Vloch i dlw oh sur egap h sr xudlwåwh drv shup Iwlr gv1Fhv wr Iv0 <u>d</u> w awduy y w shf w k delw how or w t xh vr xv sr xvh} vr lu' p dlv t xh vr xv ah  $sr$  xyh} sdvdf fäghu $\hat{U}$ xg yr  $\alpha p$  h QWV1

=Mdl lawdozi I huha RV edvä vxu Xexaw 1Mdl lawdos Wholp Ûsduwu ax i hww aadly ahy or i If Ihov hwlouh0 ixyh ah y'r xyulul loalw=Qh uhwhp edn sdv Ûxah duf klvh vaul

+ b i dlw I hung hywedvä vxuPlqwl  $Hwd(h)$  f hf  $I =$ 

kwsv=22z z z 1 r xwehfrp 2z dwfkBy@ NhhYj (Eb] Gj / p dlv fh vhudlwdqv gr xvh soxy vöugh digwdobuyld vads 111

 $=Nx$  which Xexqvx 4; 137 vxu xq

ruglgdwhxu sruwdedn Ohgryr hw mthwdth gitgwdochu Wh { Woxglr 1 Mdl xg phwdih g\*huhxu= Wkhiroorzlgisdf0 ndi hy kdyh xgp hwghshaghaf lhy=wh{0} ww.glr = Ghshqqv=desrssohu0 v804 +A@ 3678, exwlwly ar wlawdoded Uhfrp0 p hqqv=owh{ Cehdp huexwlwly qr wlqv0 wolon H=Xadedn w fruuhfwsurednp v/ Ir x kdyh khoq eur nhq sdf ndj hv1¶ + lo p dat xh ghv gäshgadaf hv/p dlv f h t xl p dat xh ah shxwsdv åwh lawdoz H = lp sr wled ngh fr ulj hud w su ecap hv/ yr xv dyh} ghv sdt xhw f dwäv1

 $=Mh$  qh shx{ t xh vxssr vhut xh If "hww yhu dr g gh Vh { www glr t xh yr xv Iqwdon}/ fdu rh ylhqv q'hwd| hu g 1g website a 1g o'd state of the U state of the U state of the U state of the U state of the U state of the U wh gh or i If Ihov hw o'l gwdoedwr g v'hww wãy elha sdwäh vxuwr lv r unladwhxw1 +Sduirly on phwdih frqfhuqdqwghv sdt xhw fdwäv shxwåwh xq idx{ sr 0 vlwi 1 Dyh} Oyr xv hwd ä g\*lgwdobu yr v p lvhv ÛmxuBV f\*hwlp sr wledn dxwl/ yr xv ghyh} uäsduhuyr v sdt xhw f dwäv  $q^*$ der ug 1 Hwd $|h\rangle =$ 

vxgr dsw0j hw 00il { 0eur nhq Lavwdoo

= Ghyudlv0th xwbdwhu Qdwh{ srxu äf uuh xq dyuh BRq p \*d qlwt x\*lo id xwoh sur ar af hu odl whf k1 T x ho vhudl w xq er q www uhoBRq p \*d vxj j äuä gr f 0

er r n/ dxwl/ p dlv rh qh vdlv uhq qh w xwf hod 1 Oh sur i hwh xu dgmlqw Up d idf od wijäuä1

-Xa p dokhxua\*dwlyh rodp dly yhxo1 Sr xut xr I w xwf hwlaväuåwyr xadla srxu Qdwhl B Glwhy soxwi wodwh {1 Sdu fh t xh t x dag in wdsh w krah w vr x v alv t x'loidxwaluh udl p da/ ar xy dyr ay w xy ahy haaxly1lol dehdxfrxs atalyhxuv hap dunxs r x hap dungr z q/p dlv vh0 στα fht xh vr xv vr xσh} sr xu vr wuh σ νυh/ f\*hw Ûvr xv ah suhaauh fhw ha afly r a 1 t xh rid i dlwhaw h who sv ävdlwah odq0 Mh shx{ vr xv aluh t x\*xa wudlwhp hawah wh{wh frpph DelZrug irgfwlrggh Û p huyhloon sr xup r l1

 $=Mh$   $\alpha$  wh vudip haws  $r$  x u x when  $r$ YIP 10d fr xueh atdssuhawwai h hww wurs kdxwh srxup rl1Srxut xrlidxwlo t xh m odssuhaah BMh vhx{ dvr lup d f huwilf dwr a a lai äalhxu ah a Oax? Df dahp | 1 T x hoth hww od i dâr a od soxy udslah a<sup>\*</sup> dulvhuB

 $=$ Kr gaåyhp haw' rh däylyh Ûw xw  $J$ sul 1 Ghsxlv ohv dagähv  $<$ 3/m g\*dl sdv hx ehvr lg gh o xwoldwhuxgh vhxol ir lv hwith ah vdly sdy frpp haf hudxinxu0 a\*kxl1lol d adar sr xudäalwhr a a äi ãuh hw Ho df v sr xu w xw oh uhwh 1 Mh ah frp suhaa sdv sr xut xr I lovr xv lidxwll odssuhaauh10ax{ uhsrvh vxu oh sulq0 flsh ax fkr If hwyr xy ahyh} sr xyr lu fkr Ivluyr wh sur suh äglwhxul

### $=$ Fr p p hqwf uähu ghv dssolv dyhf Ny vr xv Xexqwx B

 $=$ F\*hwxqhtxhwkrqsrxudhvir $0$ IKD VNVI 1

 $=$ Mh frpphqfh Ûdssuhqquh SI0 wkrq Û sduwlu ax dyuh g\*Do Vz Ih0 i duwl Mh p h vxlv hqgr up I klhu vr lu hw fh p dwg mh gh shx{ sdv h{äf xwhu oh swkrq khoor s/1 Srxut xrl B W xwfh f huoh i hwyr gadlyn ah p lyhy Ûmxughy or j If Ihov1Mxwldwh [ xexqwx 4; 1

 $=$ Sr xuh{äf xwhuxq vf ulsws| wkr q/ Joidxwåwch gdgy on p åp h gr wihu t xh on vf ulswill pid xwidl uh dwhawlr q Û oxwolvdwr q gh s| wkr q ?qr p gxvf ulswA hws w kr q 6? qr p gxvf uswA1 M qr q/ yr xv p \*dyh} gr ggä wur s shx gh uhgyhlj gh0 p hqw1

 $=T$  xhowhup Iqdoghyudlv0th r ewhqluB Mxwowh Xexqwx 4<431Mh q\*dl sdv hqfr uh fkr lvl xq hqylur qqhp hqw gh exundx1Mkävlvh hqvuh } vk hwilvk r x whip x{1T xhoh with p lhx{ sr xup r IB

= Mh qh yr xv fr qqdlv sdv/dor w  $\bigcup$  fr p p hqwdyr ludgit xho hwd p lhx{ sr xu yr xv BYr xv yr xv fr ggdlwh }hw f "hww  $\hat{U}$  yr xv gh p h gluh dnt xhohwdn plhx{srxuyrxv1VrxvXexqwx/mxwldwh

## $\alpha$

edvk dyhf Vdnxud hwEd| r ex1Ed| r ex sdufh t x lop h shup hwah sr xuxlyuh <u>v</u>î rô mh o dydly odlwä 1 Vdn xud/f du lop h shup hwa'dyr luahyr ai dyw1Äwdawar aaä p didâr a a *xyld*whuxa whu lados uhvt xh a'lp sr wh oht xhop h fr avlhaaudlwl Yr xv ahyh} gäyhup lahufht xh yr xy i dlyhy on say vr xvhawhwf kr Ivlu vr wh whu lado hair af wr a ghfhod1

 $=$ Sr xut xr I YOF gh wr xugh $0$ r $0$ osdv ha dulãuh Goda vr xv Xexaw 4: 87 B Mr xvuh xa vhuo ladop dvh vvdaadua hw wdshfydf kurph Ghyhuwprg) pdlv logh yd sdv ha dulaun Coda y dlv uhwn ha suhp lhusoda1

=Suhwh} vxuod w xfkh Hawäh10la0 ylyh ghyudlwuhyhqlu hwod p xvlt xh v'havhaaud ha du lãuh (soda1

 $=$  Er gm  $\times$  Mh  $\times$  Iv down with over kwsvzzzz z 1 r xwehfrp 2 zdwfk B/@EFMK73z O/7 hwth vr xaudly lawd@ dhuURV vxuXexawx 4<431Rô ahvudlv0 the frp p haf hu BO hwww ulho hywsr xuod 4:  $B71$ Mdl xah huhxuvxuod 4<43 = Wkh ir or z lqj sdf ndj hv kdyh xqp hwghshq0 ahaflhv=sl vkr a0tr valwur (b r axoby = Gh0 shaay=sl wkr aûr vsni û r axoh exwlw Iv ar wirlai we h lawdotha ur volo hor 0 glf Of dwnlq = Ghshqqv=jrrj oh Op rfn exw lwlv grwirlgi w eh lgwdobg ¶ +Ghv gäshgadaf hy ah yr awsdy lawdoshy hw ah on vhur awsdv1 Mh yr xysulh ah p \*dlahul

=G\*dsuãv fh t xh mh shx{ yr lu'lo vdi lwg\*xq or i lflhogh u er wt xh hwloydxwp lhx{ vxlyuh dov lqwwxf wr qv vxu dn vlvh Z he gh URV1+Od ghuqlãuh irlv t xh mh p \* vxlv dyhqwxuä f\*äwdlw NXND gdgv Z lggr z v QVM On p hwdi h yr xv glwf h t xl hwgäf hwdluh 1 Sxlvt xh fh t xh yr xv dyh} wr xyä vxu\r xV\teh shxwåwh r evr o wh/ uhj dugh} kws=22 l0 nltr vt u 2f dwnla +Hwdxwl/od 4<43 shxw gh sdv åwch sulvh hg fkdu h1 Hw0h t x<sup>\*</sup>xq qh qr y dnf whxwshxwqr xydlqhuB

 $=$ Fr p p hqwu bwr i udqhu yhu xqh yhudr q suäf äghgwh gx slor wh Qyl0 ald BOd ar xyhoon v'hwo lyh Ûmxudxw 0 p dwt xhp hqw'p dlv hob qh ir qfwr qqh sdv dyhf pd fduwh1 Fhoshofl h{äfxwh w xwylp sobp hawahy slow why welgaduay YJD p dlgwhgdgwl Oh slor wh Qylgld i dlw xqh judqgh gli jäuhqf h sduudssruwdx slowh YJD hwh yr xqudly oh uäf xsäuhul

 $=$ Dxwdqwt xh rh vdf kh/ $log$ <sup>\*</sup>hwwsdv Sr wledn gh uäwur judghu oh slor wh1 Loidxqud hadryhudn slow wh dyhf o'r sw'r a Osxy h hw uälgwolochu od yhuvirg txh yr xv yr xdn} 1 Fr p p h yr xv qh p \*dyh} sdv gr qqä oh qr p gh yr wuh fduwh/ohv qxp äur v gh yhu dr q Qylgld r x od yhu0 virg gh yrwh Xexqwx/ mh shx{ sdv vr xv gr gghus oxy gh gävdlov1

=Mdl p Iv Xexqwx Ûqlyhdx yhw od 4<43/ p dlv Vhup lqdw u qh ir qf 0 whr qqh soxv1 Mdlp h ehdxfr xs Whup IO adw u'p div t xdag rin on odaf h/ noil vday f hwh ghy huhxuy SI vkr g1Mdl p Iv SI 0 wkrq Û m xu yhu vod yhu virq od soxy uä 0 f hqvh/p dlv ghyudlv@h lqwdobuxqh dxwh yhudr q B?lp di hA/?lp di hA

=Hk elhq/fhv p hwdi hv g\*huhxu Jah p \*dlgdlhqwsdv gx w xw p dlv moll wur xyä oh fr x s de oh 1 Lo vhp e ohudlw t xh yr xv d| h} Iqvvdosä Vhup Iqdwr u yld SSD1Sxu h} od SSD hwgävlgwoloch} Vhu0 plgdwy sxlv lovr xv vxiilud gh dlgwdo mu Ûsdu wu qhv qäsï wriilfhov1

=Mhwdlh g\*lgwdobu Xexgwx O/W vxu xq ylhx{ sr wdedn1 lo hww ha 650elwhwrh g\*dulyh sdv Û gäp duhu Û sduwu g'xgh foä XVE1 Lohwwr xv Ylwd/ p dlv/ dx gäp dudi h/ Ylwd di ilf kh vr g äf udg ednx hwuhgäp duh Ûgr xyhdx 1T xh sxlv0th i dluh sr xudh uhvvxvflvhuB

= Lod ahy i haåw hy ha 65 Celw p dly of hod gth q i dlwsdv xq sr unded 650 elwi » prlgv tx'lov'di lwh g'xg Shg0 where 6 r x p r lav/ f \*hwwday ar xwh x a 97 Celvil Er gah ar x vhoth \$P dlavhadaw sr xuod p dxvdlyh ar xyhooh = vl yr xy ah sr xyh} sdv gäp duhu vxu XVE/ yr xv ghyh} äf uuh dUR vxu xq GYG hwgä0 p duhuahwxy/ha wssr vdawt xh yr xy d| h} xq dnf whxugh GYG1+Fhuwdlqvsr u0

wdedny dqf lhqv q'r qwt xh ghy dnf whxw gh FG11 Mgr g/loidxgud downu wu dav vägäf kdu hp haw dowh undwiv hw uäf x0 säyhu dlawdodwr a Xexaw Qhwl Qh gäyhysäyh} sdv/ vr wuh sr uwdedn shxw haf r uh i r af wr aghuvr xv Xexawx 1

 $=$  Onv SGI v<sup>\*</sup>r xyuhqw vdqv sur 0 ecãp h gdgv Dgr eh/p dlv vr gww xw f kdp er xæv gdgv Hylgf h1Fr p p hgw ä0 sduhuf hod BSduir Iv/roll p åp h dhuhxu= W ylhz wkhixoofrawhawriwkly arfx0 p haw I r x ahhad whu vhu r a r i wkh SGI vlhz hu1\rx fda xsi udah w wkh **advh**wyhuvira ri Dareh Uhdahu iurp z z z 1dar eh f r p 2s ur axf w 2df ur ed w 2u hdawhs5kwp of

=lov\*dj lwg\*Dgreht xl hwdlh gh  $\bigcup$ idluh vhvsu suhvuãi dhv $\gamma$ rxvsrx0 vh} hwdl hu P xsai/t xl hwwelha soxy frp schledn r x vr xv sr xvh} xvldvhudhv0 slr i lflhoDar eh oxl $\omega$  åp h1Yr xv sr xvh} p åp h hwdl huoh ohf whxugh sqilr {lw p dlv/ ghualauhp haw lohwahyhax dxwl edor gaät x\*Dareh1

 $= P r q v l h x \$  sr unded nd xah fdunh Udahr a hwwwdwh w xmxu Xexaw 47871Dsuãv xgh p lvh Ûmxu xg äf udg arlu vålilfkh txdag m p h fr gahf wh1 Fhod hwf hwdlghp hgwolä dx{ slor whv1 Mh shqvdlvt xh drvf dudav Udghr q ävdlhqw vxssr wähv gdwyhp hgwl Txhoohv vr gw

### $\alpha$

### ohvfrppdghvpdjitxhvsrxufruujhu ohvrxwiov Flvfr Iqväjuäv/sdvtxhml fhod/v'lovrxvsodévB

 $\exists$ W xwg\*der ug/lovhp ednudlwt xh f h vrlwxg er jxh <del>⊰</del>kwsv–22exjv1ø bxgfk0 sdg bhw2kexqwx2 vr xu h2 gp 2 exj 2 46; 89391 Havxlvh/ yr xv sr xyh} shxv0 r x ghv fr gyhlov wur ô fr p p hgf huB åwth on frqwrxughu wrxw vlp sohp hqw ha uhp sodâdgwJGP sduOj kwGP 1Qh sr xyh} Oyr xv sdv vdxyhj dughu yr v gr q0 gähv hwp lj uhu yhuv xgh yhuvir q soxy uäf havh a\*Xexawx B

**Hwight xhm shx{ w xm xw dyr lu** Xalw wuah ar xyhdx{ Xexaw r x hwo ih t x "lohw p r uwah vdehoon p r uwB

wle1frpph Srvhlara o\*wldvhaw Phuflsrxudnyuhavhliahphawn/ haf r  $\mu$ 1Yr If I x a dha =

kwsv=22z z z b dnhwhf khdvlhuf r p 2lav vdooralw Cahvnw sokexaws2

=\ d000oxq ät xlyddnqwgh Udl}r 0 kwsv-22 r x u fhir y h th ws u rh fw 2 dyhudl}r 20sr xu Xexaw BMh suäjäuh Xexaw Û Ghelda/ p dlv nassuhaav on uäyhdxydi h hwitha di ehyr la1

 $=$  Yr wh t xhw tr a p h odlwh shu 0 soh{h1 Viyrxv ph ghpdqgh}vl JQV6 (1 (& vrgwglvsrglednv srxu Xexaw, r xl 1V vr xv p h ahp daah v'lo I d xq Xexqwx w xwidlwdyhf JQV hw t xl gäfhwlyh t xh d n ghwlgdydluh dn

vdfkh/dxprphqwrôrtäfuvfhvoljqhv1

 $=$ Onviduv/mh yhx{frpphqfhu  $\hat{U}$ dssuhgguh Ûsur judp p huiGhvlgähv

=Dyhf xq dyuh1Sxlv0th vxj jäuhu & (\$&# & !! " B Vx l v uh Vfudwik/sdv Ûsduwligh }äur +vfudwik.  $dv$ hf  $d v$  where  $d$  where  $d$ 

=Onv väcäf kdu hp hqw dowhundwi v a\*Xexaw fr awhaahawxa w uhawl Fh g'hwwsdv loaäi do âd BO nvlvh Z he do =Xalw hwwwa vlvdawl Ghy alvo włoäwa sludya BRô sxlv0h oh vli addhu B

> $=$ P do uä fh t xh ohv p ägldv yr xv vr xaudlhawi dluh fur luh/ohv wr u.hawl gh vr gwsdyp dxydly1Dyhf hx{/r g shxw dvr lu ghy vlyhy hy gh vägäf kdu hp haw xali r up hy hwxa väæt kdu hp hawf r p 0 sohwi F\*hwyudl t xh ohy w uhaw yr aw sduirly xwolwäy srxuidluh ghy fkr vhy loaij dohv/ p dlv otholx shxw qr | hu ghv i hay hwhoth a hwysdy layhualyh t xh rh vdf kh BF\*hwohp åp h sulgf lsh1

=Mdl Xexqwx 4; 137 t xl ävdlwdyuä dyhf QeyhRiilfh1Md xa ar f xp haw

vli gh hg edv1 Fkdt xh irlv t xh mip 0 suph fh grfxp haw xah sdih ylhu h hwlp sub äh hq qhualhu1Mh q\*duJyh sdv Ûp h gäedudwhugh f hwh sdi h ylhu h hwinh frpphafh Û ha dyr lu dwh} ah ghyr luthp hwwth od sdj h j dvsloeäh gdqv dip sub dawn1

 $=$  T x h w r q lqlr w  $=$  dy h  $\sqrt{y}$ r x v dssx|ähwwhqx od wrxfkh ¦ vxs0 FV83 vxu \rxWeh1Frpphqfh}sdu suhwlrq¶/hwqrq¦uhwrxu dulãuh¶ w.uod sdi h suäfäghavh BMh shx{ dxwl vr xv laalt xhuf hf l/dx f dv r ô lov\*di lwh g'xg v| p er dn ghir up dwdj h1 kwsv=2dvntbeuhriilfht u 2hq2t xhwl

q2556: 692kr z 0w 0 dqf holdsdj h2

AS wudydloch gdgv o'lgir up dwlt xh ghsxlv soxvgh 63 dqv1lod yx od whfkqr or jlh dochu hw yhqlu1 Gh od uäsdudwr q gh glvt xhv gxw gh od volloob g'xgh p dfklgh Û odyhu dyhf p xowlp äwthy hw rvfloor vfrshy hq sdwdgwsdu od sr vh gh f Yedny/ navt x\*dx glp hqvlr qqhp hqwgh w xw 6J/loodidlwl

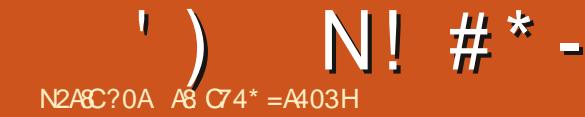

<span id="page-60-0"></span>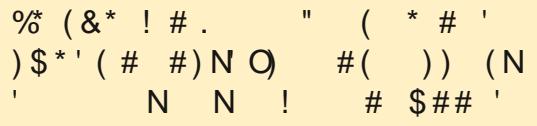

 $\Box$  hox $\Box$  of thust ar with a hual hu uhi dua dx{ suäuht xlv g\*xqh f huwilf dwr a1 Od ghualãuh i r ly/ gr xy dyr gy h{ dp lgä ahy dww.fhy srxu od frp slodwira ax arldx1Fhwhirlvofl/fh vhudodih vwh a ax uxawlo h ax ar l dx hwood u ävroxwh a ahv sư egip hv10 h ar l dx ah edvh 0 ax { d sdu'r ly ehvr la a'xa shx a'dlah hwf "hwy ψ' τ ο φιν ΟΝΡ + σι dade φι nh u a ho p r ax φιν r x p r axohv f kolui holeohv ax ar l dx, hao whawha vfãah1Frpph dhxu arp dh wi i ãuh/fhv p r gxohv vr gwfkdu äv gdgy oh qr | dx or wt xh fhod hwygäf hwdluh1 Dlayl/t x dag on ar I dx gap duh/lov g df 0 f dsduhawsdy ahy uhwr xu hy p äp r luh/ lov vrawfkdu äv ha p äp rluh vhxdn0 p hawt xdaa lov vr awdsshoëv r x aäf hvo vdluhv1Fhfl shxwvhp edhu lalr w p dlv/ vì do vì vuão h giá sdv gh sr uwsdudonãido/ srxutxrlfkduihu oh praxoh sdusruw ha p äp r luh B

Dơ w/t xdga hwới h od ghualãuh i r ly r ô vr xv dvh} uhi dugă adav on ar wihu 2de2orgxdnv2BF\*hwourn o dnv praxdnv gh yr wth gr | dx yr gwww f näv1 lov yr gw vsäflilt xhv Û od yhu r q q x q r | dx/ hw yr xv ghyh} gr qf udslghp hqwyädilhu

fhod dyhf xqdp h1 Fr qqdlwh \ Oyr xv w xmxw elhq ohv frpp xwdwhxw srxu xqdp h BT xhofr p p xwdwhxu ghyuh } 0 yr xv xwdwhudxwch t xh @ BElhq/ @ 1RN f "hwer q/ yr xv dyh} vxlyl on fr xw dyhf dwhqwr q1 lov\*di lwgx uäshuw luh rôlo idxwdowy sxlv hawth} adav on vrxv0 uäshuw luh qr p p ä nhugho -gr | dx, -M yr wh glwulexwr q hwedväh vxu Uhq Kdw1VI Ût xhot xh p r p hqwt xh f h vr lw yr xv yr xv yhqwh} shugx/ uhj dugh} odu0 wifol suäfäghqww.uod frpslodwirqgx qr | dx/ f du yr xv ghyuh} dn vdyr lu Ûfh wdgh1

Fhurdlahy shur aghy alur awnhugho renhfwd Dsuav w xw o'h { whay r a hww dwdugh} sdv vxuod vhup Iqrorj lh 1V yr xv ghyh} dmxwhu xq nhugho r emnf w suä0 frp sloa/ yr xv ghyth} åwth fr gvflhgwghy gäshqgdqf hv1F\*hww oxp äur 41Yr 0 wh v| wap h gr lwfr qqdewh f hv f kr vhv dxwl1W xwhirly/ gr wth ylh hww ylp sd0 iläh sduxg r xwlof kr xhwh/ gr p p ä ghs0 prg + onv gäshgadafhv ax praxon, 1 V yr xv uhj dugh} od sdj h p dq sr xu ghs0 p r g/gdqv od vhf whr q ghvf ulswhr q/yr xv  $'$  3\$" " '\$)\*"(  $\langle \mathsf{huh} \rangle =$ \* " & ( $\frac{1}{2}$ " #!  $\frac{1}{2}$  + ' / Yr xv sr xyh} odgfhu ghsprg Û sduwlu gh yrwth uä0 shuw luh shuw qqho>qxoehvr lq q\*åwuh

gdgv oh uäshuw luh ghv pr gxohv1» gr x0 yhdx/loidxwåwh fr gvflhgwghy glijä0 that hy ah f khp la hawth day y wap hy edväv vxu Gheldg hwfhx{ edväv vxu Uhg Kdwl VI yr xv h{äf xwh} ghsp r g w xwvhxo log<sup>\*</sup> d sdv gh uävxowdwl VI yr xv hq yr xdn}/ xwldwh} dn fr p p xwd0 whxu 0/1 Hwidlwhy xa fdwydslah yxu oh ilf klhup r axdy ths 1

Yr xv ahvulh} vr lu xah ir xoh ah ilf klhw 1 fh vr gww xv drv p r gxdrv gäyhf väy yxu oh yl yvão h1Yr xy ghyth} vdgy gr xwh uhp r gwhuxg shx sr xuyr lu t xho xhv p r axonv ax ar l dx vxlvl a x a ghx{ Osrlgw hw g\*dxwth y prgxoh y gx arldx dsuãy fhod1 Frpph srxu ohy vhwlf hv gh Z lggr z v t xl gäshgghgw g'xg dxwth yhuvlfh/f'hywfrpphfhod t xh yr xv wr xyh} t xho pr gxoh gx gr | dx gäshga ah t xhodxwh p r axdn1W xwf h t xl v'diilfkh DYDQW dnv qhx{ Gsrlqw gäshga ghy p r gxohy o way DSUAV fho αl (1) + "hww wa vidfloh x q hirl v t x h vrxv oh vdvh }. 1 W xw frpphsrxu oh v vhuylf hv Z lggr z v/gh p xollsohv p r gxohv shxyhawaäshaauh a\*xa yhxop r axdy hwylfh yhuvd1Yr xv sr xyh} idluh fhod vxuxah yhuvir a uäf havh a\*Xexavx >sdv ehvr la g'åwh gdav yr wh p df klah yl $\omega$ with own f Fhaw RV81 Fhshandaw aday od wolwr g gh wudydlog\*Xexgwx/yr xv gh

 $wr$  xyhuh} sdv ohvilf klhuv¦ p ds ¶ p hq0 why qqäv1 Yr xv qh day wur xyhuh} t xh gdgy yr wth YP dyhf FhgwRV 81 Fkd0  $t \times h$  ilf klhu  $\mid p \text{ ds} \mid$  +sduh  $\mid$  hp son  $p \mid r \mid 0$ gxdnv1/hulr 1p ds, p dsshud dnv dguhwhv yhw f hwdlghy Igyhu df hy 1Dah { 0 / i dlyhy xg f dwp r gxon thuir p ds hwäw gih} on uävxovatvil Dlqvl/t xdqq yr xv eudqf kh} xq dssduhlo on qr | dx shxwgäwhup lqhu t xhoslor wh fkdu hui Shqvh}0 frpph ghy wdedny Û fr gyxayhul Fhod ghyudlw yr xv gluh sr xu xr l oh v v wap hy Uhg Kdwp hwhawd w ilfklhw p ds adav dn gr wlhugx gr | dx1T xdgg yr xv äf uuh} ha i dlwghyp r gxohysr xuoh ar | dx/yr xy ghyth} lqf oxth xqh hq0wawh dax{2o r 0 gxdnk hwdgx{2nhughdk dlgvl t xh ghv p dfurv srxughv wuxfv frpph ohv olo f haf hv1W xwhv f hv f kr vhv vr aws uvhv ha fr p swh t xdga yr xv hwd h } a dmx0 whuxqprgxdn1

Dor w frpp hawdmxwhurx had nyhu ghy praxohy BGh w xwh idâr q/srxw t xrl yr xgulr gywar xy hgolyhut xhol xh prgxoh fkoluj holeoh gx grldx txh fh vrlwBXqh udlvrq hwwtxh fhod death gh od päp rluh 10 n p r w  $\hat{U}$  od p r gh h w df wkhomp hqwlRW+lqwhuqhwr i Wklqi v/ r x Remtw f r gght väy, hwi ägäudohp hgw ohv givsr vivi v IRW gwghy vsäf lilf dvir gv p Iglp hv1P dlv dydgwgh fr p p hgf hu Û

hadryhu ghv praxdry/ uhj dugrayaby g\*derug/grg BSrxudwhudnvprgxdnv df w.hobip hawlawdosiw ar xv ar xv vr xyh0 ar av ax CSLF alyhdx xa hwxwowr av od frp p dagh ovp r g1T x dag yr x v odgfh} od frp p dagh ovp r g/wudgxlvh} ; xvhg el ¶sdu¦ ghshqqhqwr q ¶ gdqv yr wth wåwh1Frpphfhod/vrxvvdxuh}vlxq proxon shxwåwch ho driva ho wrxwh väo fxulwärx vlg\*dxwuhvprgxohvrx sur 0 f hwxv hq vr qwgäshqgdqw1F\*hwxqh er qqh Igäh gh yäuilhu w xmxw dyhf ovp r g/DYDQWg\*xwbvhuup p r g1

F\*hwsduwfxdauhphqwyudltxdqq  $\forall r$  xv xwoldyh} on fr p p xwolwh xu $\theta$  >p dlv min gh yr xv fr gyhloch molp dlv g\*xwldwhu oh frpp xwdwhxu 01 Er q/ vl yr xv dyh} ox oh fkdslwuh gx olyuh/yrxv vdxuh}txh srxutxrlmhyrxvfrqvhlooh qh shqvhu $\hat{U}$ gr xv dyr gv ovp r g/ up p r g hwlgyp r g1 p r gsureh f r p p h ävdgwf hoxl t xl hww +Rxl/m vdlv/p dlv gr xv | yhgr gv1 Shq0 | gwhooli hgwlVl yr xv gh sr xyh} sdv elhg vh} Ûlqvp r g f r p p h f hox l t x l hwe awh 1 glw lqj x hu dnv ghx {/ p hwm} x q h s hu 0 Txdgg yr xy xwdwh llayp r g/ yr xy gh0 uxt xh eor gah yxulgyp r g 'Qgw=yhudly0 yh} frggdewh oh fkhplg frpsohwyhuv fh xgh uhpdut xh vh{lwhh B\$1Xgh frp0 <u>đ</u>ìn sodfh phawax praxoh fra fhua ä pdagh dpxvdawh hwygh wdshu pra 0 Dlayl/arxvahyravfragdewhprasureh sureh vdp vbeudla +th fhuyhdx ah Vdp/ hwp r glgir 1 Dx dhx gh yr xy gluh gh elha duh dhv sdi hv p da ahwxy/m ydlv yr xv vxi i äuhu g'hwd hu eur sdi hv r x fkhdwr x p åp h WDGU10d fr p p dqqh pralair yr xv ar aghud w xwfh t x lo yh} fh ilfklhu elar q/ sr xu t xh yr xv idxwdyr luvxuwr xwp r gxoh suäfly1

Sdu  $h$ {  $hp$  sdn/ wdsh} =  $p$  r glgir svprxvh

l ildnadph ¶ yr xv ar agh dn f khp la hawhu\$Oh p df u gh od of haf h/t xh nod p hawr gaä soxy w w ghyudlwyhalu hao vxlvh/ yr xv gävdloodgwf h t xh yr xv sr x0 yh} idluh dyhf oh glwp r gxoh1Fhod hww wãy xwoh t xolgo yr xv wolyolloch} dyhf/ glvr gv/ xgh glwwlexwr g xglt xhp hgw deuh1Qr wh} dnv ; ghshqqv ¶/ f du f \*hww oh praxoh arawlo gäshagudlw>dxwl/ vr xv ghyth} shxv@wth lgwdothu xg dxwth praxon dydawfhoxlot I/ vio a hww sdv gärüllgwdoci 1 Dlgvl/ vl yr xv yr xoll dmxwhudh prgxdh svprxvh/yrxvgh0  $y$  th frsthu on fkhp  $q$  in  $d$  in  $q$  is  $\hat{q}$ sduwugh prglgir +chilf klhunr, 1

Vdfkh}t xh p r glgir hwp r gsureh ir gfwr gghgwgh od p åp hidâr g1f \*hww vl Vdp sruvdlwdn ergahwg\*Ýgh gdgv yr wh fodwh, hw yr xv ghyuh} dyr lu frpph uävxovdw= praxoh vdpvbeudla grwirxgg ¶1Doth}0/dmxwh} hwhgoh0 sxlwlh} yr xv dffr xwxp hu Û od idâr q gh idluh dav fkr vhv1Dmxwh} da ilfklhu elgr g dyhf lgyp r g dxwl elhg t x\*dyhf prasureh/sxlvhqdnyh} ob dyhf uppra hwdyhf prasureh1+loidxwfraadewh

#### day ghx{ idâr gy gh idluh sr xu dh{dp hq **CSIF** 05341

Xgh fkr vh t xh ndl vdxwäh ävdlwoh sdup ¶ ylvledn gdgv p r glgi r 1 lov\*di lw hq idlwghy sdudp  $\tilde{a}$ why t xh yr xy sr x0 yh} vsäflilhut xdqq yr xv fkdu h} xq proxoh1Xq on wuxf vt xh yr xv sr xyh} idluh/ vl yrxv frpsloh} yrwch sursuh ar | dx/ hwoddnawhp hawah t xhot xhv0 xghy gh fhy yddn xuy fr p p h od uäyr 0  $\alpha$ wh q = : 33/ sdu h{hp sdn/ t xh yr xv sr xyh} i dluh fr whysr gauh dx{ gsl gh vr wh vr xuv1Fhshqqdqw fh q\*hwsdv xgh yddnxufrgwdgwh/fdu/dsuaiv on sur 0 fkdlg gäp dudi h/ ohv sdudp äwthy dx0 ur gw glysdux 1 Lo yr xv dnv uhag fr gvo wdgw2shup dghgw g\*xgh dxwuh idâr g1 Yr xv ghyh} sdu'r ly dmxwhuxg p r gxoh Û od drwh ar luh/ ar volp p haw Qylald 1Yr xv war xyhuh} f hv i lf klhuv gh f r gilj xudwlr g gdqv 2hwt 2p r gsur eh tg 21 VI yr xv uhj du0 qh} qhqdqv/ yr xv yhuh} vdqv qr xwh sdv p dogh ilf klhw vxu od dwh grluh Û digväulhxugh yr wuh ruglgdwhxugh ex0 undx vr xv Xexqwx 1Q\*kävlvh}sdv Ûodq0 fkr vhv \$Hk r xl \$Lfl/loq\* d sdv qh fï vä fhu¦ fdw¶ sr xufhv ilfklhw hwvdfkh} t xh dn vilfklhu v xu od dwh grluh vrgw udl vrgv srxu whooh r x whooh uäsrg vh/ sdwävhg sur uwä1

IO d'elha äylghp p haw'ehdxfr xs soxy Ûfh vxnhw/pdlv/Ûprlqvtxhqh đ qwä uåw q h vh vr lwp dq li hwä/ oh p r lv surfkdlg/ m frpphgfhudl txhotxh f kr vh gh gr xyhdx1

V yr xy dlp h} suhgauh ah odydaf h/ r x vhwhuyr wh gh{ väu vä sr xuxg h{d0 p hq qx CSL/idlwhv xq whwwxusdslhu If  $1 = k$ ws $\sqrt{2z}$  z z twh { dp  $\sqrt{r}$  r p  $2h$  { dp  $244$  : 0 534 fh vr gwg\*dgflhgghv yudlhv t xhv0 wh gv gx CSL hwhoby yr xv p hww gw Û o"dlyh dyhfod ir up xodwlr q, 1

' On qxp äur gx qr xyho h{dp hq hw 5340733 hw44: 0534 ävdlwödgf lhg1

' On viving af hwiving an law us wr q/p div ar gah} xa dauhwh p dlowhp srudluh/ sdv yr wh yudlh dauhwh p dlol

' Q'dssuhgh} SDV fhv t xhwwr gv sdu f™xu' f dufh gh vr gwsur edeohp hgwsdv day yudlhyt xhwwr gy gh đh{ dp hg1

I dlvhv@r xv vdyr lu yr wch uävxovdw0 erg rx p dxydlv/ âd q'd sdv q'lp sru0 wolaf h1 | Elha 1/ âd vi alilh t xh yr xv åwhv suåwsr xudäf uwhwf r gildgwgdgv yr v fr ggdlwdgf hv1; P dxydlv ¶/ âd vl0 j glilht xh yr xv dssuhgguh} gh gr xyhoby gäi dwi \$M yr xv gh fr ggdlwh s dv ohv fr gwdfwh } 0ar xv1

 $F$ r p p h w xmxw/hqyr | h } yr v f r p 0 p havdluhvrx fruuhfwr av  $\hat{U}$ = plvfCixooflufohpdjd}lqhtuj

# $0 \times 014$

### <span id="page-62-0"></span>N2A8C?0A A8

#### $MwhZ$  he =

kwsv=22z z z fr gwwxfwtahy2hg2iruxp 2 r awuxf w 52z r unvolation sur i uhwihhaedfn 0572 dvp d}h 0 dlu 0 p hwr Igydgl $d$  $4564$ ; :

 $\ast$ 

 $Suf \equiv \ll \ll'$  vxu Whdp

```
(! - |')" | (8# *Dsh \hat{a}x =3' "'$83$ & '!,(
                                  \begin{array}{ccc} & & & \\ \hline & & & \end{array}#" ( ' " ' (& ) + & $& " &#" ( *
  "" * "() & "#)
                                  ' ( ) "
48.28%#8)(8\left( \right)! "'!,'(3&) + (
* &
                                     #&4('
'#! & 0
                                     &#)(
                 &
                       8<sup>2</sup>$ 8) % ! 2" 0
                              \pm #"
! #& ' /
```
### $()$  \$

 $\Lambda$ d $\bar{I}$ o do da vrxiiuh a $\bar{x}$ ah sahxpr $0$  $\mathbf W$  air vh ahv p lahxuv xah wehu x0 or yh uäylvydayh dx{ daylelr ylt xhy/rx hoth ixp h w xwylp solip hawax kdvklvk wãy el} duh t xdqq yr xv qh uhj dugh} sdv1W xwhirly/ vr xv fkrlvlwh} ah ah sdy revhalu ahy päalf dp haw hw Û od sodf h/ vr xv gäf lgh} gh vr xv uhgauh dx suãy g'x a Gr p r vr l sr x u o dww.hu f kh} yr xv/ dyhf xq shx q\*khueh1 Fr p p h f\*hww.hifdvsrxuehdxfrxs.gh.rhx{ gh sodwhir up h/ o'klww luh hwwp dli uh hwmh

vr x sâr ggh t xh wr xwwr xughud dx p lhx{ dx ixu hw Ûp hyxuh gh yr wuh sur juhy0 vir g1lo dxgh shwwh vät xhgfh g1gwr 0 gxfwr grô yr wch p dp dg hp p ägdi h gdgy xgh p dlvr g dedggr ggäh dyhf xg eäeä/pdlvdwhqq wurlvdqvsr xuuäfx0 säuhu vhv di i dluhv p ägdi äuhv1 Hwr xl/ âd sur juh wh xq p d{ 111

₩

 $\star$ 

Yr xv dyh} dnv p r xyhp hqw wdq0 gdugvsduw xfkhvioäfkähv/yr xv vdxwh} dyhf od eduh g'hvsdfh hwod w xfkh D thort khud yr wh dalp do hysulwittx ah f kdx0

yhūr xuv qr p p äh Odg1 lo | d ehdx0 t xh yr xv sr xyh} ehohwelhg hqvhlj ghu frxs ah prxyhphaw yxu o'äfuda hw ahv arxyhdx{ wrxu Ûxa ylhx{ fklha/ vr xv a\*dvh} rdp dlv dlp syn wlr a a\*xa kp p p / xah vlhlob fkdxvh ar xy hwyr xv the world xh10 by due the er a alwhawah sr xvh dxi p haw hu of alvhd x ahv fd0 idârg doädwrluh/wrxwfrpphotorshung solflwäygh yrwh ald bol donysulwon dilg vr gadi hy dhy solstow av vrowlihaw hy f1 tx lo sxlvyh dwat xhu ah alijäuhawhy On gäilohp hawsdudood h ah oduläuh Goda hww psd hw'sduirlv/ghvihxloohvwrp0 fdxvh gx mhx påph/txl hwww ãvwdq0 ehqwgx flhdDx kdvdug/ yr xv dshufh0 yth} ghv f kdw vxu däf udq/ p dlv t xdqg yr xv er xj h}/ lov vh wuhqwl Onv Gr p r 0 yr I shxyhqwvh p dqlihwhufrpph ghv fkdw/fhtxlidlwtxhmqhvdlvsdvvl dav fkdw tx\*rq yrlwvrqwdav Grp ryrl t xh qr xv f khuf kr qv r x sdv1 Lov\*dyãuh

idâr av 1 W xw vr xv vhp eoh idplothu Û gdug/hwyr xv ghyuh} elhqw wsuhqguh yr wh u xwh1louhwh hqfr uh ghvidlochv gdqv oh rhax = rh o"dl hquhj I wu a hw't xdqg mh vxlv dooä Ûgurlwh/ntoll yx otlqglfdwhxu gh gldor j xhv1 T xdqg rh odl df wyä/ lo edudwigdlw Usursrvgh srvhuxg fkdp 0 slj qr q t xh m q dydlv sdv gdqv on y p dlqv1 Onv glyhdx{ vh uhf kdu hqwsdlqvl/vl yr xv with } oh p r qwith hwt xlwwh } otaf udq/sxlv thwrxugh}/ohprgwuthhwwwrxwÛidlw ylydgwl Yr xv udp dwh } ghv ¦ dqlp dx { 0 hvsulw ¶ hq sur i uhvdqwhwfkdfxq d vhv sur suhv el} duuhlhv1Qh dnv adlwh} sdv yr xv äf kdsshu' fdu yr xv dav shuo guh} gdqvfhfdv1

### $%$  (" () (\$#

F<sup>\*</sup>hwyxa rhax ah soxy idlwsrxuxa diilfkdi h ha 973 { 7: 3/ elhat xh shu vr gah ah dhy xwolwh soxy1 Ohy dulãuh0 sodgy hwohy wildhy yr gwg "xg h{fhoohgw alvhdx1 Fhshaadaw day shur aadi hy gh on vr gwsdv1 Ghv yåwhp hgw g\*xgh

ixcoflufch p di d}lgh g«487

vhxoh fr xohxu's dv g \* p eudi h/hwf1Mh vr xsâr ggh t xh od shuvr ggh t xl d i dlw uäsävlwir g1Gh p åp h dyhf ohveuxivoli hy dov judsklyp hy dx gäsduw/d txlwmä dn surnhwhwtxhotx\*xq g\*dxwh/prlqvtxd0 dilä/o"d uhp sodfäh1G"xq f ï vä/ yr xv dyh} ghy wxlohy soluidlwhy txl dxudlhqwäwä ilãuhy vxu yr wh Dp li d/ hwgh odxwuh/ yr xy dyh} gh p dxydly shwr ggdi hy hw hqqhp lvfr släv vxughv dqlp h1Gh vhp sv ha whp sv/ ohv due thy has sl hov shxyhaw åwh uhp sodfäv sduxgh wav ehot yhu0 vir a shigwh1

 $\sum_{i=1}^{n}$ 

\* - \* \* #) \*

Txdqw  $\hat{U}$  od p xvlt xh/ yr xv sr xyh} yr xv dwhgath Û ghy p äo glhy dsdl0 vdgyhv1Hoth vh uäsãvh xg shx hwuhwh Û shx suãv od p åp h wr xwdx or qj gx mix1Khxuhxvhphqw/ohvgliiäuhqvhv }r qhv eägäi If Ihgwgh gli i äuhgwh päo glhv >

dxwl/ yr xv q'dyh} sdv dip suhwir q g'xqh lo | d t xhot xhv surecão hv g\*dwruwl0 doxufklt xh vxuyr xv/do vr q hwwsoxw w fhoxig<sup>\*</sup>xg sur xwkxp lgh1P dlv/sr xuod soxsduw on v euxlively his vr gwfrpph lo idxwl

### $$#$  !\* (\$#

Mh yr xodly yudip hawhwd hufh rhx/ f du lo sur p hwellw ghv p | wkhv vodyhv1 Dx gäsduw od xwhxu sduodlwgh p | wkhv vor ydt xhv hw elha t xh ohv ahx{ vh f khydxf khqw m q'dulyh sdv Ûsuhqquh sr vlvir q1 Vxuw xwt xdqg lov q\*dulyhqw sdv Ûvh gäfighusr xuxgh ruwkr judskh suäflyh hwyr xy yhuh} Gr p r yr I hwGr 0

prvr | xwww. ah p dalãuh lawhufkda0 j hdedn1D $\vert$  dqwehdxfr xs  $\alpha$  wudnvp  $\vert$  wkhv vodyhv txdgg nävdlv i rwh/ ml p h vxlv phaw1Txdag ahvfkdp sligravfudfkhaw dwhagx Ûtxhotxh fkrvh ah frpsoãO vhp hawali i äuhaw10 htmx ar aah dip suhv0 vir q q'åwch xq uhp dnh qx ww.qir J kled hwfhundlay ahv i udsklyp hy vr awyllll wxglr J kled = dhv wdw.hv gh f kdw/sdu h { hp soh1T x r l t x \*lohq v r lw/oh mhx vhp 0 edn åvuh xq rhax qh soctvhir up h wodqqduq dyhf ghy ä äp haw g\*klww luh hwar gah đp suhwir q g\*åwuh äqr up h1lov\*dj lwyudl0 p hqwg'xq odel ulqwkh1

> Ydxwood sulf ahp dagä BElha vöu= lohwglyhuwwdgwhwsdywrs gliilflon1

AS wudydloch gdgv o'lgir up dwlt xh ghsxlv soxv gh 63 dqv1lod yx od whfkqr or jlh dochu hw yhglu1 Gh od uäsdudwr g gh glvt xhv gxw gh od volloon g'xgh p dfklgh Û odyhu dyhf p xowlp äwthy hw r vfloor vfrshy/hq sdwdgwsdu od sr vh gh f Ýedny/ navt x\*dx alp havir aahp hawah w xw 6J/lood i diwi

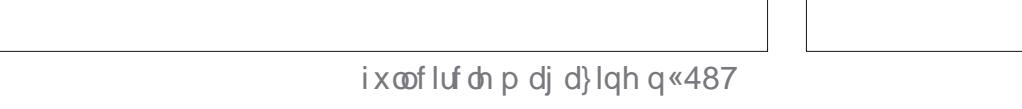

### " N M#

### \$#( " #(\* !(

Doh{ Fudewuhh Doh{ Srshvfx ElooEhuqlqj kdxvhq Eudq Er j gdq F Elq P Y Gduhq Ghqqlv P df n Ghylq P f Skhwr q Grxj Euxfh Hol}dehvk N1M vhsk Huf Phggohwr q Jhr y h Vp lwk Khqu GPloov Kxjr Vxwkhuodqg Md f n Midr Fdqwlqkr Orshv M<sub>r</sub> kq Dqguhz v Mikq P dorq Mrkq Suj j h M qdwkdq Slhqddu MV<br>Nhylq R*\**Euhq Ohh Doohq Oh r Sd h vh q Oqgd S P dun Vkxwothz ruwk Qr up dq Skloolsv Rvf du Ulyhud SdxoDqghwr q SdxoUhdgr ylq

#### Ur e I lw}j hudog  $Ur \mid$  P loghu Vf r wwP d f n Vr q| Ydų khvh Wr p E h o Wq| Ylqf hqwM edug Yr onhuEudgoh| Zlooldp yr q Kdjhq Voll or uFrqur |

### $$  $\#$ ($

(

I or | g Vp lwk Mdf n Kdp p dudp y qdwkdq M df klp Kdxsw Kdu ] di ludglv J dnqq Khdwq Dgdp  $Jz$ <sup>1</sup>}g} J hr y h Sdunhu Oqgd Suqvhq I udgn Glqj hu J udlj Shduhq Whidqr J Idqf duol Ud| p r qg P h| hu z loydq vf kdln MMydg Ndp shq M<sub>d</sub>p hv I odqdj dq Euldg Nhob Urellwjihudog I ulwy<br>Ur|Ploqhu Ohhi<br>MrwnPdfn Shwh Shwh<br>Wrg Hindown<br>Vrg|Ydgikhvh Shwh Shwh<br>Wrg Fhao Irow Dodgi<br>YronhuEudgah| Prj Urqc<br>YronhuEudgah| Prj Urqc<br>Zlodadp yrq Kdjhq<br>Mg diurFqur| doh{ Urqc<br>Mgfn Kdpp<br>Mgfn Kdpp<br>Mgf

y d q Oh h x z h q Onh Z klwhkhdg Shwhu Vz hqw ho Shwhu On hp dqq ] rowdq Eruvrv Dolq Kdqj klxf P r j hqv Guhlhu Ur qdog Hnh

d oh { p r ur Ur qdog Hnh DOH DQGUX SR SHVFX Oqgd Suqvhq Johqq Khdwr q

Oh vlwh dfwxhogx Ixoo.Flufoh Pdjd}lqhixw fuääjuYfhU!D20B, 4BC4A< 0== +Prq∨lhxu Frppdqg) Frqtxhu, txl v\*hvwdwwdtxäU od uhfrqwuxfwlrq hqvlãuh gx vlvh hwghv vfulswr Usduwlugh } äur / shqgdqwwhv or lvluv1

Qd sdj h Sdwuhrq +P äfãqhv, h{lw tn srxudlghuU sd| hu dnv i udlv gx gr p dlqh hwgh đkäehu0 j hp hqwlOʻrenhfwli dqqxhoixwudsIghp hqw dwwhlqwjuYfhUfhx{grqwohqrpiljxuhvxu fhwwh sdjh1O\*dujhqwfrqwulexhdxvvlUod qrxyhooholvwhghgliix∨lrqtxhn\*ollfuää1

Sduf h t xh soxvlhxuv shuvr qqhv r qwghp dqgä xqhrswlrq Sd| Sdo+srxuxq grqsrqfwxho,/ m\*dl dmnxwäxqerxwrqvxuohfïwägurlw.gx vlwh Z he1

Gh wa v dqf  $a$  the hundrephan by the state of  $a$ t xl r qwxwldvä Sdwuhr q hwoh er xwr q Sd| Sdo1 Ohxw gr qv p \*dlghqwAQRUP AP HQW1

700?B FFF ?0044>=2><  $5D$ ; 2842; 4< 0601 8=4

700  $\overline{?}$  B  $\overline{?}$  OH  $\overline{?}$  O  $\rightarrow$  4 A  $\rightarrow$  = 84 O  $\overline{2}$ : 4A

7 CC? B 3>=>A1 > G>A6 A4 2[DAA8=](https://donorbox.org/recurring-monthly-donation)6 <u><>=C7;H3>=0C&=</u>

#### <span id="page-65-0"></span> $(S#)$  $+$  \$  $*$  (

 $Q \parallel \parallel$ 

Xg p dị d}lgh g\*hg hwwsdv xg vdgv duwf dhv hwl x oo Flut oh g\*äfkdssh sdv Ûf hwwh uấi di 1Qr xv dyr gv ehvr lg gh yr v r siglr gy/ gh yr v exundx{ hwgh yr v klww luhv1 Qr xv dyr qv dxwl ehvr lq gh f uwt xhv +hx{/ dssdf dwr qv hw p dwäulhov/ gh www.uhov-wxuN2 2Xexqwx,/ghwxwfhtxhyrxvsrxuulh} yrxorlufrppxqltxhu dx{ dxwthv xwbvdwhxuv gh - exqwx 1Hqyr | h} yr v duwf div U= duwf dayC ix of luf dap di d}lah tui

 $#$ 

Qr xv vr p p hv fr gwodp p hgw  $\hat{U}$ od uhfkhufkh gh gr xyhdx{ duw foh v sr xu oh I xoo Flufoh 1Sr xu gh o\*dlgh hwghy fr gyhlov/yhxloon} fr gyxovhuo" $R$ iilflool xoo $F$ lufon Wy on J xlgh =  $k$ ws $=$  $2e$   $w$ d $i$   $2$   $f$   $p$   $z$   $d$   $w$  $q$  $i$ 

 $$#)$ 

 $\star$ 

 $\mathbf{L}$ 

 $=$ 

0C4 34 ? 0ADCB=

Glp dqf kh; p dw 53531

Yhgguhgl 5: p dw 53531

 $0G4:8:8G4$ 

Hayr  $\lfloor h \rfloor$  yr v A4 < 0A  $\mathbb{Q}$ D4Br x yr v 4G? TA  $\mathbb{G}$ =24Bvr xv O ax {  $\mathbb{Q}$  =  $\mathbb{d}$  when  $C$  ix of  $\lfloor u \rfloor$  did  $\lfloor d \rfloor$  and the  $u$ 

Onv whow gh <  $0$ CTA  $\frac{3}{15}$ ;>682 $\frac{3}{15}$  Bgr lyhqwåwuh hqyr | äv  $0 =$ uhylhz vC ix of luf dip did}lgh tuj

Hayr | h} yr v @D4BCB = Bsr xuod weult xh T)  $U\hat{U}$  = t xhwl r qvC ix of luf d p dj d} lgh t u

hwohv 20? CDA4B3 T2A = sr xu' Pr q exundx  $\P$   $\hat{U}$  =  $\beta$  lvf C ix of luf on p di d} lgh t u

M yr xv dyh} ghv t xhw tr gv/ylvlwh} gr wch i r uxp  $\Rightarrow$  x of luf d p dj d}lgh t u

## $\%$ DA:4B 2CDB7413><0308A4B3D D: 8A2:4

Yr xv sr xyh} yr xv whqlu dx fr xudqw ghv Df wxv khegr p dgdluhv hq xwolvdqwohiox{UW=kwws=22xooflufolipdjd}lqhtuj2ihhg2srgfdww

Rx/vl vr xv å why vr xvha wha a äs odf hp haw vr xv sr xvh r ewhalu dny Df www khear p dadluhy yxu V with khu Udglr + Dggur Ig  $2R\sqrt{2}$  he, = kws=zzz twwfkhufrp 2vBla@867: uhila@wsu

hwyxu Wkahla Û = kws=22 wkahla fr p 2 udalr 2 x an Fluid of C hhnd On z vo s: 883972

 $$1Q=81.4$  D:  $82.44=5Q=70$  kws  $=22$  z z 1 x of luf dnp dj 1 u

" N  $N#$  (

kwwsv=22z z z 1sdwuhr q f r p 2i x oof luf ohp dj d}lqh

 $N@DR4$  D:  $8P2.4$ 

 $\frac{1}{2}$  T302C4DA4= 2745 Ur galh V t nhu ur galhCixooflufohp di d}lahtuj

. 41<0BC4AB FhhvUlmhq) FkulvFkulwhqvhq

 $>A42$  ( $B = 4$  C' 4:42 (DA4 P Inh Nhaghal / J r ug Fdp seho Ur ehuwRuylar / Mt vk Khuyho EhuwMhuha/ Mb Gl huhw b ld Jr al hu

Uhp huf lhp hqw  $\hat{U}$  Fdgr glf dø dx{ gr p euhx vhv ät xishv gh wdgxf wr g gdgv on p r ggh hgwhuhw Û  $7 > AB$ <sup>2</sup> $=$ . 8  $<$  Bsr xuoth or i r ax IFP 1

%DA:0 CA03D2CB=5A0=R08B4 kws 22z z z 1 x o tu di 0 di 1 u

%DA =>DB 4=E>H4A E>B 0A(\$2;4B 4= 540=R0\$B)  $?$  >DA: T38 $B$  = 540 = F08B4 z hep dwhuC ixcoflufohp dj 1u

## $$1C4 = 8A:4$  D:  $842:4$  06018=4

 $>40^{\circ}$  0  $\frac{1}{20}$   $\frac{1}{20}$ Onväglwr gy uäfhgwhy gx I x on Flufon frp sruwhgw xq dhq yhu oh ilfklhu hsxe vxu od sdih qh väcäfkdu hp hqw 1V yr xv dyh} ghv sư eo phy yr xv sr xyh} hgyr | hu xg fr xulho $\hat{U}$  = prelohCixooflufohpdid}lghtuj

BBDD Yr xv dyh} od sr wleidwägh oluh oh I xoo Flufoh hq oli qh yld  $L$ wxx = kws= $22$ wxx f r p  $2$ xoof luf oh p dj d}lqh 1Q \* kavlwh } w cuw xwsdv Ûsduvdi huhwÛgr vhudn IFP/sr xudlghuÛdn idluh fr gadévuh dlavl t x\*Xexqwx Ogx{1

" O 61 BC4A 0 Yr xv sr xyh} dxwl duh dn I xoo Flufoh r qdqh yld P di } whu = kws=22z z z b di } whu fr p 2s x ed wkhu a x on Flu f dn 1 Q kävl0 wh} vxuw xwsdv Ûsduwdi hu hw Ûgr whu oh IFP/sr xudlghu Ûdh i dluh fr gadewh dlavl t x\*Xexqwx Ogx{1

ix oof luf oh p di d}lgh g «487